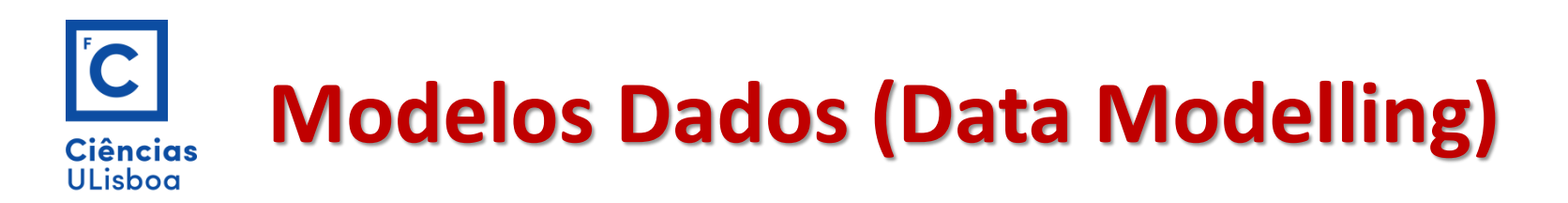

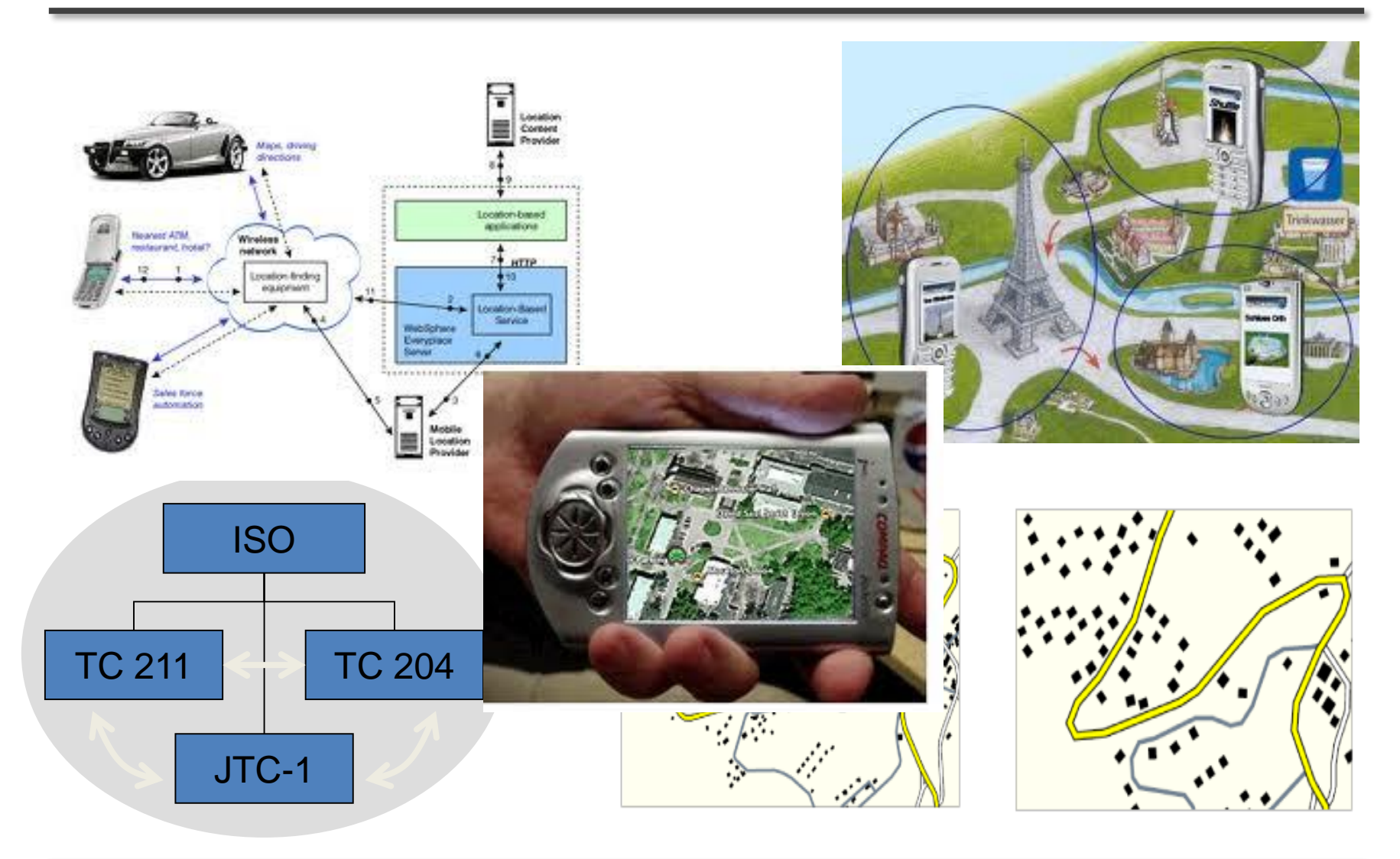

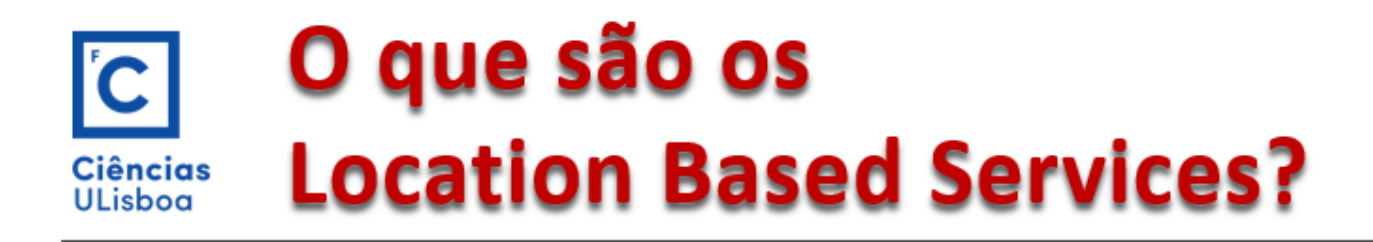

"Os Serviços baseados na localização (Location Based Services, LBS) são o fornecimento de serviços de informação e dados nos quais o conteúdo desses serviços é ajustado / condicionado à posição actual (ou futura) e o contexto do utilizador"

Brimicombe e Li (2009)

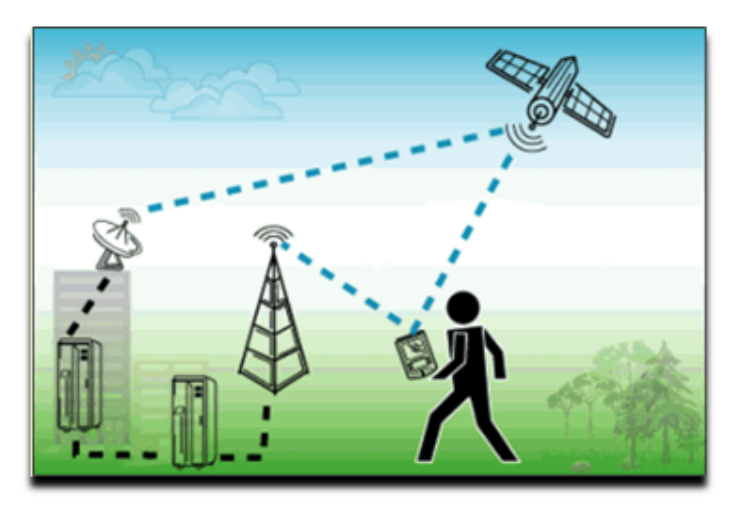

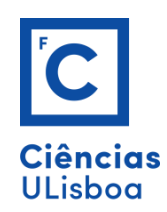

# Application domains of LBS

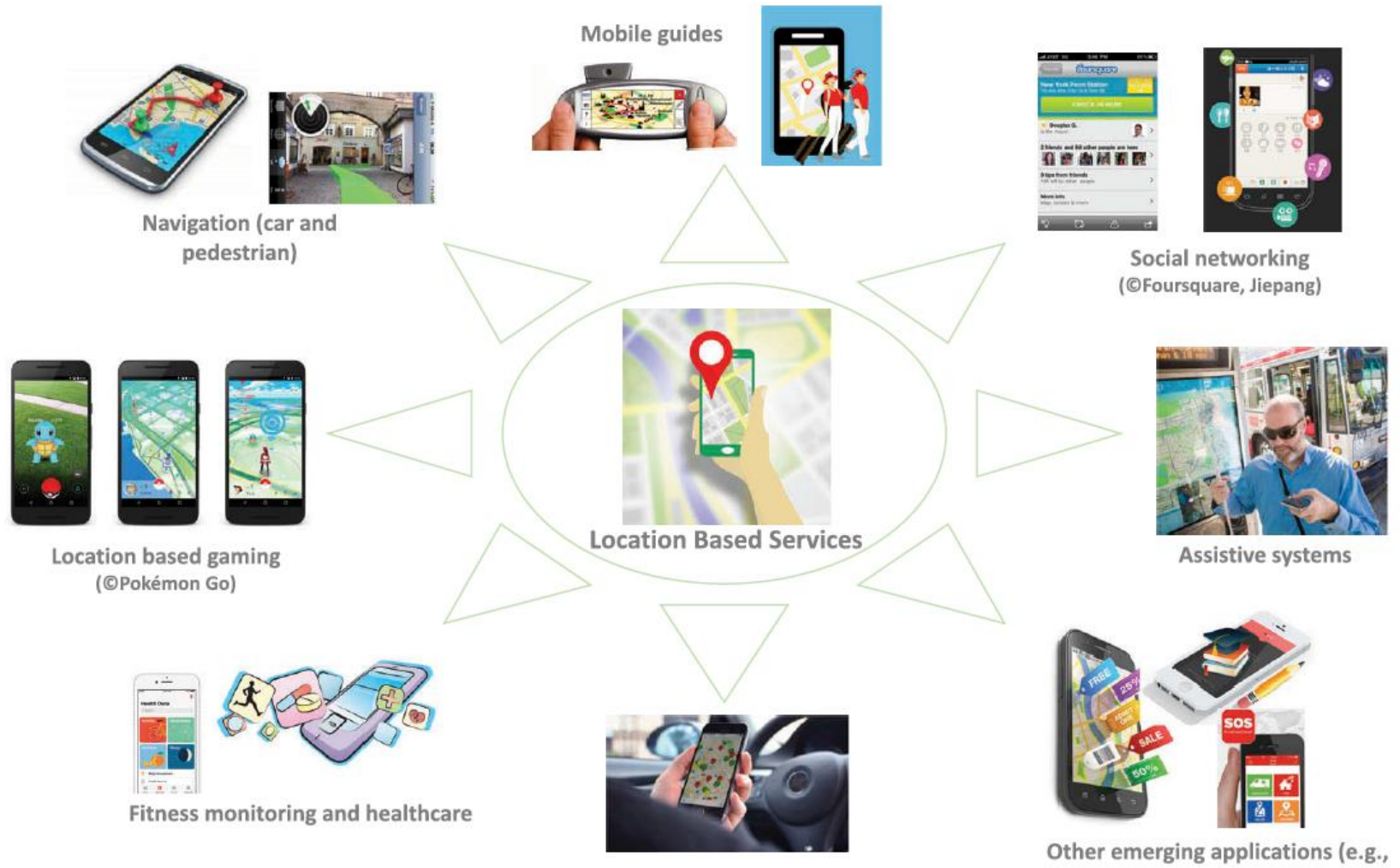

Transportation (@Parkbob)

Setembro 2019 **DEGGE, João Catalão Fernandes [jcfernandes@fc.ul.pt]** 3

advertisement, education, safety)

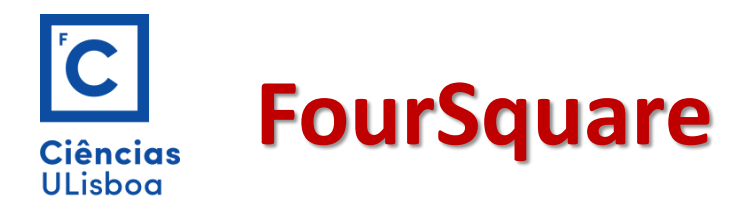

### **FOURSQUARE**  $\equiv$

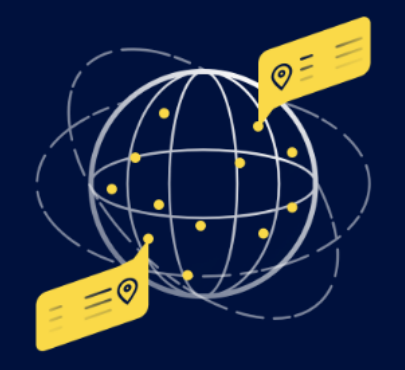

## Where matters.

Put the most trusted, independent location data and technology platform to work for your business.

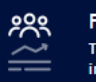

**For Marketers** Turn your marketing into real-world visits.

**For Developers** Give your software a better sense of place.

For Explorers C⊙D Discover the best things to eat, see and do.

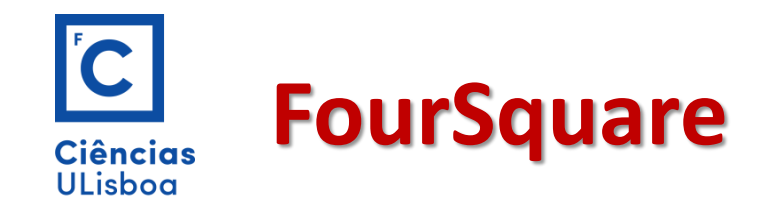

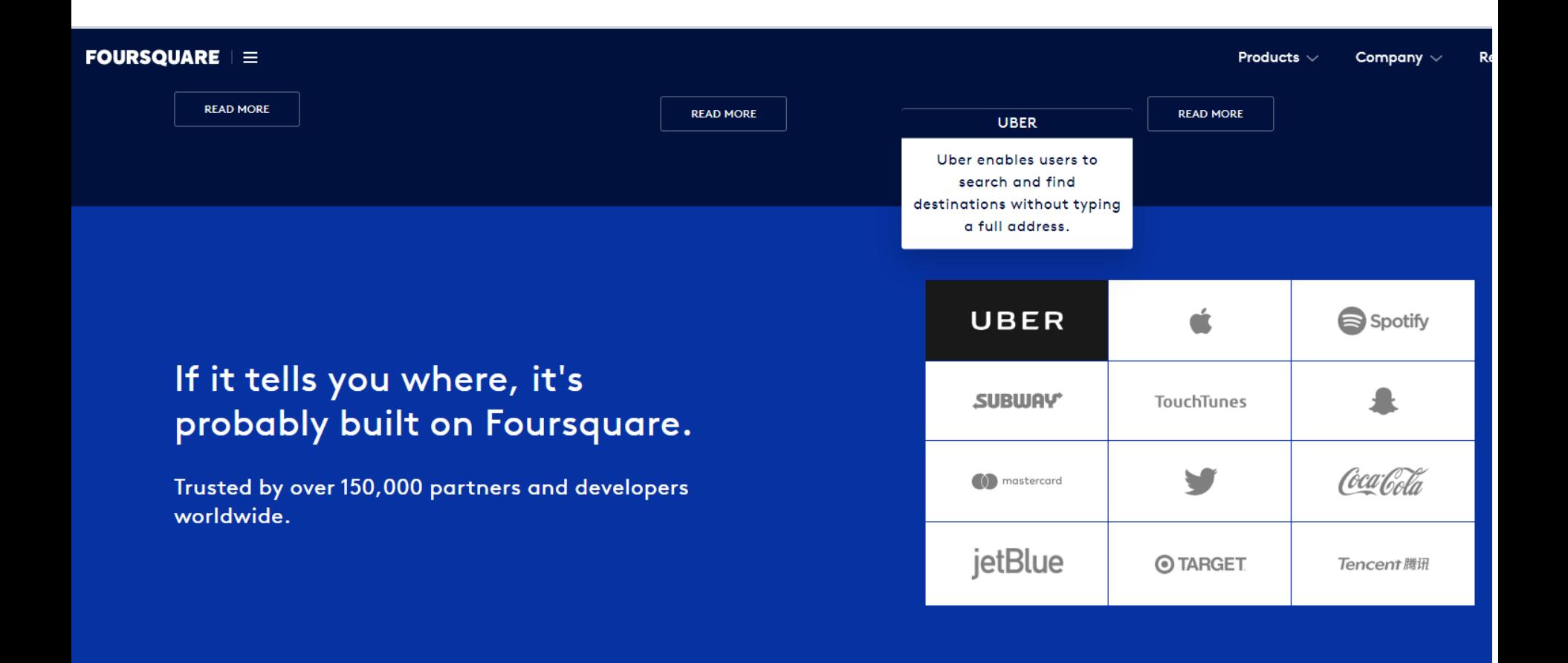

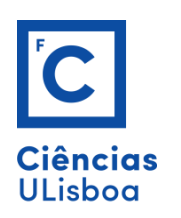

# A 'Uber economia' tem os dias contados?

14.09.2019 às 16h31

**ECONOMIA** 

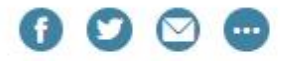

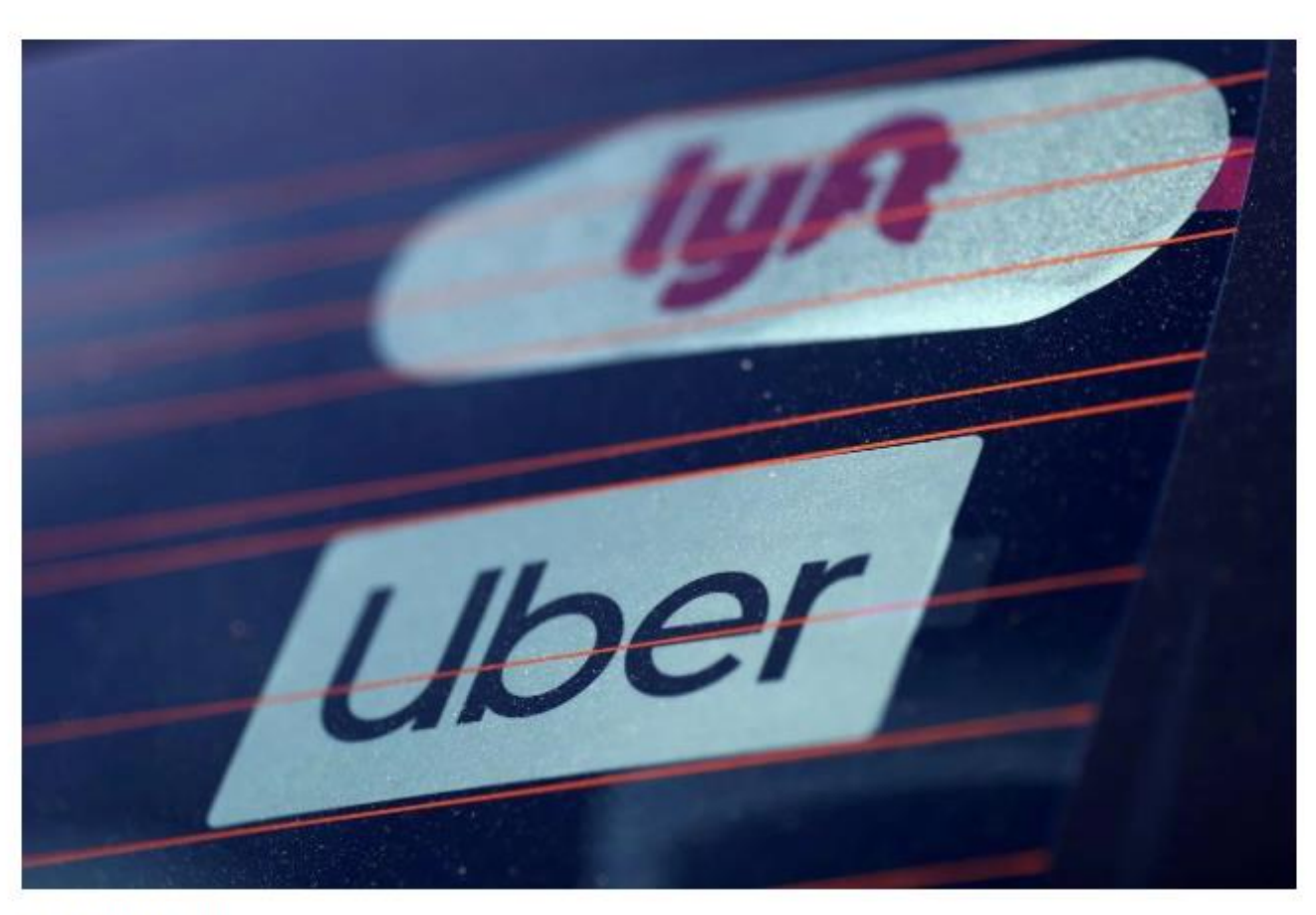

LUCY NICHOLSON/REUTERS

Califórnia aprova lei que força plataformas a 'empregar' prestadores de serviços. Empresas como a Uber podem estar em causa

Setembro 2019 DEGGE, João Catalão Fernandes [jcfernandes] DeGGE, João Catalão Fernandes [jcfernandes] 6. International 6. International fernandes [jcfernandes] DeGGE, João Catalão Fernandes [jcfernandes] DeGGE Expeditional

Global Location-Based Services (LBS) and Real Time Location Systems (RTLS) Market Size 2019- Free Research Sample Study & Huge Growth till 2024

Posted on September 15, 2019

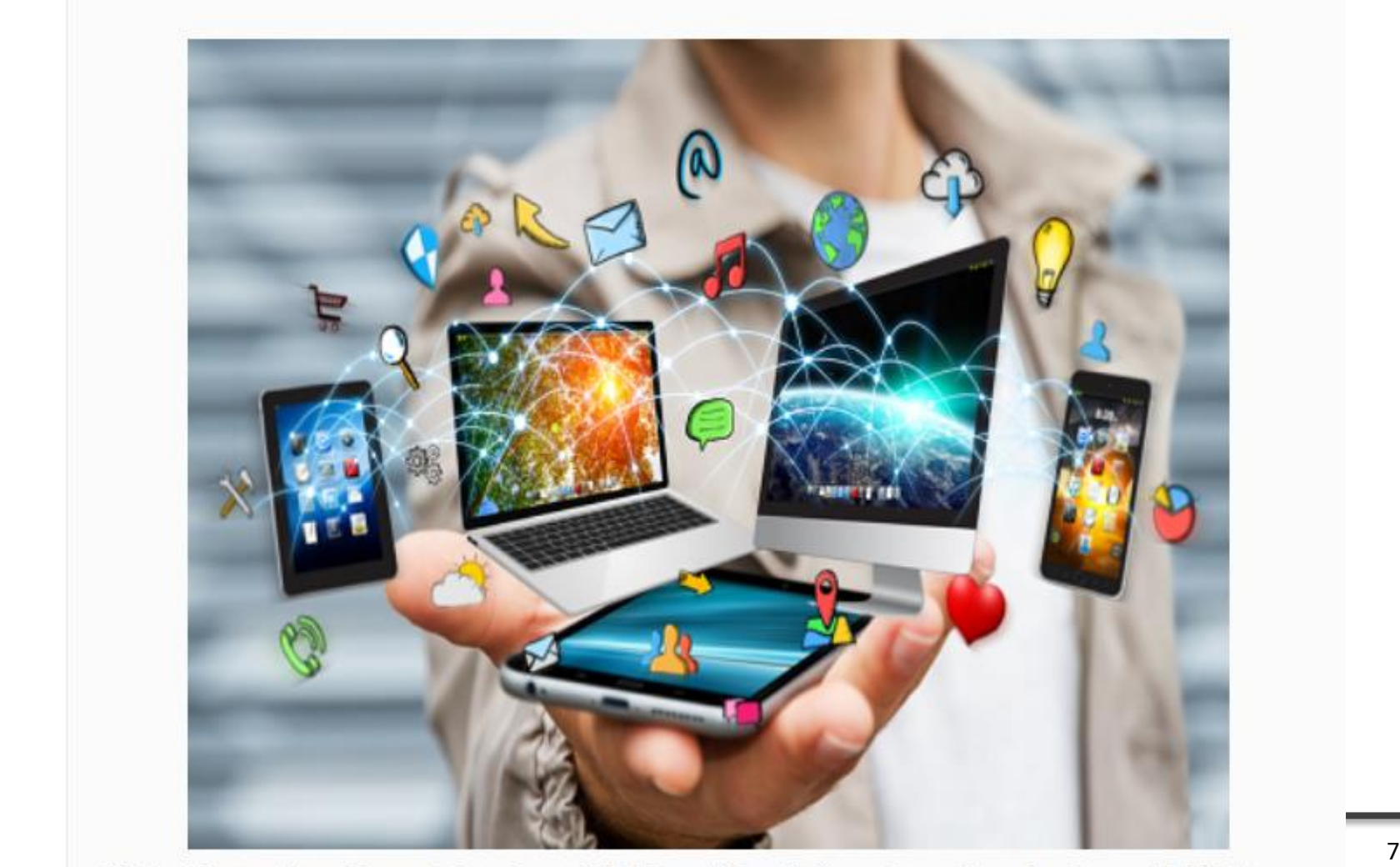

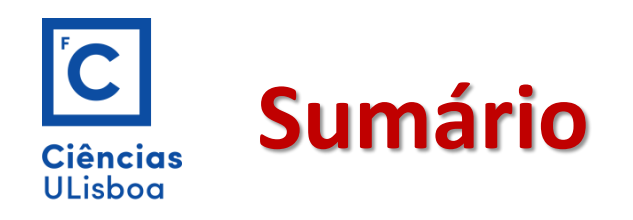

# □ Dados Geométricos

- □ Modelos de dados geográficos
- □ Níveis de abstracção de dados geográficos
- Modelo de dados OMT-G
	- o Diagrama de classes
	- o Diagrama de transformação
	- o Diagrama de apresentação
- Restrições de integridade espaciais
- □ Mapeamento para esquemas de implementação

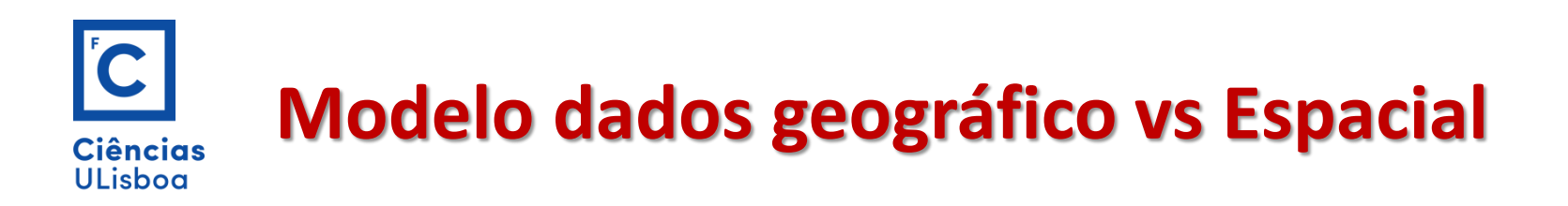

# Dois níveis de abstração:

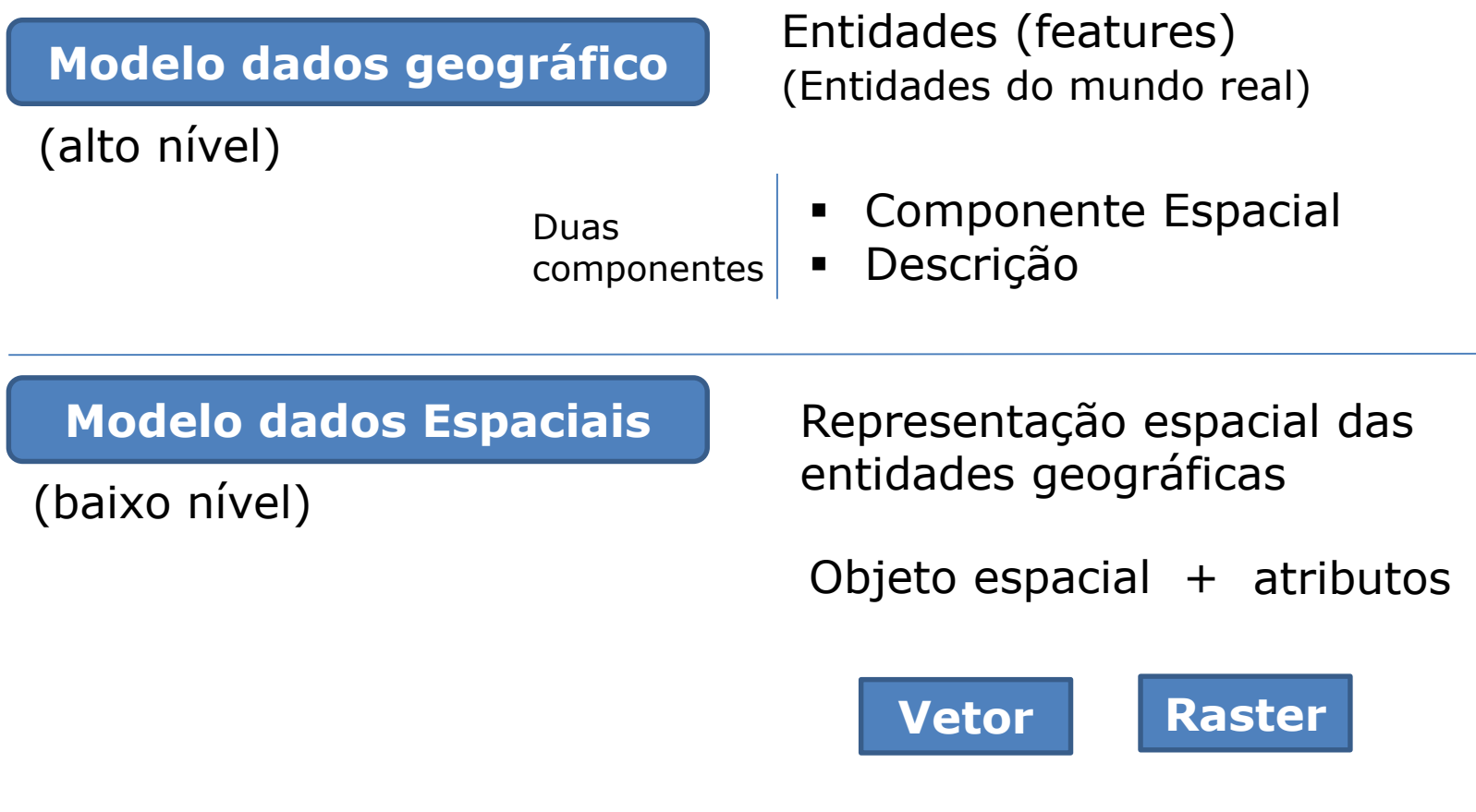

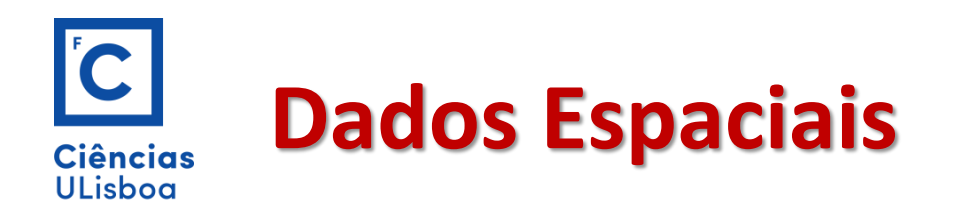

Os dados espaciais são os dados que permitem a visualização dos mapas e são construídos usando quatro primitivas:

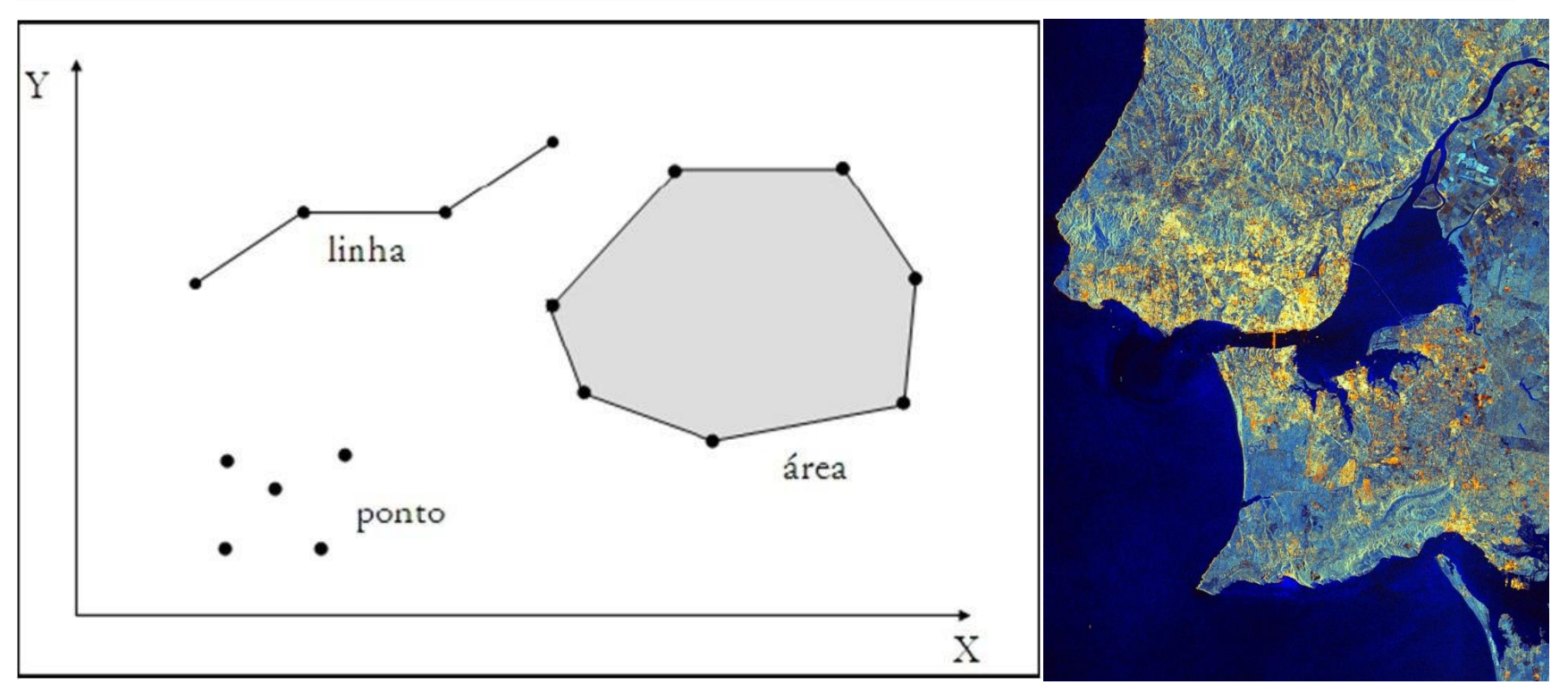

Geralmente estas primitivas são organizadas em níveis diferentes de acordo com linhas temáticas

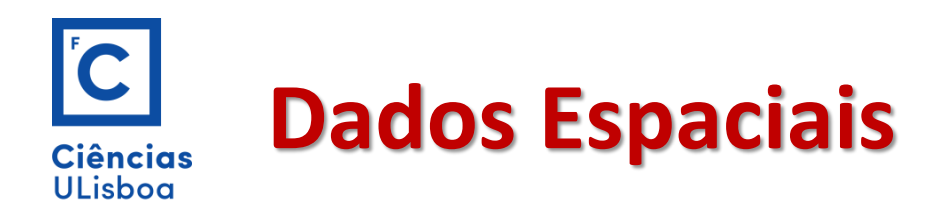

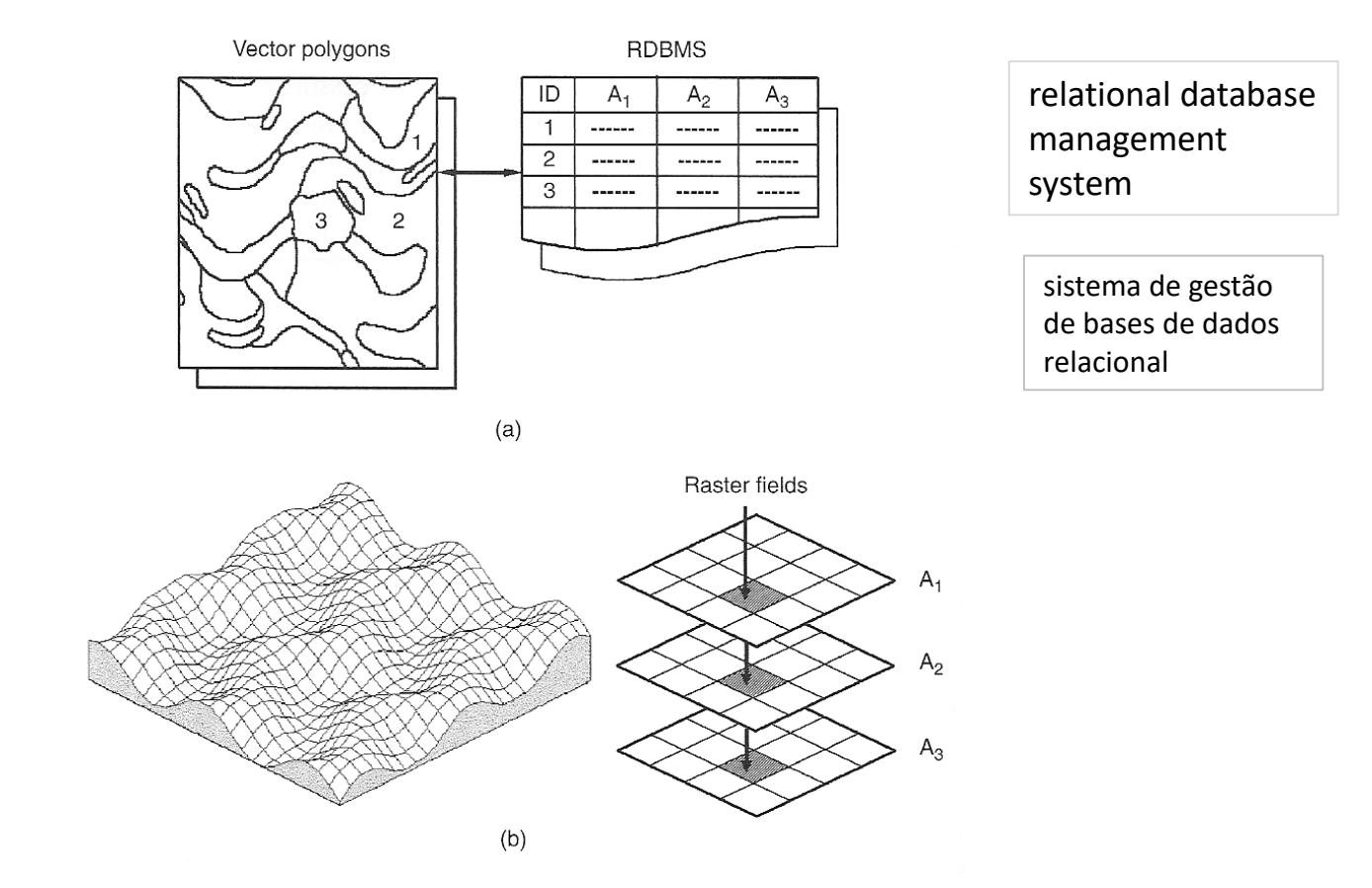

# Estrutura conceptual da organização e armazenamento de dados vector e dados raster

Setembro 2019 **DEGGE, João Catalão Fernandes [jcfernandes@fc.ul.pt]** 11

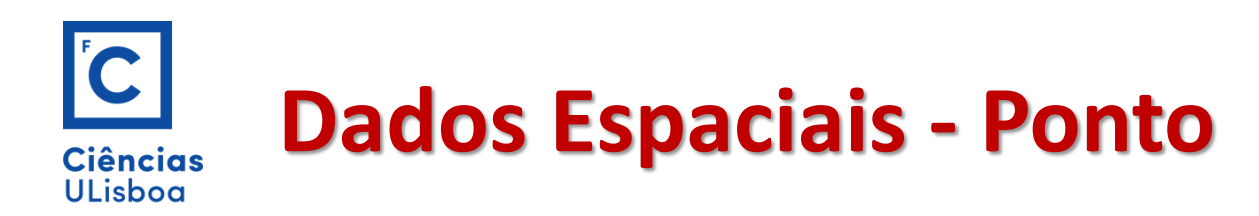

Num modelo entidade-associação as componentes geométricas são as entidades e a natureza da relação entre estas é tornada explicita através do diagrama estrutural.

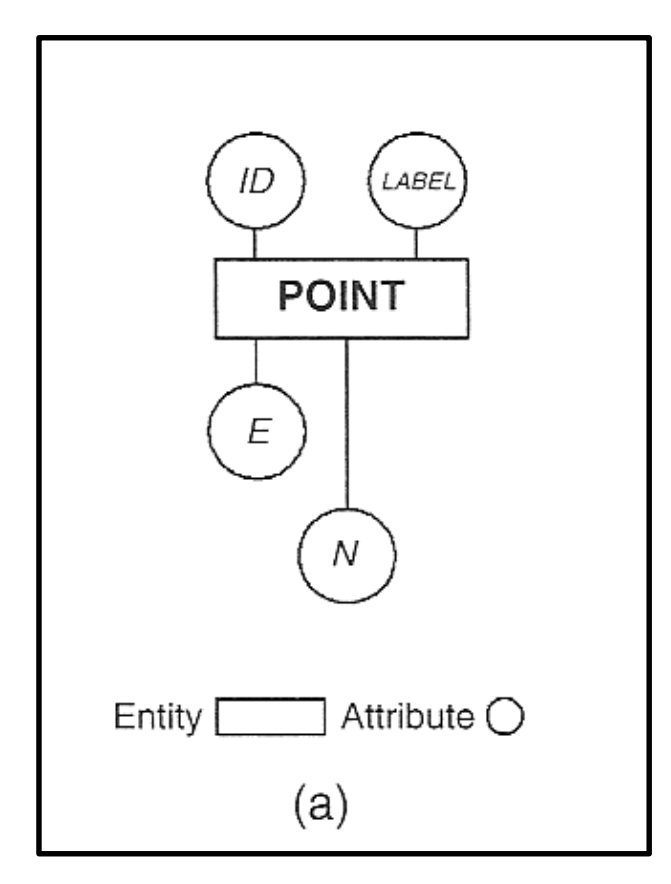

O ponto é uma entidade de zero dimensões. A sua posição é descrita por dois atributos Easting (E) e Northing (N).

Um ponto requer uma única chave ID para ligação à RDBMS onde outros atributos podem ser armazenadas.

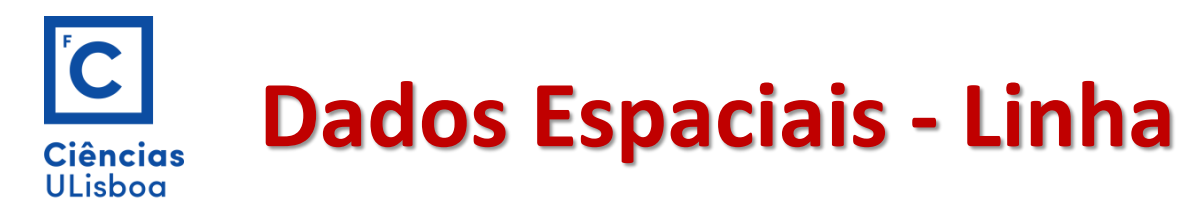

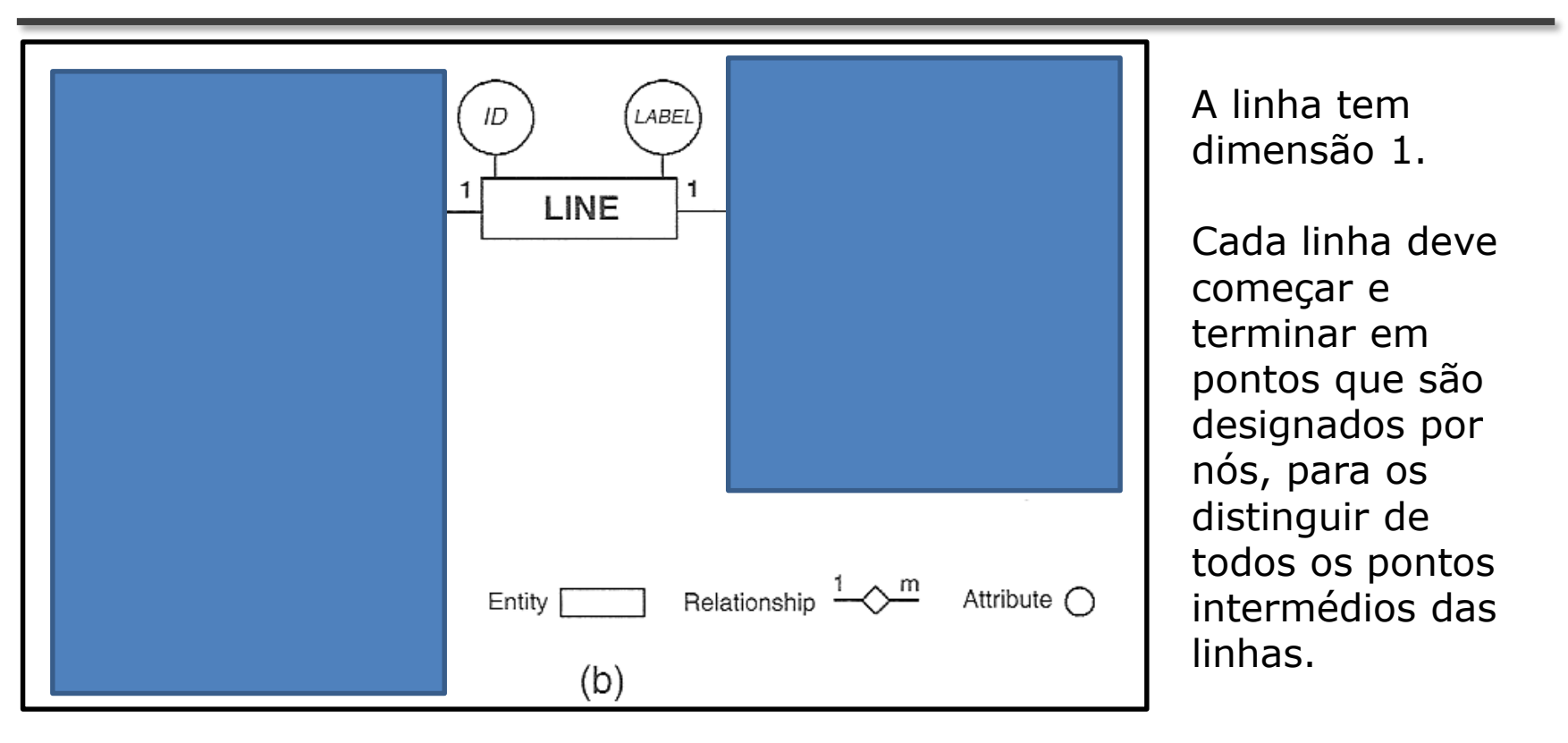

A geometria de uma linha é determinada pelo primeiro nó, uma série de segmentos juntando pontos sucessivos e terminando num nó.

Uma linha tem implicitamente uma direcção e por isso um lado esquerdo e direito (Mt importante na topologia)

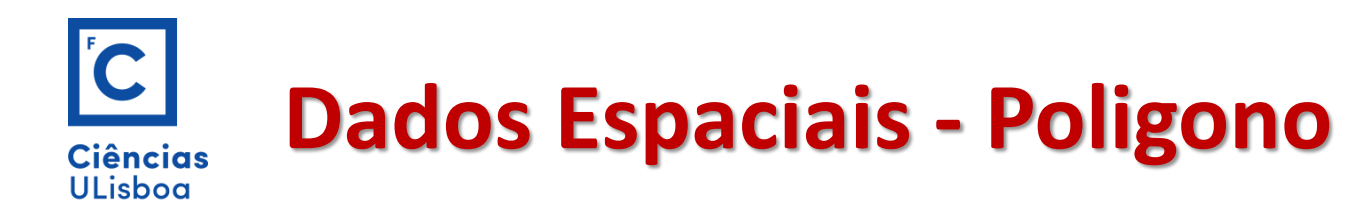

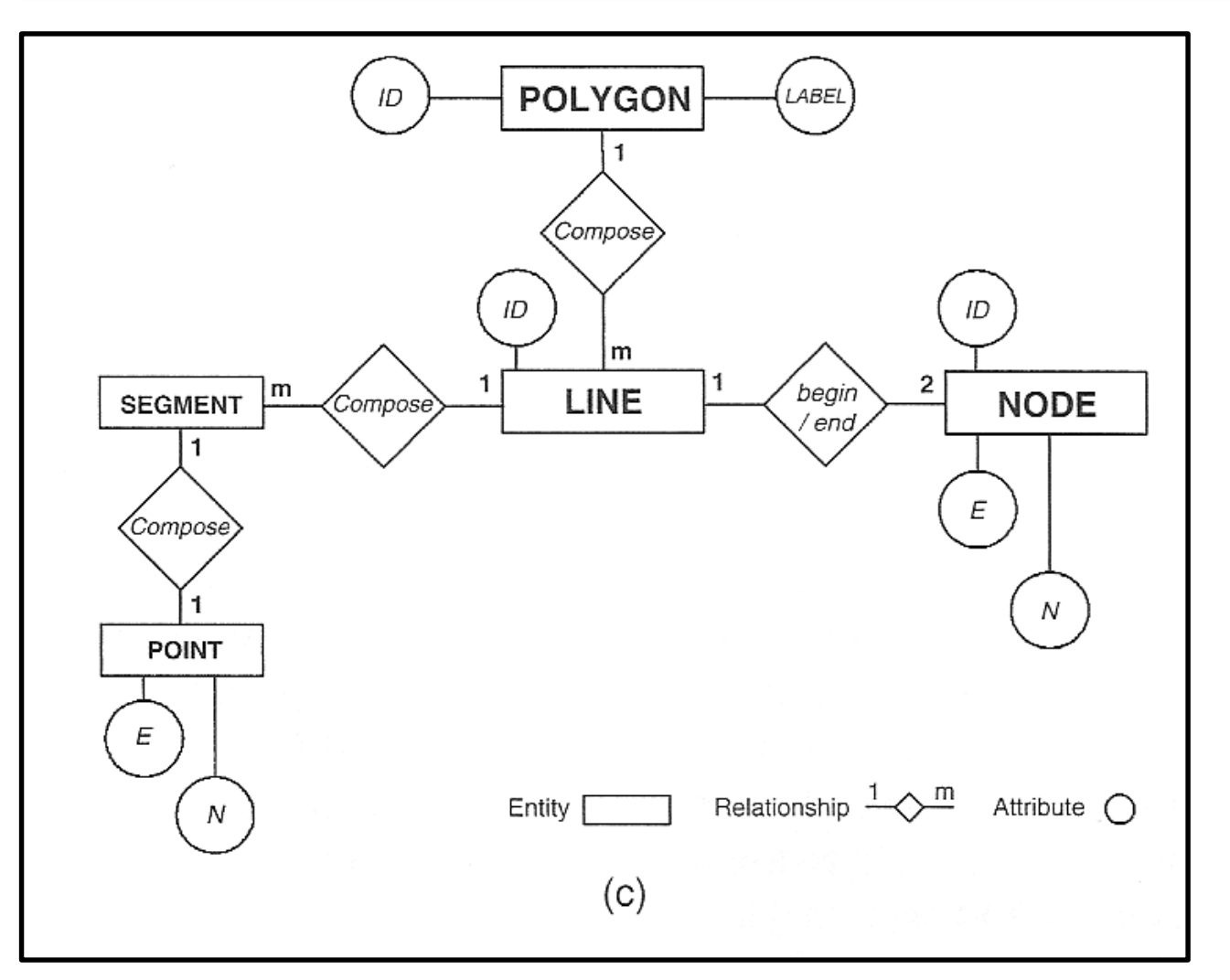

Um polígono é uma entidade bi-dimensional fechada compreendendo uma ou mais linhas

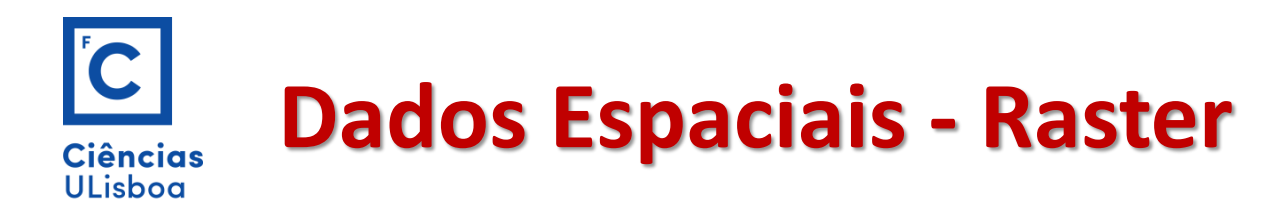

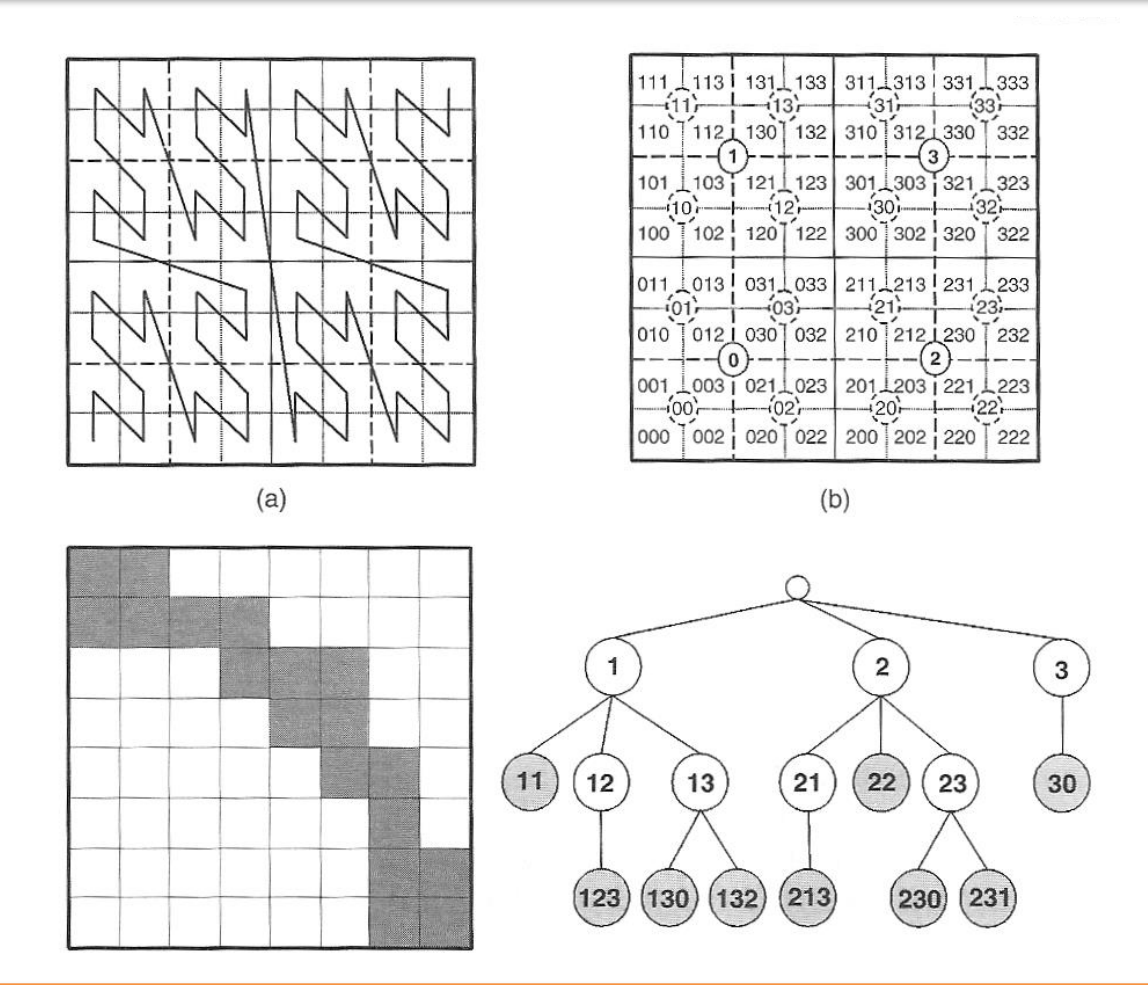

### Estrutura dados Raster

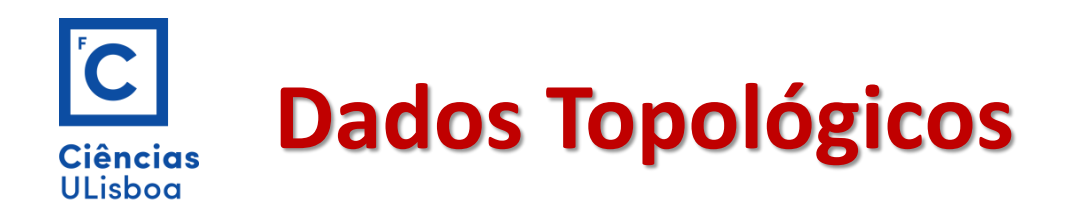

Os conjuntos e a álgebra de conjuntos incluindo a lógica Booleana são áreas principais da topologia.

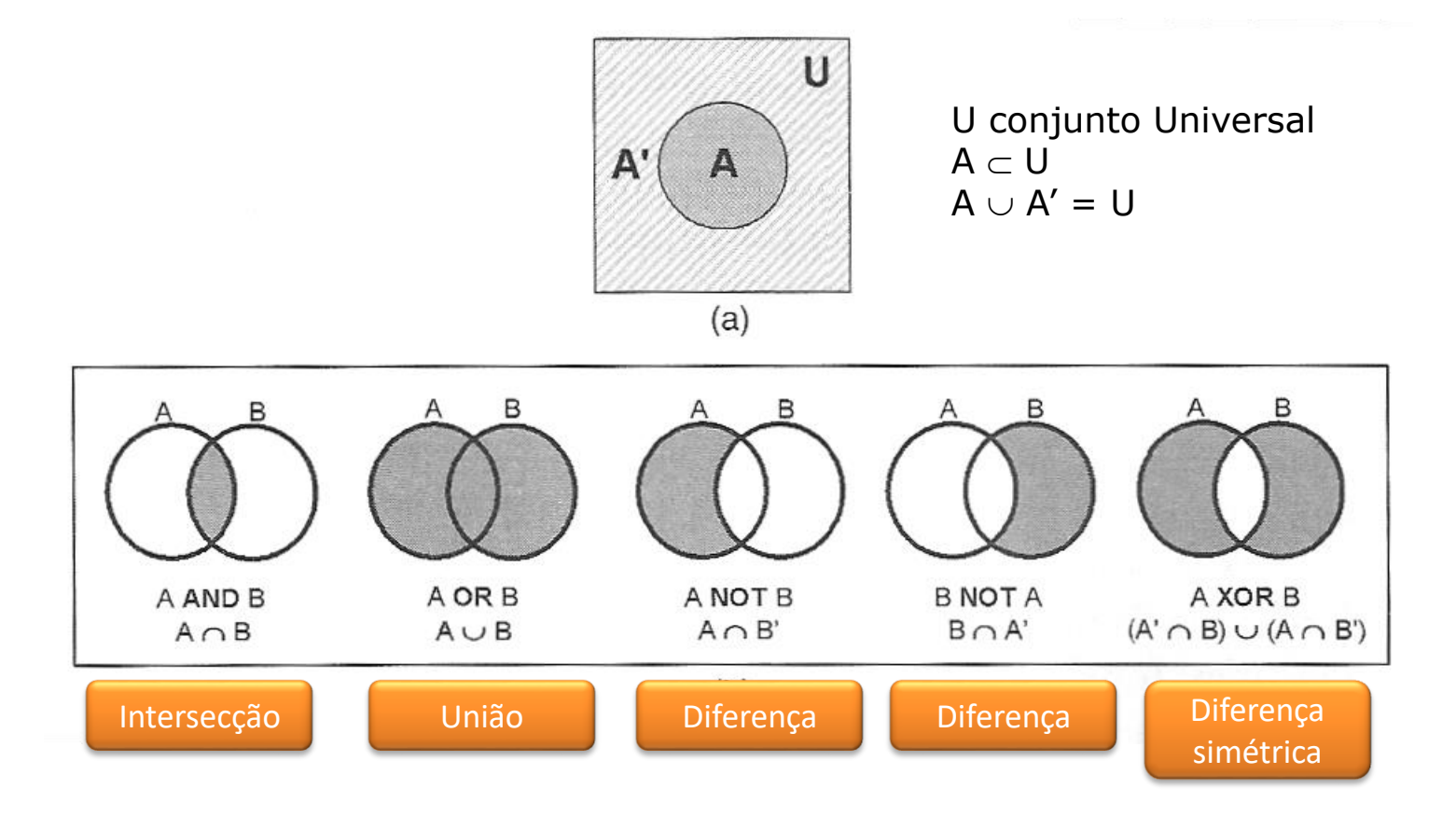

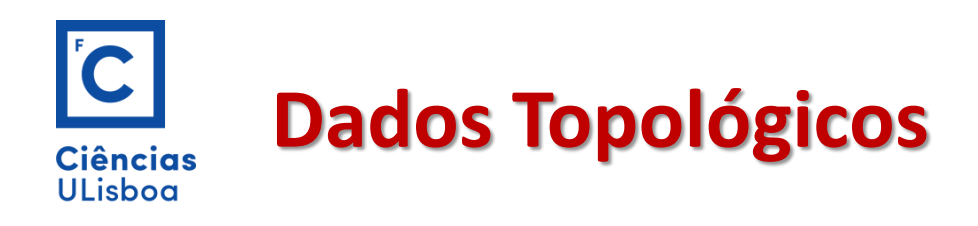

A tabela central é a listagem das linhas que aponta para os nodos de inicio e fim da linha na "lista dos nodos".

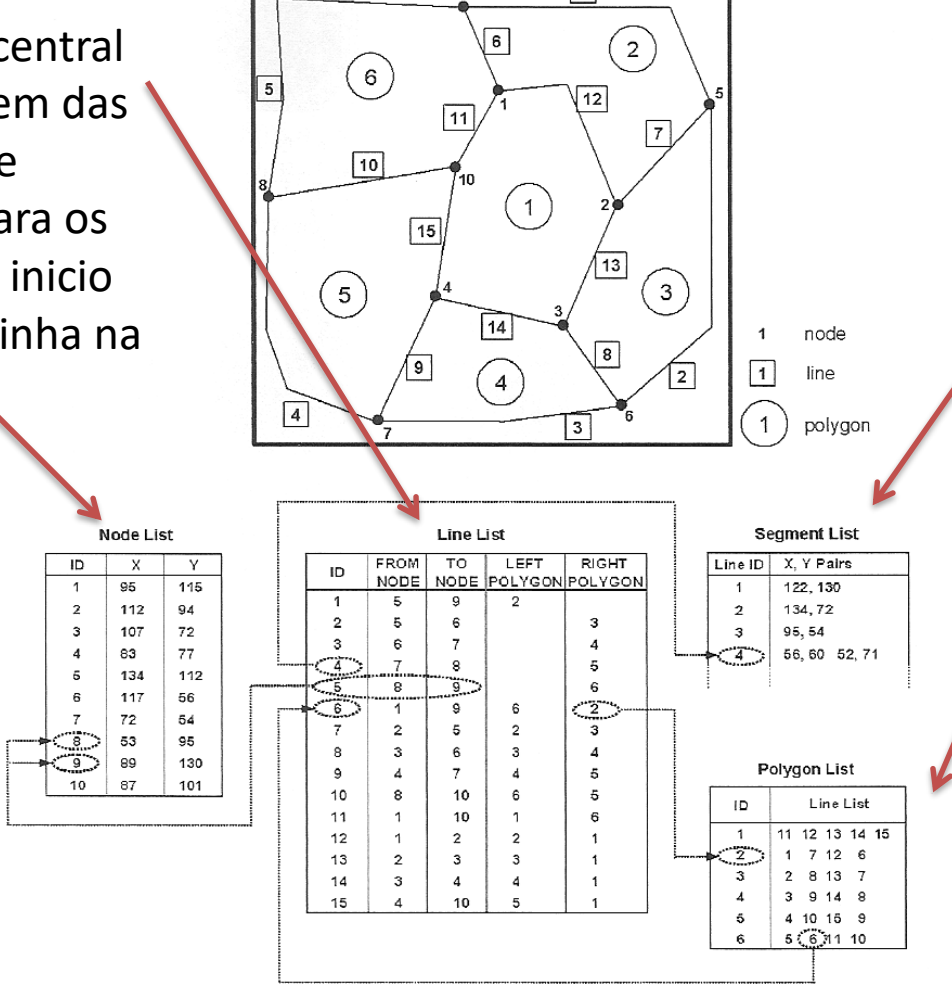

 $\sqrt{1}$ 

A lista de segmentos regista as coordenadas dos pontos que formam segmentos e a lista dos polígonos regista os ponteiros para as linhas que formam a sua fronteira

Como as linhas têm uma direcção do 1º ao ultimo nodo, são guardados também os ponteiros para os polígonos da esquerda e direita.

+3

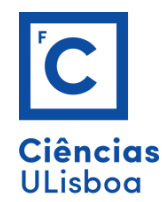

# **Dados Atributos**

Possibilidade de "agarrar" dados não geométricos a objectos espaciais

Em alguns sistemas SIG desktop os dados atributos são armazenados separadamente

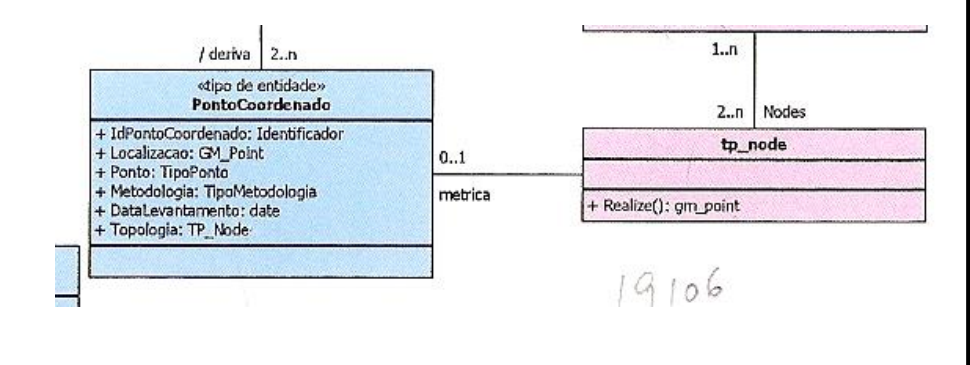

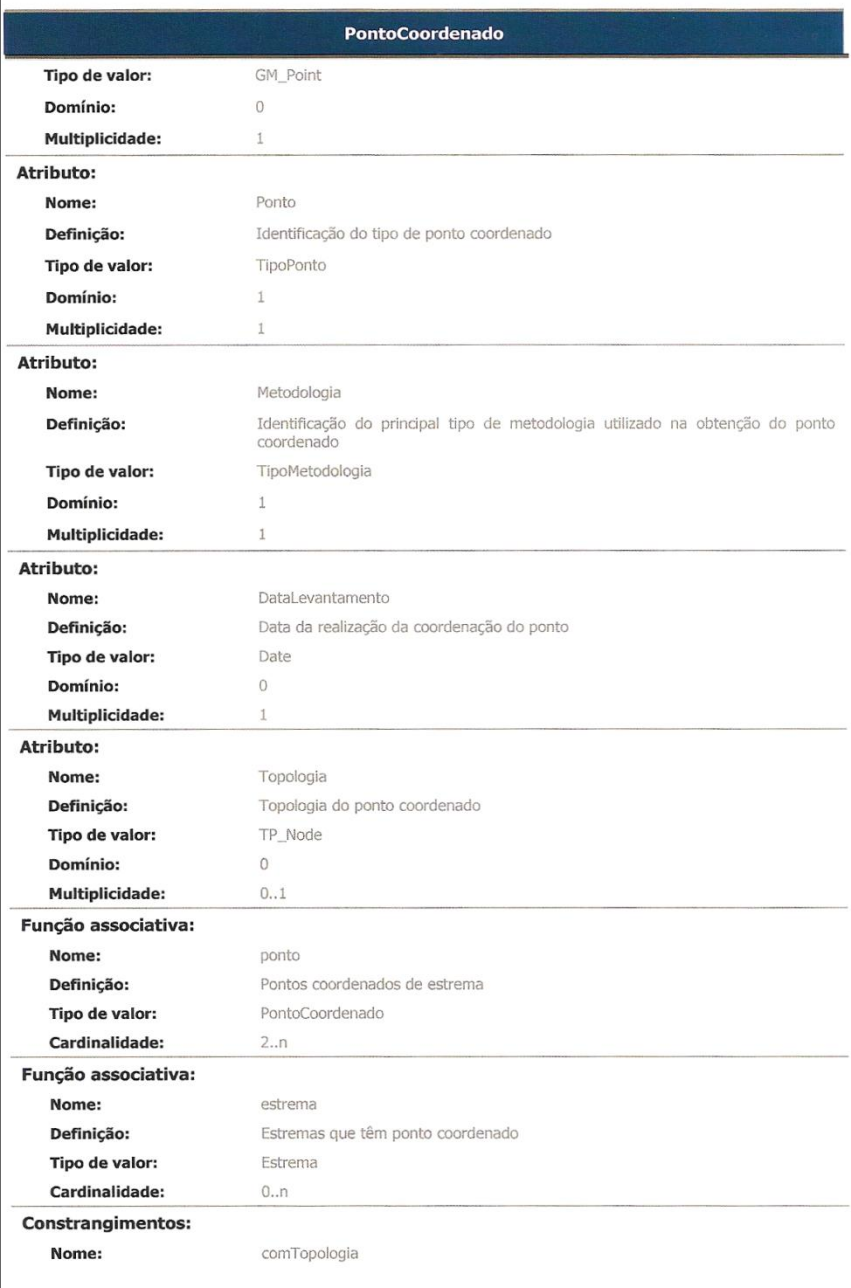

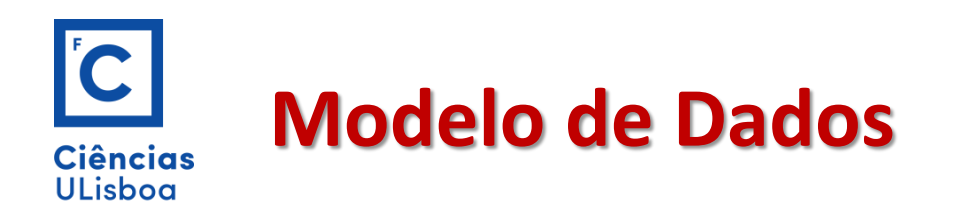

Um modelo de Dados É um conjunto de conceitos que podem ser usados para descrever a estrutura e as operações de uma base de dados.

Os objectos e fenómenos reais são complexos

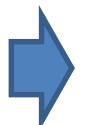

Não é possível uma representação exacta no contexto dos sistemas de gestão de bases de dados actuais

Por isso, é necessário construir uma abstracção dos objectos e fenómenos do mundo real de modo a obter uma representação apropriada, embora simplificada, que satisfaça as finalidades das aplicações de base de dados.

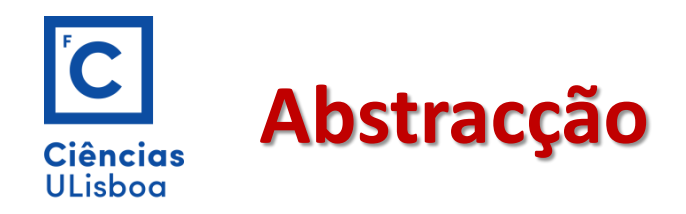

A **abstração** de conceitos e entidades existentes no mundo real é uma parte importante da criação de sistemas de informação.

A **abstração** funciona como uma ferramenta que nos ajuda a compreender o sistema dividindo-o em componentes separadas

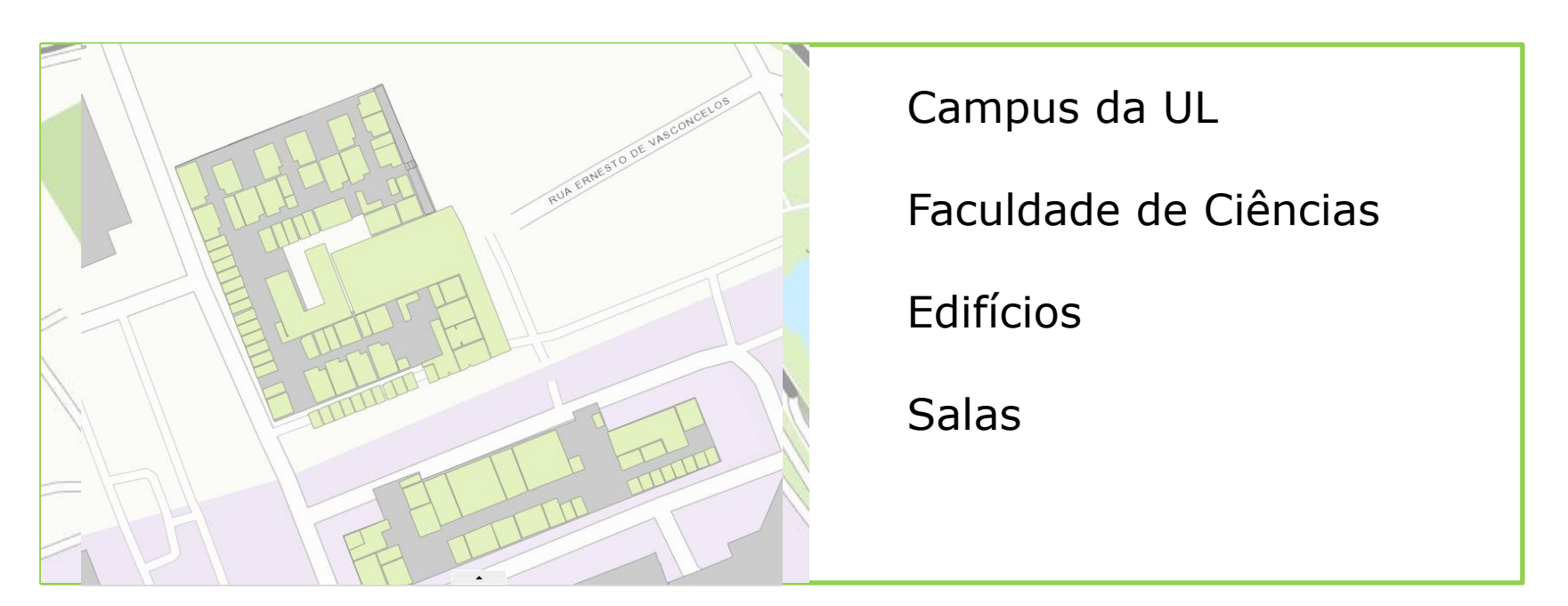

# **Níveis de abstracção de dados Geográficos Ciências** ULisboa

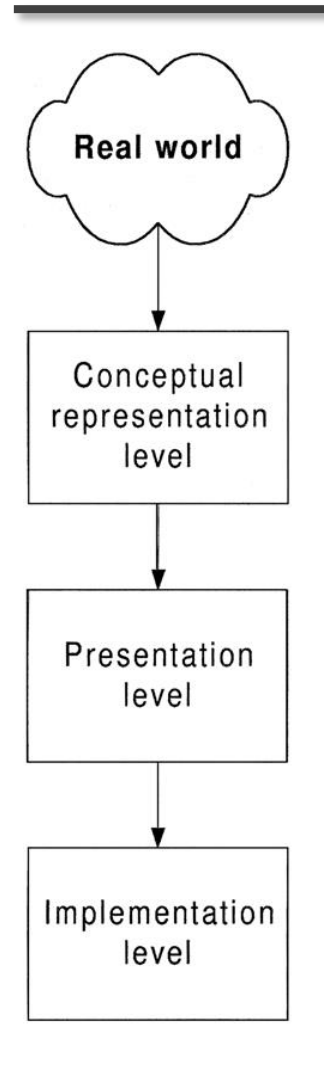

# Mundo real

Contem os fenómenos geográficos reais a representar, como rios, ruas, casas, coberto vegetal.

# Nível de representação conceptual

Neste nível são definidas as classes básicas, contínuas ou discretas, que serão criadas na base de dados. Estas classes estão associadas a classes de representação espacial que variam de acordo com o grau de percepção que o utilizador tem sobre o assunto. (diagrama de classes)

# **Níveis de abstracção de dados Geográficos**Ciências ULisboa

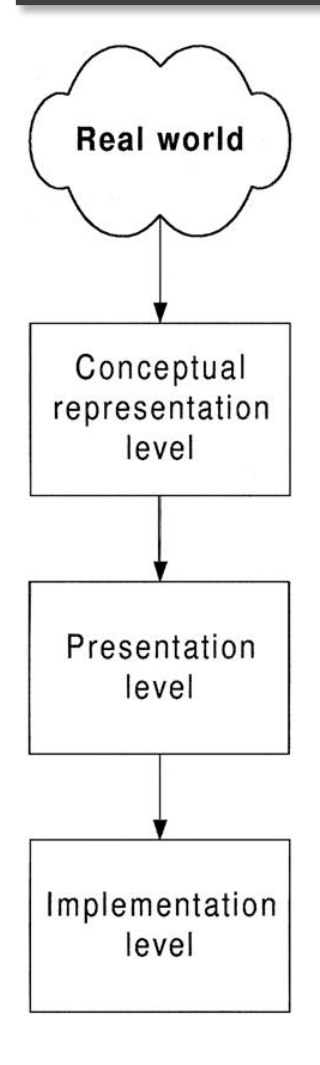

## Nível de apresentação

Fornece as ferramentas com as quais se especificam os diferentes aspectos visuais que as entidades geográficas assumem quando usadas como parte de uma aplicação. A mesma entidade pode assumir diferentes representações visuais em aplicações diferentes. (Diagrama de Apresentação)

# Nível de implementação

Define normas, mecanismos de armazenamento, estrutura dos dados e funções para implementar fisicamente cada representação, os relacionamentos entre elas e as necessárias funções e métodos.

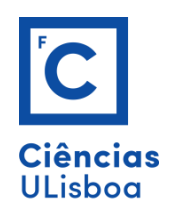

### Leica Geosystems announces CityMapper-2

Homepage / Latest News / Leica Geosystems announces CityMapper-2

17 September 2019

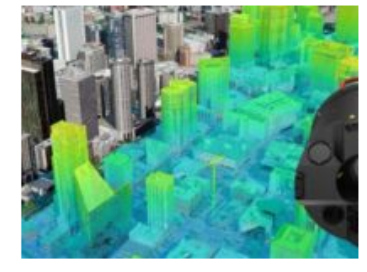

### Leica Geosystems, part of Hexagon, introduces the Leica CityMapper-2. This next generation hybrid oblique imaging and LiDAR sensor provides fast and efficient digitisation of cities.

Leica CityMapper-2 hybrid airborne sensor increases productivity and data quality for creation of digital twins of cities and metropolitan areas. As part of Leica Geosystems' RealCity solution, which combines the CityMapper-2 with the Leica HxMap highperformance processing workflow, the new sensor is designed to provide faster updates while preserving image quality over a wide range of flying conditions.

The most significant improvement comes from the newly developed optical system incorporating two nadir (RGB & NIR) and four oblique 150 MP metric cameras using CMOS technology and equipped with Leica Geosystem's unique mechanical forward-motion-compensation (FMC). The LiDAR sensor's pulse repetition frequency has been increased to 2 MHz and features gateless Multiple-Pulses-in-the-Air (MPIA) technology.

"This newly developed hybrid oblique imaging and LiDAR sensor is the most advanced airborne sensor in the market for highly-productive creation of 3D digital twins," said John Welter, Hexagon's Geospatial Content Solutions president. "We are pleased to offer a solution that transforms the way our industry enables the digitisation of the world we live in to help manage it in the most efficient way."

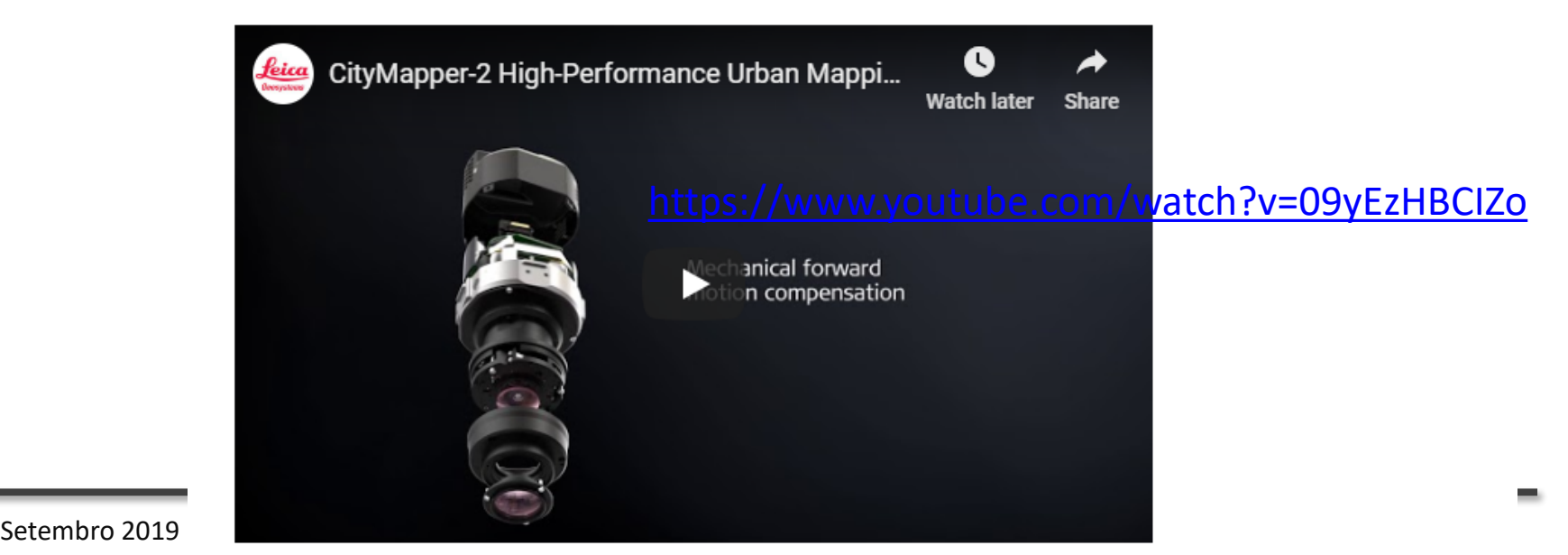

### Vexcel Imaging launches its data program in Europe

Homepage / Latest News / Vexcel Imaging launches its data program in Europe

#### 12 September 2019

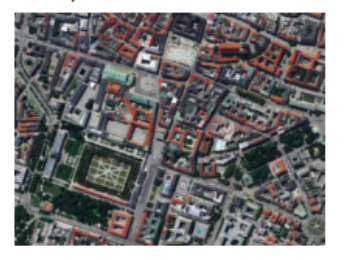

Vexcel Imaging Launches Europe's highest quality, up-to-date aerial image library, making it fast and easy for organizations to gain critical location information.

Cloud-based subscription service meets increasing demand for accessible highdefinition aerial imagery.

Vexcel Imaging, a leading provider of aerial camera systems, mobile mapping platforms and fully integrated photogrammetry software, announces the launch of Europe's highest

quality and most up-to-date aerial image library. Starting in Germany, the cloud-based image library, now available via subscription service, enables companies, public safety organizations and government agencies to save a significant amount of time and money by making it fast and simple to acquire up-to-date, concise, high-definition imagery and leverage it organization-wide into critical location intelligence.

Starting with orthorectified imagery at 20 cm resolution, the subscription service also includes near-infrared imagery and derivative data products such as digital terrain models, making it easy for organizations to integrate geospatial location information into their tools and workflows. For example, users can easily integrate GIS vector data over geo-referenced aerial imagery to provide enhanced analytics, such as building change detection or basemap maintenance. Fast and easy access to the extensive dataset is made possible through Vexcel Web Services as well as standard application program interfaces (APIs) methods.

"Acquiring current, accurate and useful imagery is a time-consuming and expensive challenge for organizations of all shapes and sizes across the globe," said Alexander Wiechert, CEO of Vexcel Imaging. "Our goal is to solve this issue by making efficient acquisition of current imagery possible at anytime, anywhere. We've already seen strong success in pilot programs leveraging the imagery for state and local governments in the United States and Australia and are excited to see how this library will further impact outcomes for other industries moving forward."

Vexcel Imaging is in the process of capturing aerial imagery of Germany at 20 cm with its UltraCam Condor Mark 1 Airborne System. In early 2020, the program will expand its country-wide contiguous data capture across other European countries and further introduce the acquisition of major European cities at 7.5 cm resolution vertical, orthorectified imagery including 45-degree oblique images, near-infrared verticals along with derivative 3D data products collected with the UltraCam Osprey Mark 3 Premium Airborne System.

Vexcel Imaging will demonstrate its aerial image library at Intergeo at Messe Stuttgart on Sept. 17 - 19.

Website Vexcel Imaging

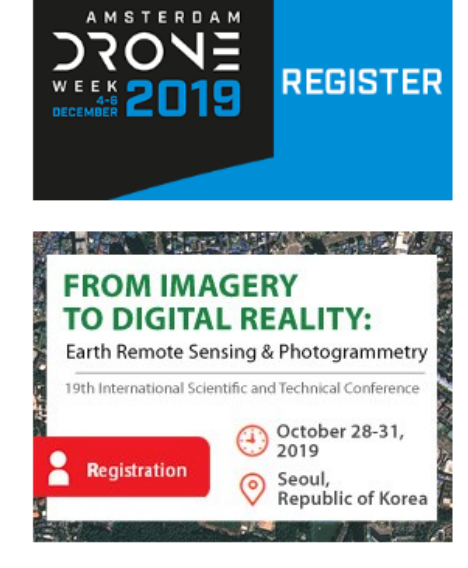

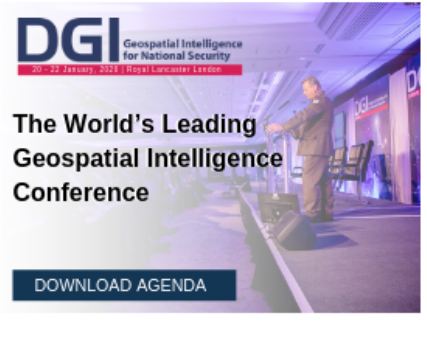

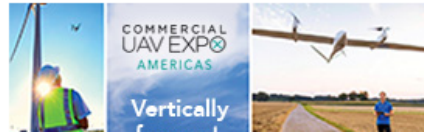

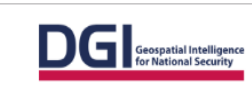

Get Your Brand Front of Mind With Our Bespoke Sponsor Opportunities

**Find Out More** 

# Where The Future Of The Global Geospatial Intelligence Industry Is Defined

Are you ready to take full advantage of breakthroughs in imagery, AI/ML and remote sensing in your geospatial intelligence strategy?

Join 650 of the world's leading geospatial intelligence decision makers to position your agency at the centre of your nation's defence and security strategy.

Download Agenda

We use cookies and similar technologies to recognize your visits and preferences, as well as to measure the effectiveness of campaigns and analyze traffic. To learn more about cookies, including how to disable them, view our Cookie Policy Close

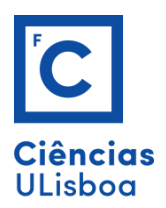

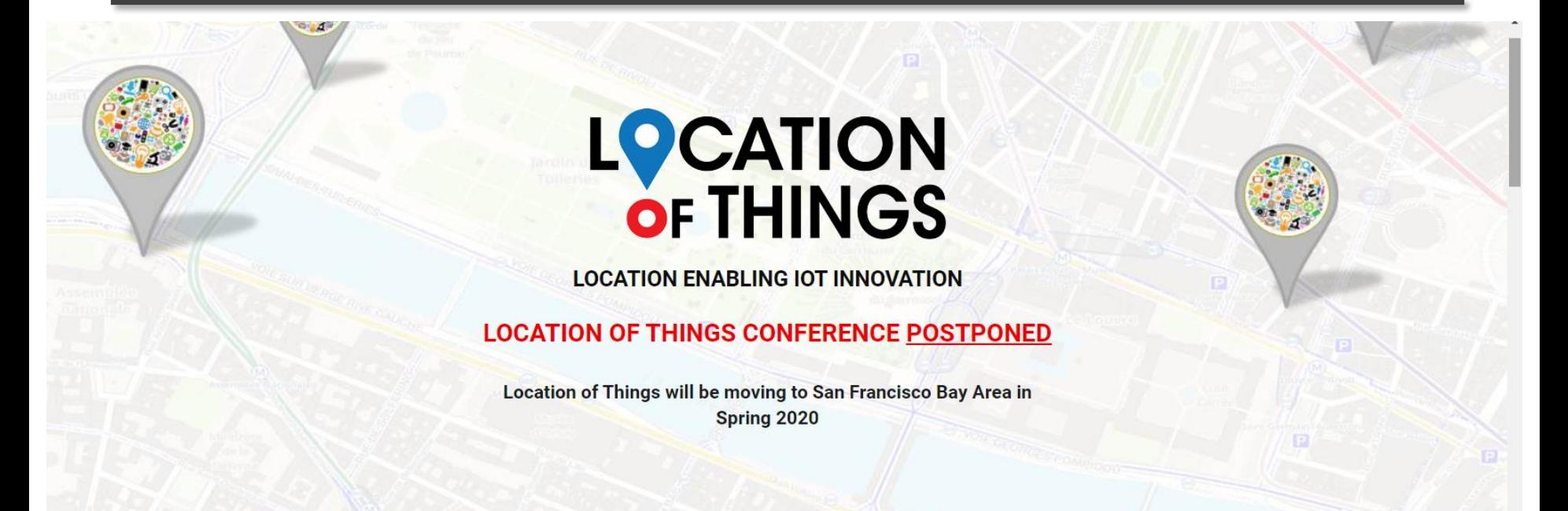

### **LOCATION OF THINGS CONFERENCE**

Location of Things will deliver technology and business insights to leverage new precision location technologies allied with Big Data power in innovative IoT applications. The venue, LA Biergarten in downtown Los Angeles is a perfect venue to learn, network and relax with some of the best craft beer and wine.

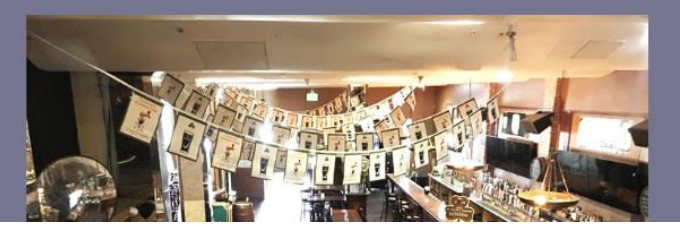

# **Artificial Intelligence Kick-Start**

Home » Opportunities » Artificial Intelligence Kick-Start

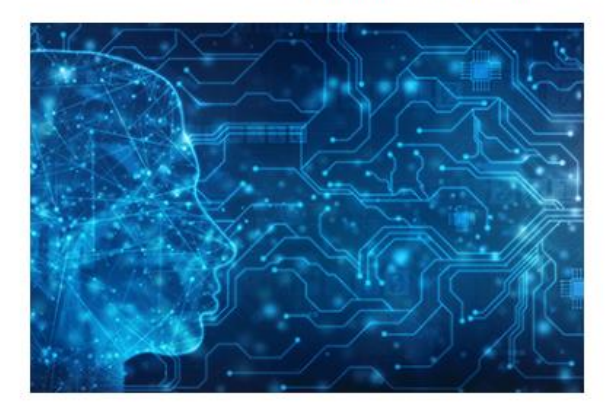

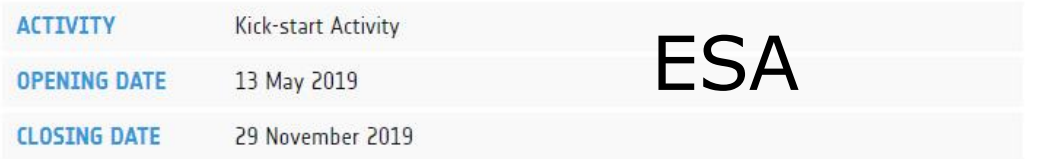

\* Please note the deadlines are different for each AI macro-area (see opening and closing dates below).

### OPPORTUNITY

Artificial intelligence (AI) is the ability of a computer or computer-controlled robot to perform tasks commonly associated with intelligent beings. It is sometimes called 'machine intelligence', since the intelligence is demonstrated by machines, and differs from natural intelligence, which is displayed by humans and other animals. The term is applied to systems endowed with the intellectual processes typical of humans, such as the ability to reason, discover meaning, generalise, or learn from past experience.

### **TOPICS OF RELEVANCE**

The following topics are non-exhaustive examples of areas relevant to the theme of artificial intelligence. They can benefit from using integrated terrestrial and space-based technologies.

. Retail: Understanding customer behaviour is crucial in retail. However, datasets on customer journeys and shopping experiences are often so big, that companies struggle to analyse the information sufficiently. E-commerce platforms could implement self-learning algorithms to correlate external factors, like satellite data about weather and the environment, with customer information like click data and search habits. For example, AI could analyse georeferenced satellite data about detected cars in parking lots and merge it with past transactions, website searches and weather forecasts to predict future sales.

### VALUE OF SPACE AND AT

There is substantial promise for AI techniques across industries in terms of both practical applications and economic potential.

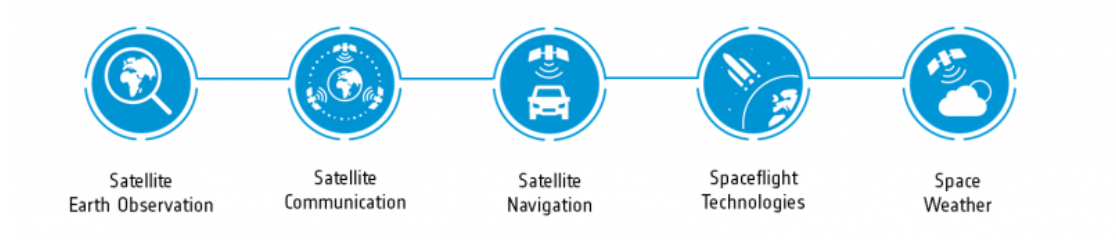

#### **EARTH OBSERVATION (EO)**

Satellite imagery can be used e.g. to monitor urban areas to detect traffic for improved urban planning and routing, to distinguish vehicles near shops, and to map terrain features near power towers. Specialised meteorological data obtained from EO satellites, such as wind speed and direction, or humidity, can help in renewable energy prediction, in establishing weather patterns to optimise fuel consumption on planes and in the automated docking of ships. EO data can also provide contextual data, e.g. the presence of human activities, or the distribution of households, which can be used to help detect energy theft. Finally, EO can be used to provide a large scale picture of environmental factors relevant to conservation and education programmes.

#### SATELLITE COMMUNICATIONS (SATCOM)

Satcom can provide reliable communication infrastructure for different data speed, latency, and traffic needs. Satcom can be used to transfer data to and from remote locations where there is no terrestrial network, or where terrestrial networks are not yet operative; this includes Satcom based Internet of Things (IoT)/ Machine-to-Machine Communication (M2M), connecting networks of sensors used to monitor equipment and to improve condition-based maintenance operations. Furthermore, Satcom may be used to increase communication network robustness and resilience in case of potential terrorist or cyber-attacks targeting terrestrial communications.

#### **GLOBAL NAVIGATION SATELLITE SYSTEMS (GNSS)**

GNSS systems provide precise positioning and guidance. GNSS data can support tracing and tracking, improved logistics, geo-tagging of in-situ data and route optimization for AI applications in most of the terrestrial verticals identified. In addition, GNSS provides geo-localisation for social media (e.g. Facebook, Twitter) and internet (e.g. Google Trends) data that can be used as inputs to AI-based models, for instance to infer customers' buying trends and provide short to medium term market projections.

#### **ADDITIONAL TECHNOLOGIES**

Several other technologies could also be relevant to the services that bidders may propose. Some of these are outlined below.

Satcom-supported Virtual Reality (VR) or Augmented Reality (AR) technologies and devices could complement AI applications. For example, maintenance crew on boats, or workers in remote regions fixing power lines, could use VR/AR goggles instructing them to fix equipment. Operatives would be able to multitask and could handle equipment without the need to also handle physical instruction manuals

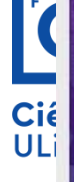

# **Transforming and Strengthening National Geospatial Agencies** in Digital Economy

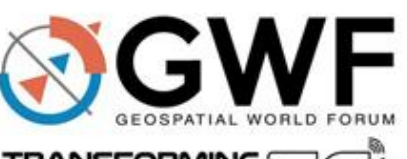

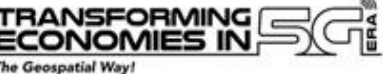

### **7-9 APRIL 2020** Taets Art & Event Park, Amsterdam

# **How should National Geospatial Agencies transform** in the rapidly-changing digital environment?

National Geospatial Agencies in any country, are not just only map producing organisations, but play a significant role in driving country's economy through the geospatial data, map content and geospatial services they provide. 'Geospatial' is considered to be the medium to connecting people, businesses, technologies; and national geospatial agencies play a fundamental role in facilitating the adoption of geospatial technologies.

However, in this age of digital transformation, importance of geospatial map content and its usage has increased significantly. In such rapidly-changing digital environment, national geospatial agencies have to evolve further and have to form strategies to cater to the demanding need.

In the quest to strengthen the role of National Geospatial Agencies in transforming economy of digital age, GWF 2020 will host an exclusive program on Transforming and Strengthening National Geospatial Agencies in Digital Economy to discuss country's geospatial readiness,

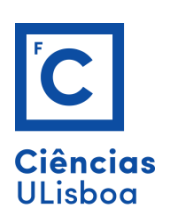

# **5G+GEOSPATIAL FOR DIGITAL CITIES**

**Submit Abstract before 31 Oct 2019** 

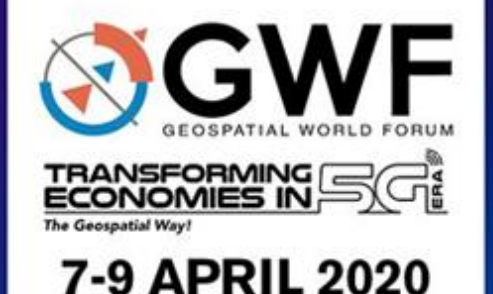

Taets Art & Event Park, Amsterdam

# 5G+Geospatial critical for digital cities

Half of the world's population lives in cities, a proportion that is expected to increase to 68% by 2050. As our urban ecosystems grow ever larger, technology has the potential to dramatically improve the lives of those living in them. With the onset of digitalization and the Fourth Industrial Revolution radically changing how we live, work and interact, the biggest impact will be felt on our cities.

Accurate geospatial information helps governments design better cities, improve public services and engage with citizens. Urbanization of the future will be driven by geospatial data and location would be a crucial component in digital cities. And as cities get smarter, much of this location data has to be in real time. This is where geospatial and 5G converge. 5G and geospatial will together be powering cities of the future

GWF 2020, scheduled for 7-9 April in Amsterdam, will host a 2-day program on 5G+Geospatial for Digital Cities to discuss the convergence of 5G and geospatial that will empower cities of the Setembro 2019 de Gaerra de Gaerra de Gaerra de Gaerra de Gaerra de Gaerra de Gaerra de Gaerra de Gaerra de Gaerra de G

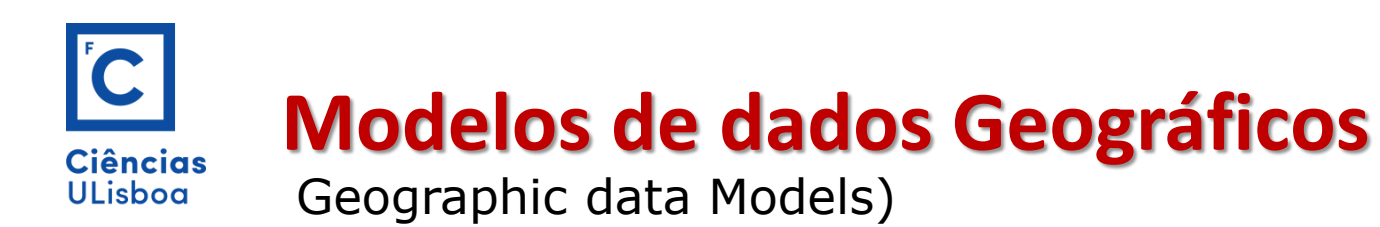

## Modelos de dados semânticos e orientados a objectos:

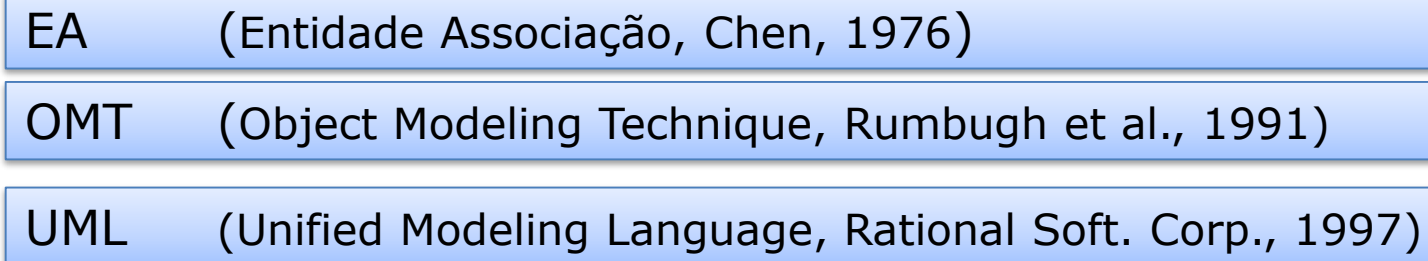

Estes modelos têm sido largamente utilizados na modelação de aplicações geográficas.

Estes modelos apresentam limitações para a modelação adequada de aplicações geográficas.

Não possuem primitivas apropriadas para a representação de dados espaciais

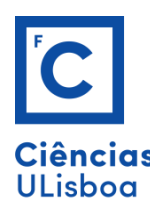

### ESPECIFICAÇÕES TÉCNICAS DO MODELO TOPOGRÁFICO

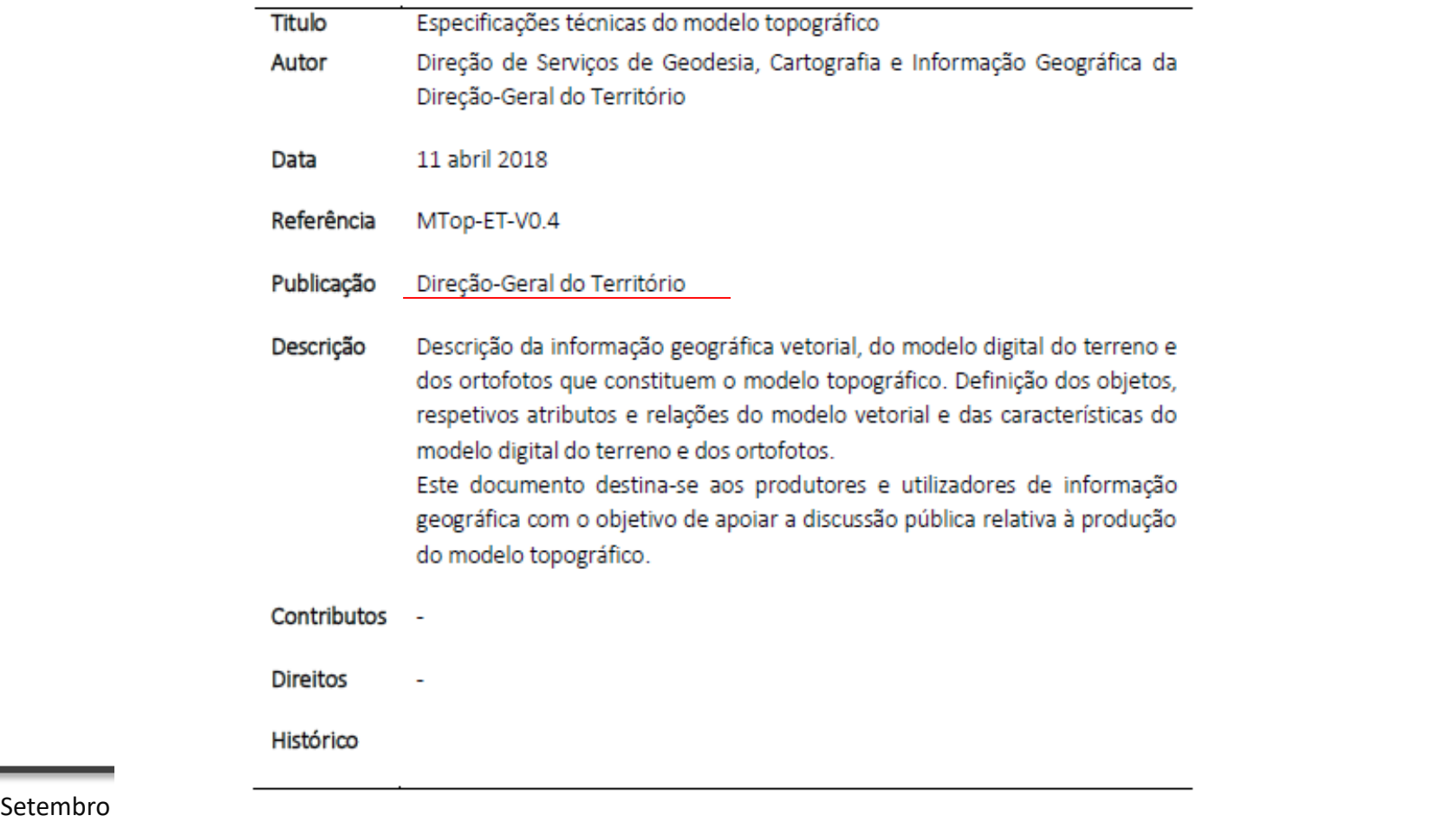

#### Modelo Topográfico - Catálogo 4.

O Modelo Topográfico (MTop) é constituído por objetos naturais e artificiais que modelam de forma detalhada o território nacional e está estruturado pelos temas que se descrevem de seguida.

### 4.1. Tema Toponímia

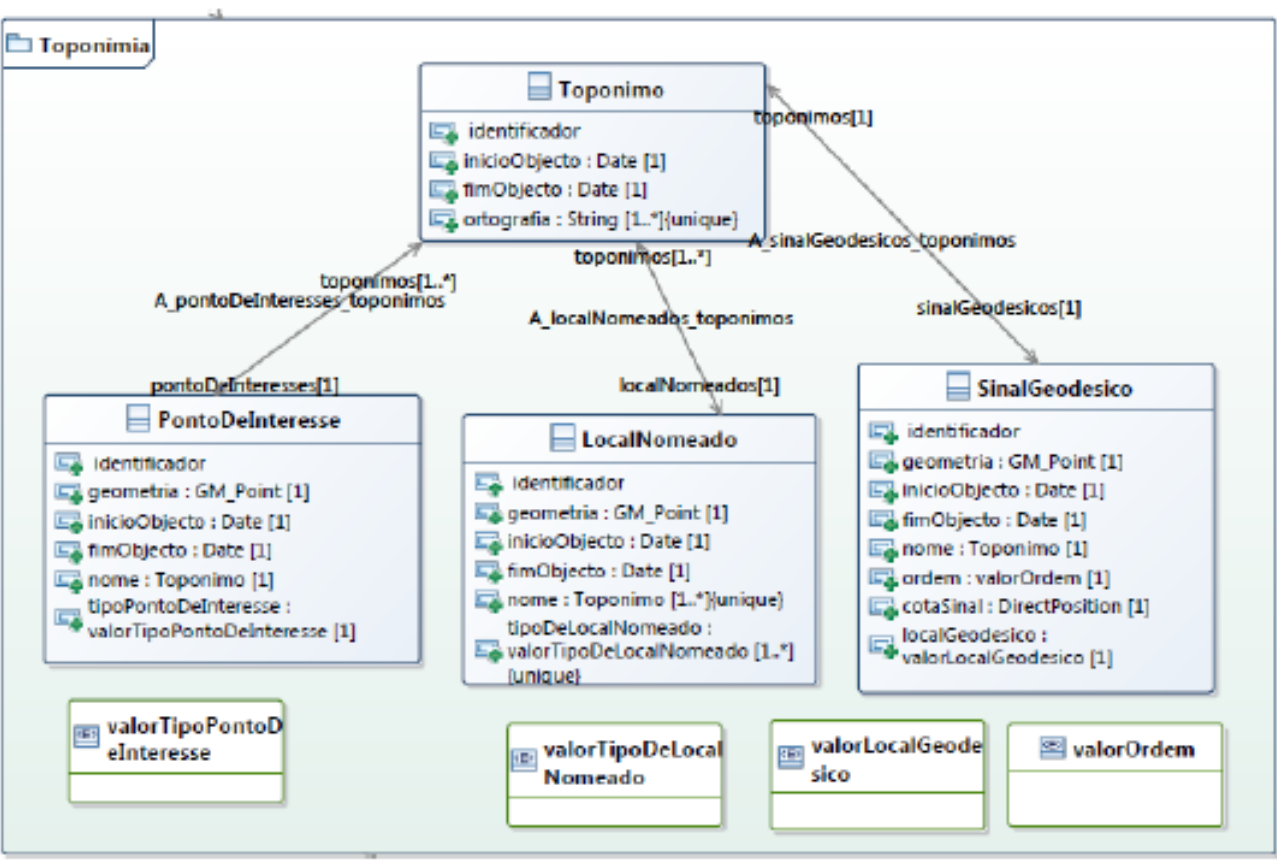

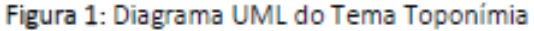

### 4.4. Tema Transportes

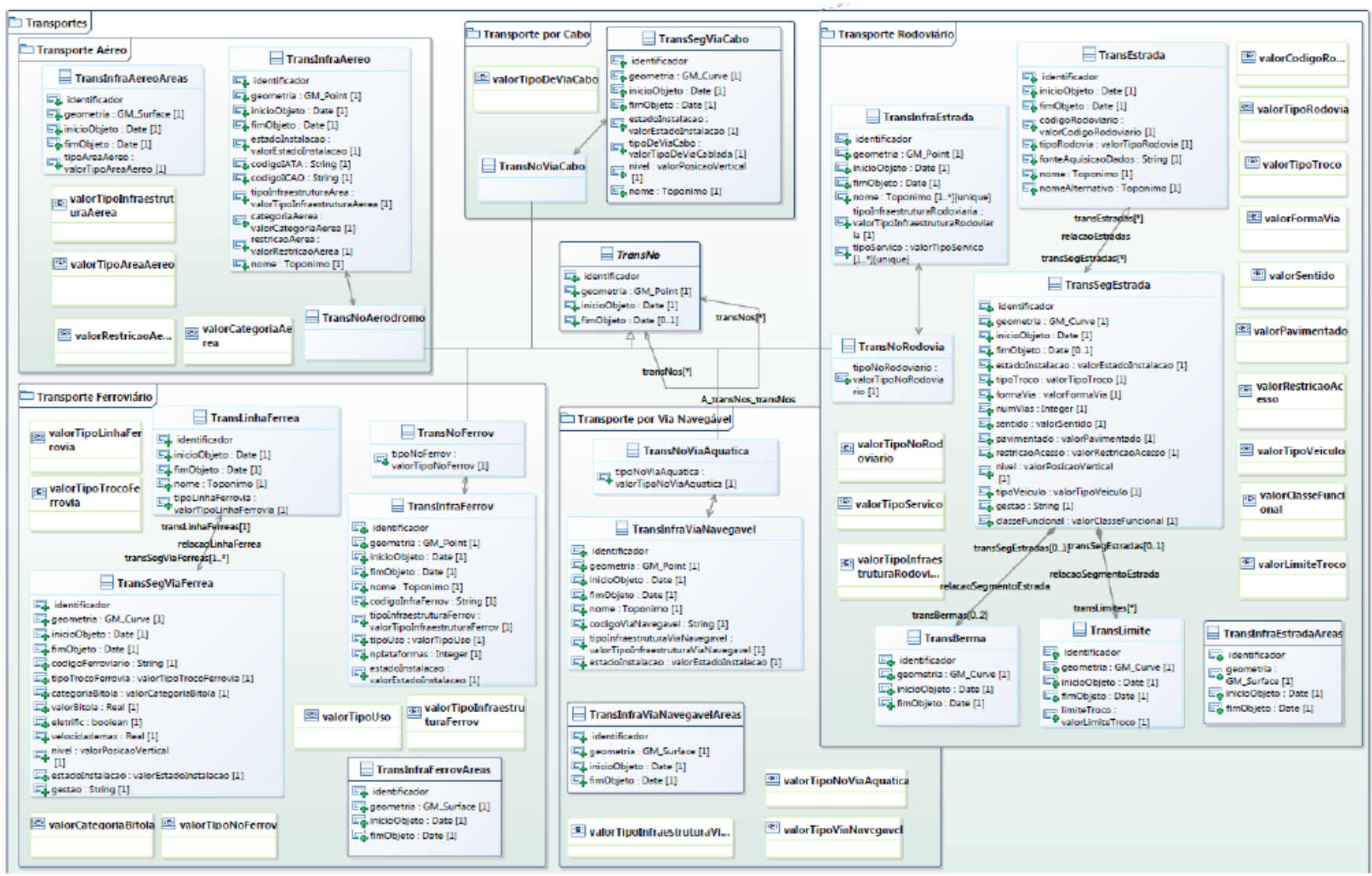

Figura 4: Diagrama UML do Tema Transportes

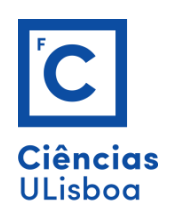

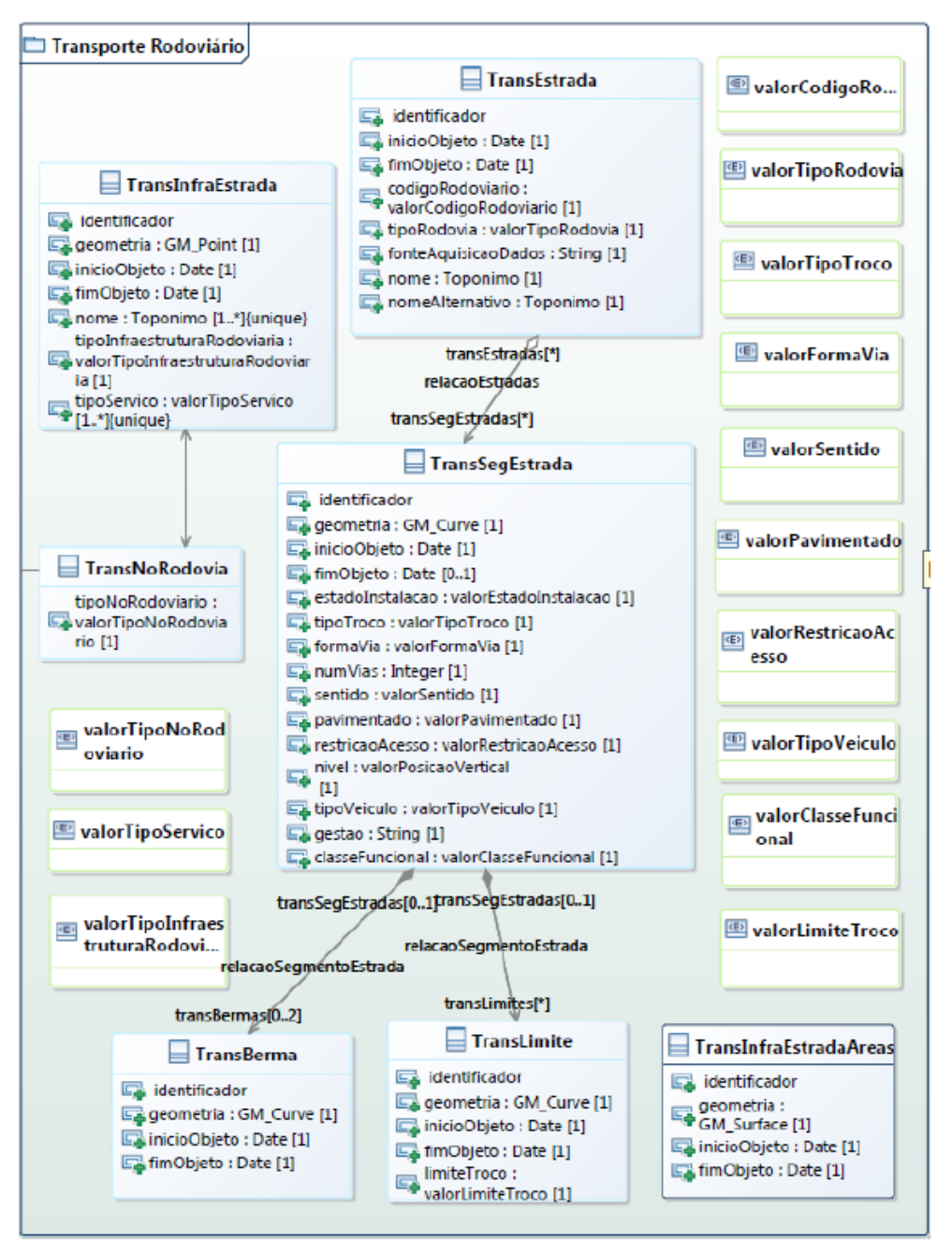

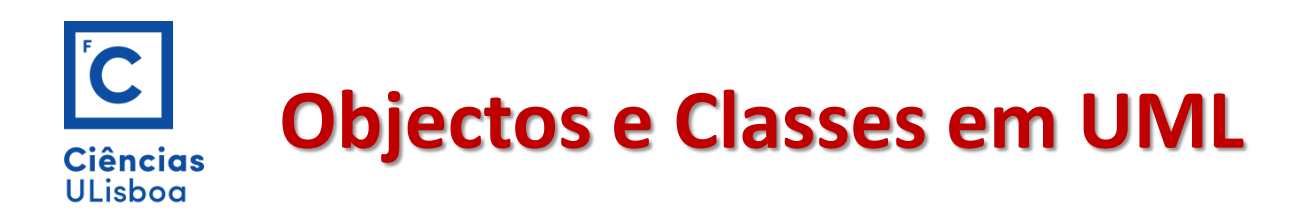

**Objecto** é qualquer coisa **relevante**, **distinta** das outras, caracterizada por um conjunto de **atributos** e sobre a qual podem ser **executadas acções**.

Por exemplo: o aluno Francisco é um objecto do sistema de informação da FCUL, caracterizado pelos atributos: nome, morada, NIF, etc.., e sobre ele podem ser executadas operações como lançar notas, aceitar pedidos de inscrição, emitir recibos. O Francisco é distinto dos outros elementos do sistema.

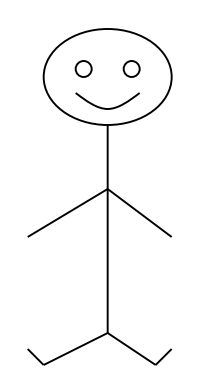

- É distinto de outros alunos da FCUL
- Atributos: nome, morada, nº contribuinte, ...
- Operações: lançar notas, inscrição, ...

Francisco
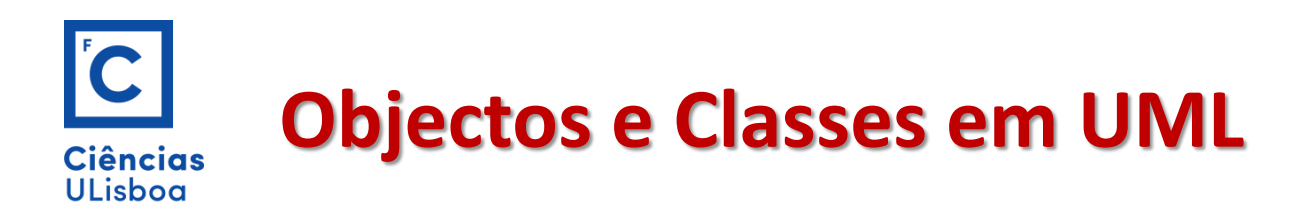

A noção de **classe** na UML permite-nos representar e caracterizar todos os objectos de uma forma agregada. Num diagrama de classes o nível de análise é o da classe e não o do objecto.

A **classe** é uma descrição de um **conjunto de objectos semelhantes** ou seja objectos que partilham os mesmos atributos sobre os quais podem ser executados as mesmas operações (comportamento) e que representam a mesma realidade (semântica)

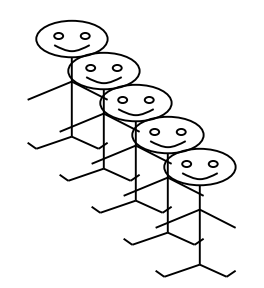

- Todos distintos uns dos outros
- Partilham atributos e operações
- Relacionam-se com as mesmas classes
- Representam a mesma realidade (semântica)

## **Exemplo de um diagrama de classes** Ciências ULisboa

O objectivo é implementação de um sistema que permita o calculo da estrada mais rápida entre duas cidades

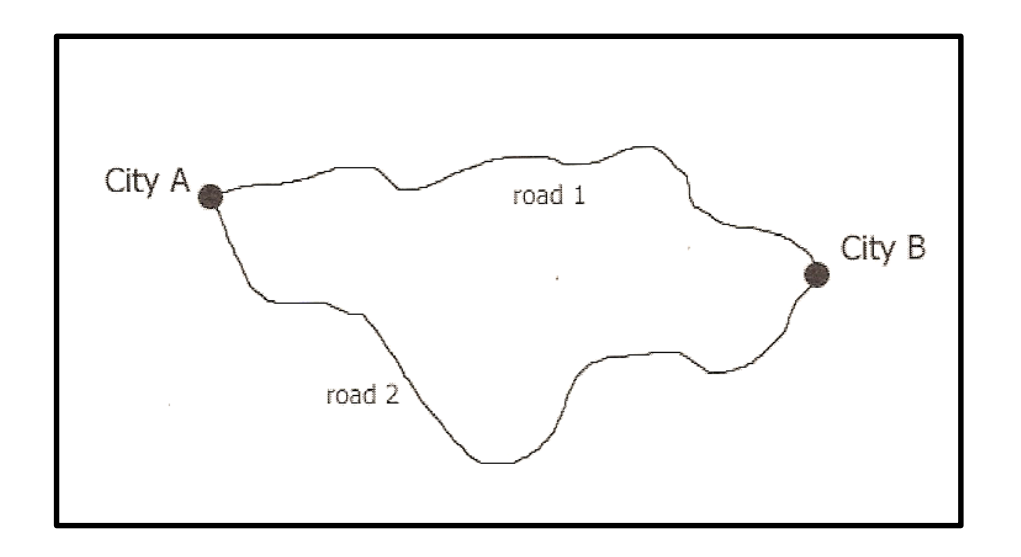

As cidades e as estradas são chamadas **entidades geográficas** (classes).

Uma cidade específica A (ou B) é chamada **instância (instance)**

Os pontos e linhas são **objectos espaciais**

Uma classe pode ser qualquer coisa que tenha sido definida como tendo propriedades comuns. Neste caso podemos definir três classes:

Cidade (city) Estrada (road) ProcuraDoCaminho

(RouteFinder)

#### **Exemplo de um diagrama de classes** Ciências **ULisboa**

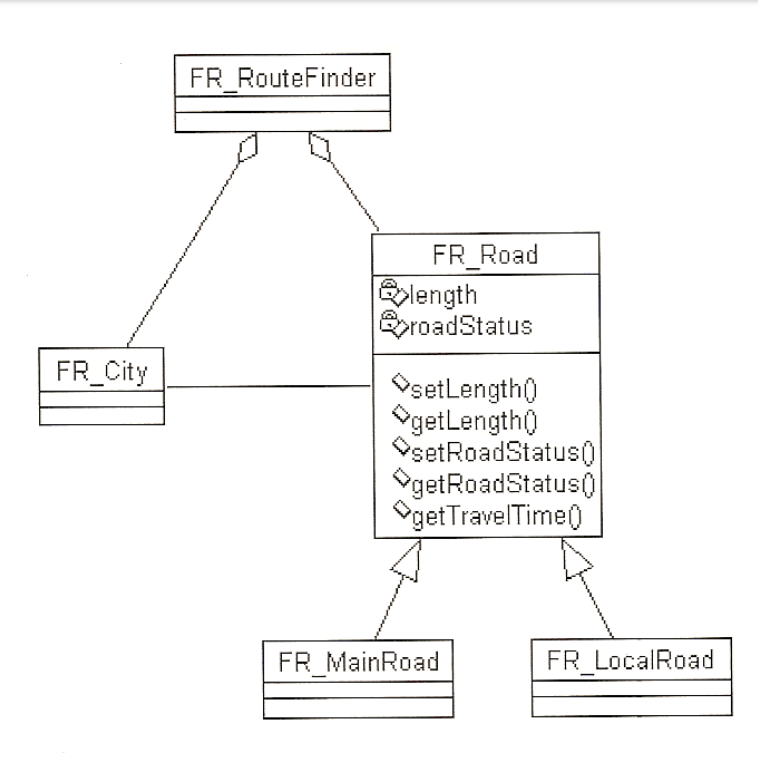

A classe RouteFinder é a classe título das classes Road e City.

Assumindo que temos estradas locais e principais, subdividimos a classe Road em duas subclasses.

As propriedades como o comprimento da estrada deverá ficar na superclasse e apenas as propriedades que são únicas à classe como a velocidade máxima ou o encerramento no inverno farão parte da classe.

Uma classe UML tem um nome, atributos, operações e constrangimentos. O nome da classe deve ser único no modelo. Em modelos grandes o nome da classe é a combinação do sub-modelo com o nome da classe. Os nomes das classes devem começar por uma letra maiúscula.

Neste caso temos FR\_City; FR\_Road; FR\_MainRoad; FR\_LocalRoad

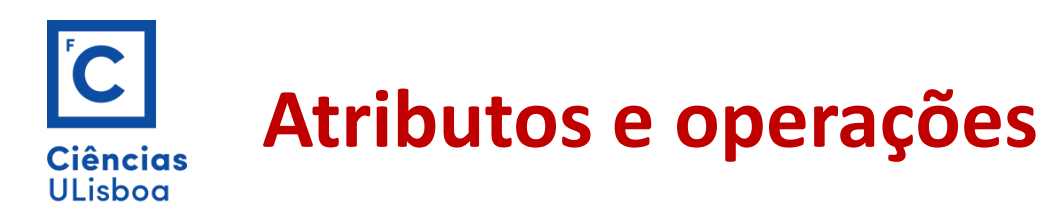

**Os atributos** estão indicados na segunda caixa da classe e são valores que estão relacionados com as classes.

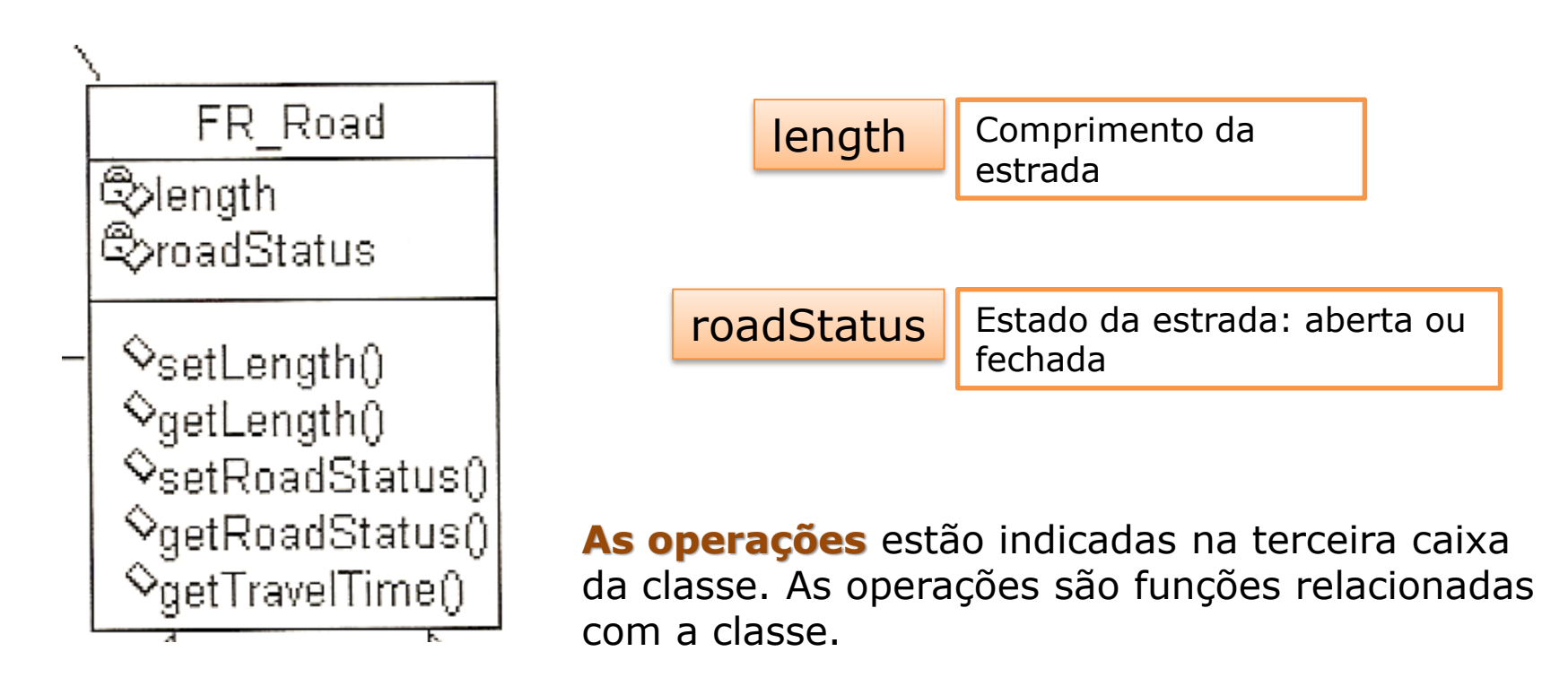

Numa base dados relacional não especificamos as operações.

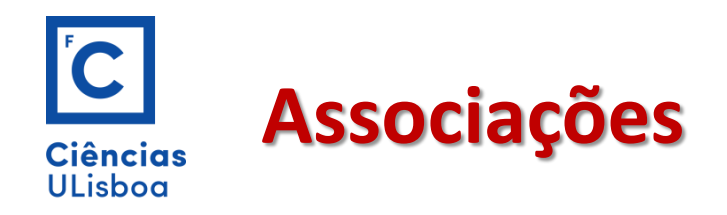

**Associações** são a forma de representar o relacionamento entre classes.

O sistema RouteFinder é composto por **Cidades** e **estradas**. Esta parte da relação é chamada :

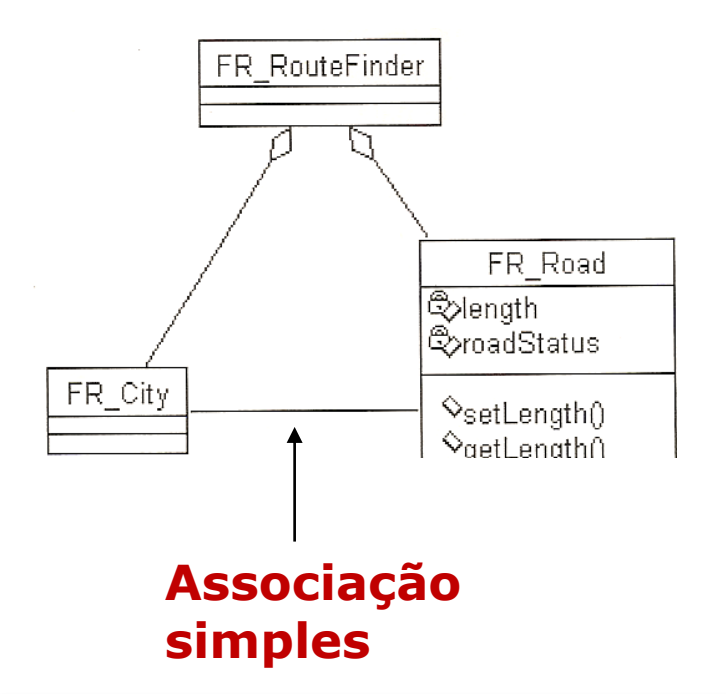

**Agregação:** Quando se pretende realçar que um objecto consiste numa agregação de um conjunto de outros objectos.

As classes agregadas ("City" e "Road") podem existir independentemente da classe que os agrega (RouteFinder).

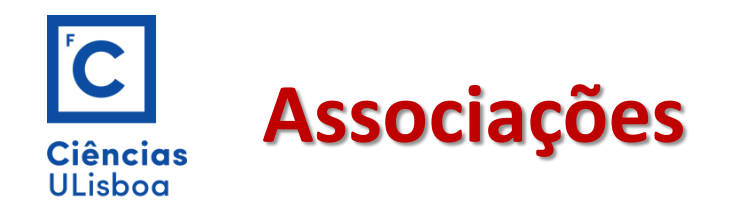

As classes MainRoad e LocalRoad são especializações da classe Road

A associação entre estas classes chama-se **generalização**.

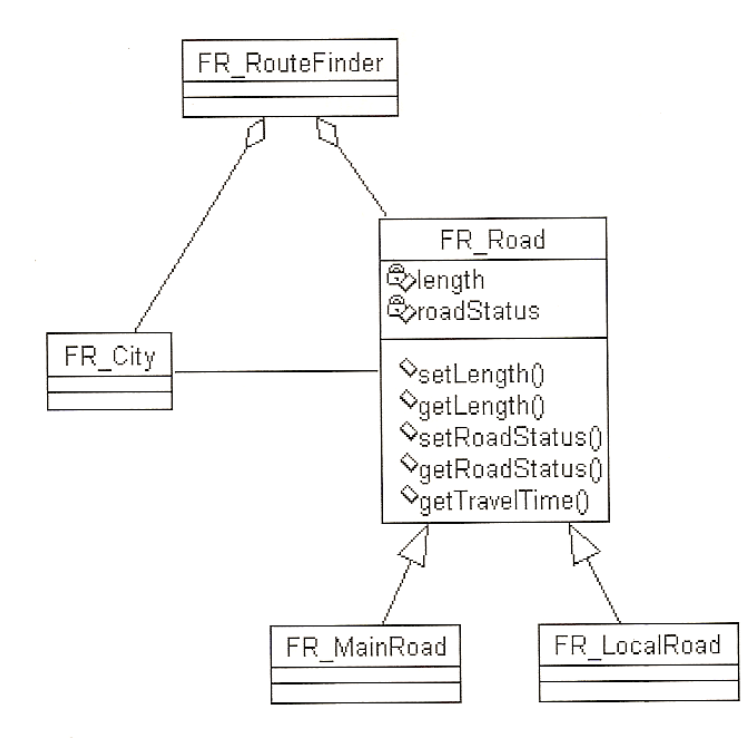

A generalização corresponde à partição de um conjunto em subconjuntos

## **Multiplicidade das Associações Ciências ULisboa**

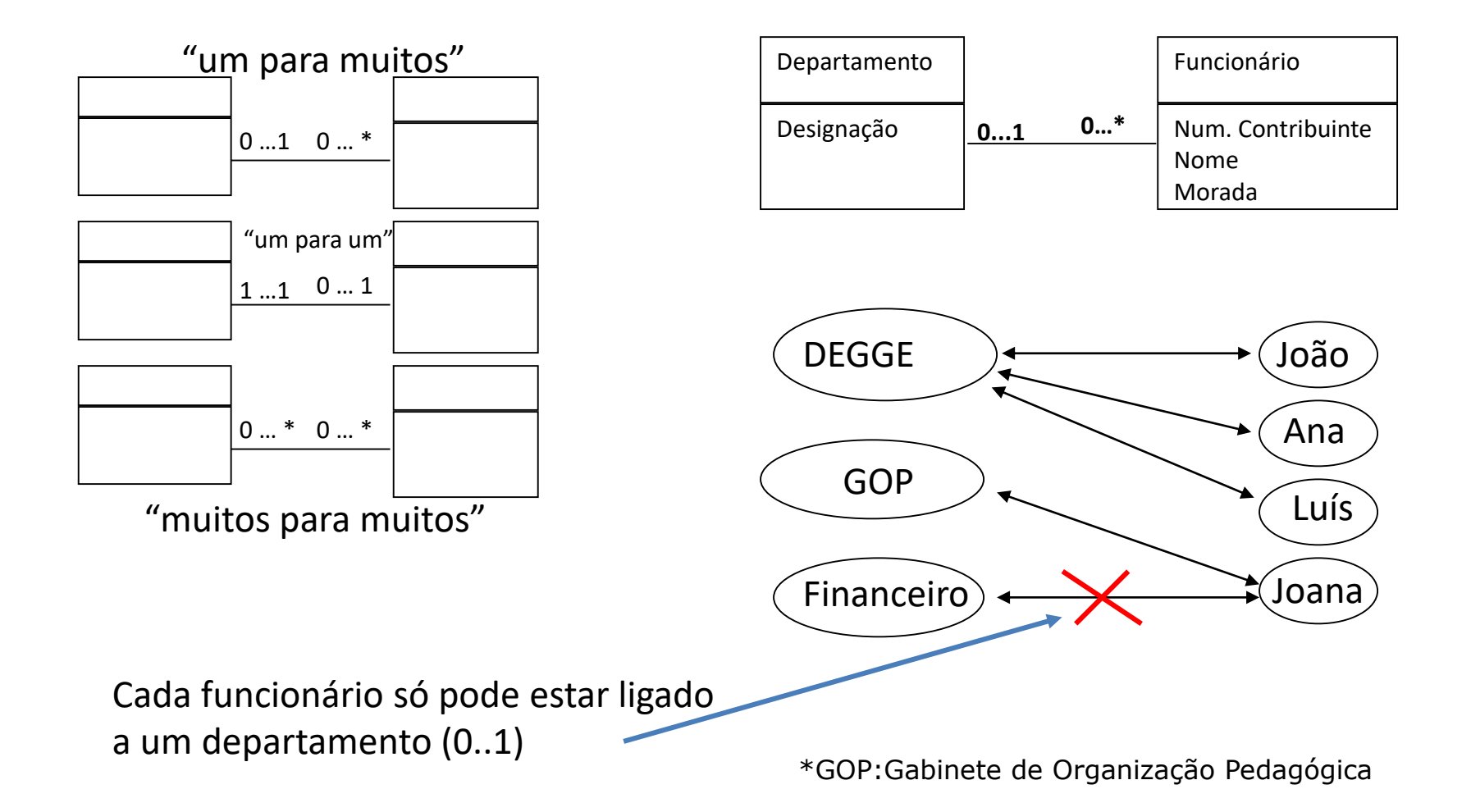

# **Associação "muitos para muitos"**

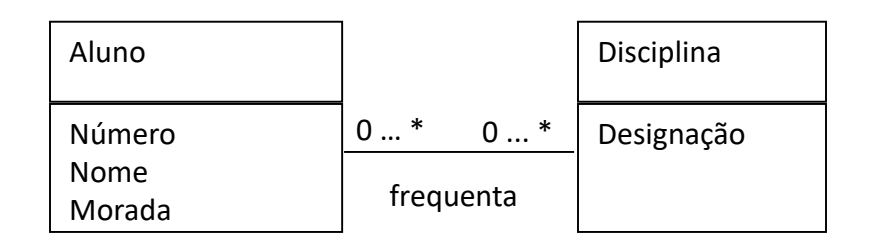

**Ciências ULisboa** 

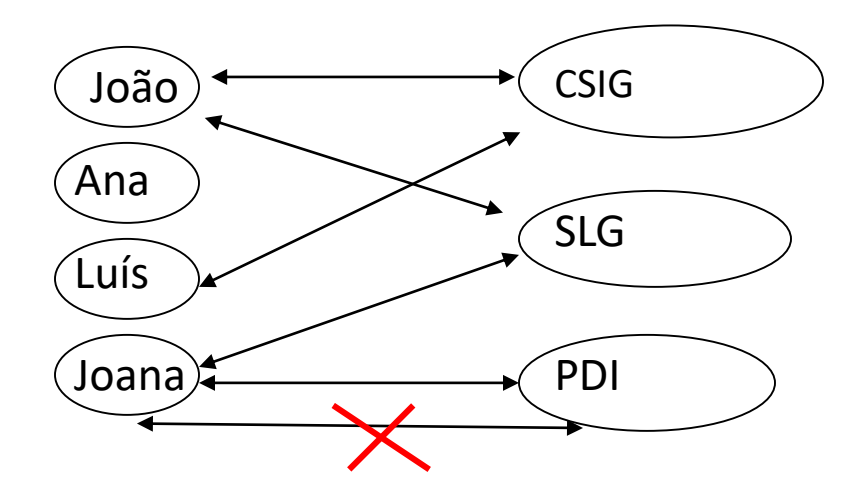

Um objeto não pode estar duplamente associado a outro objeto (Joana / PDI).

À semelhança das classes (em que os objetos são distintos), as associações também têm que ser distintas.

As associações podem ter nomes, nomes esses que terão que ser distintos

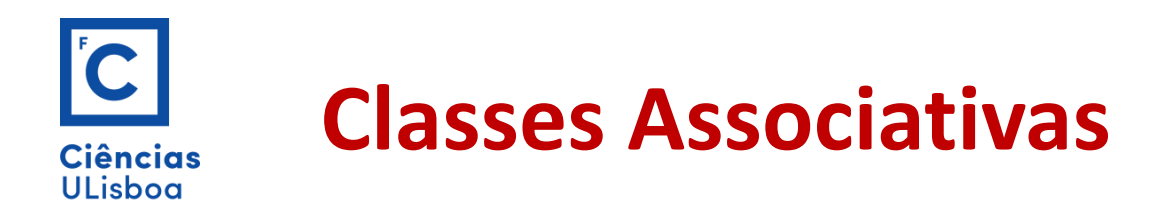

As classes associativas são usadas nas associações *muitos para muitos*.

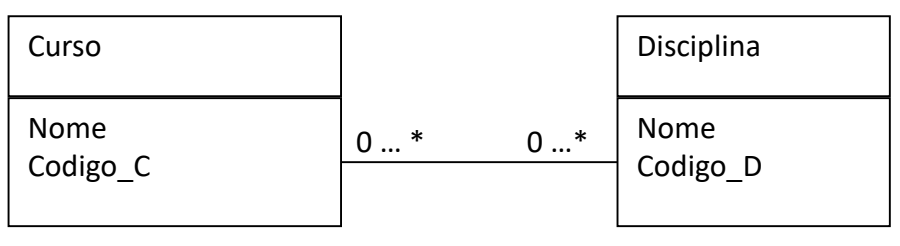

(Um curso tem muitas disciplinas)

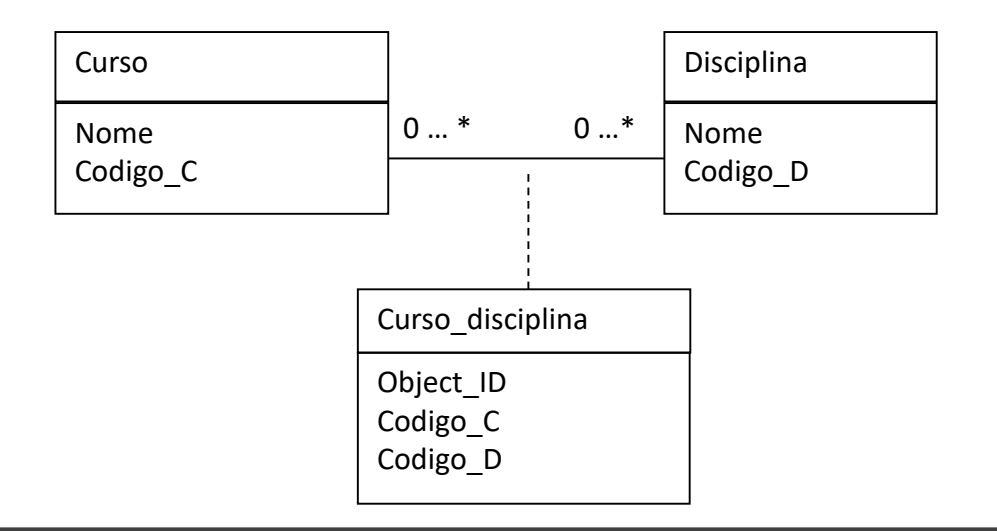

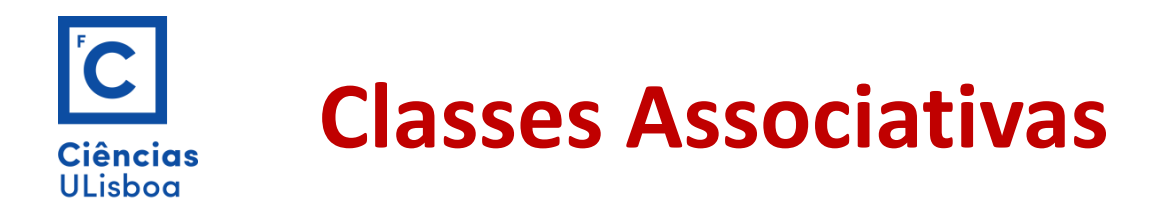

As Classes Associativas são associações que se "transformam" em classes quando é necessário:

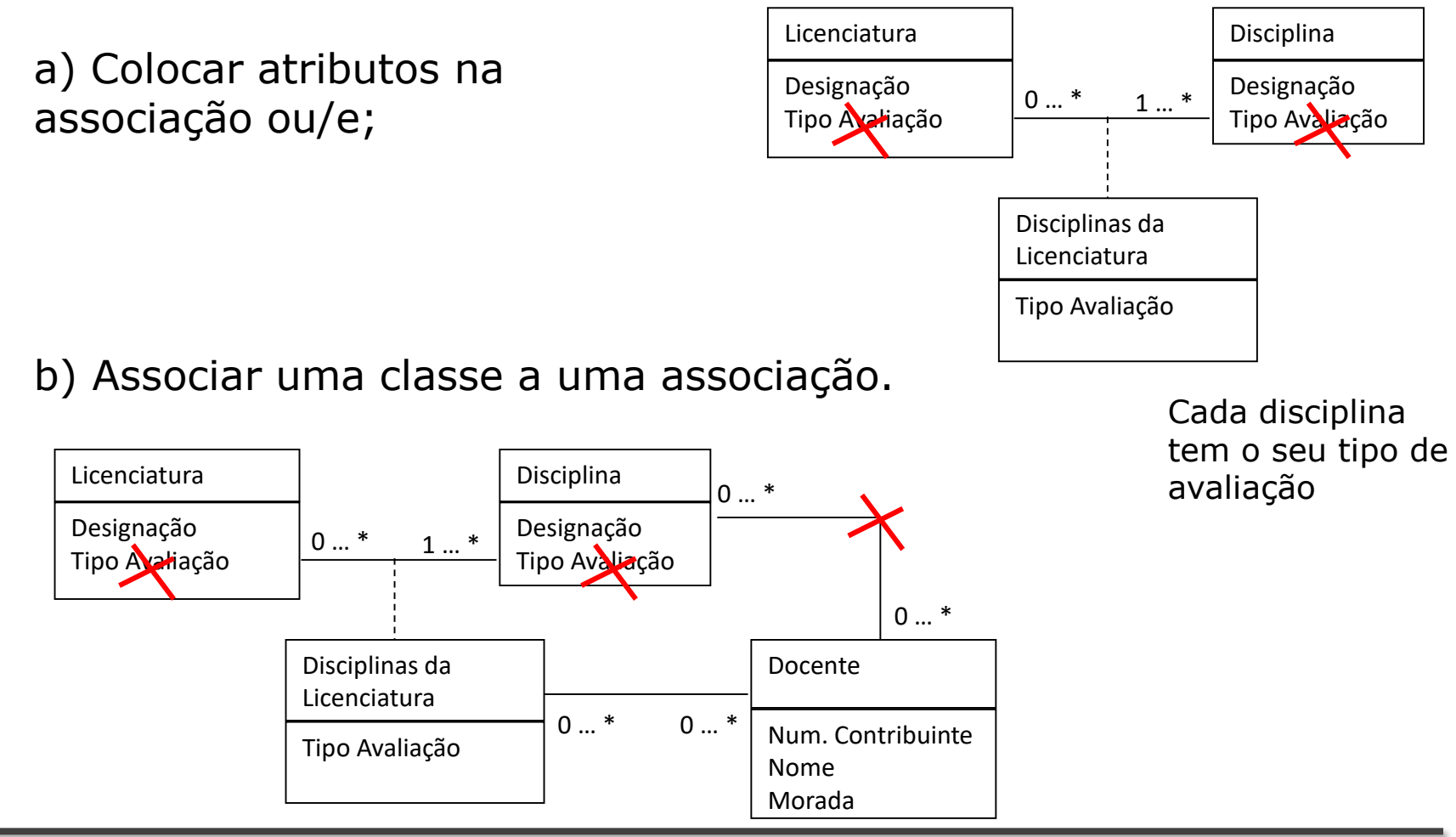

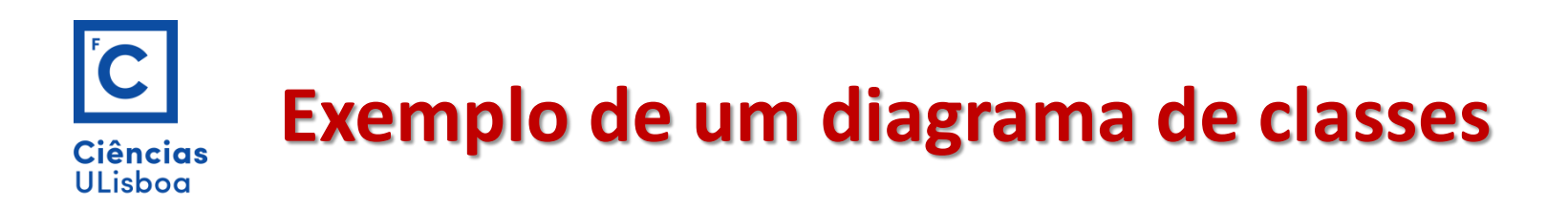

Programação TV

Uma estação de televisão pretende um sistema de informação simples que a auxilie a armazenar e divulgar a sua programação diária. Quem consultar a programação, por exemplo através de um browser, deverá poder visualizar, para cada dia, a sequência dos programas, com a indicação da hora de início e da duração de cada programa.

Também se pretende que o espectador possa viabilizar o tipo de programa (Notícias, Filme, etc.) e a correspondente classificação etária.

Pedro Nogueira Ramos, 2006

#### $\overline{\mathsf{C}}$ **Exemplo de um diagrama de classesCiências ULisboa**

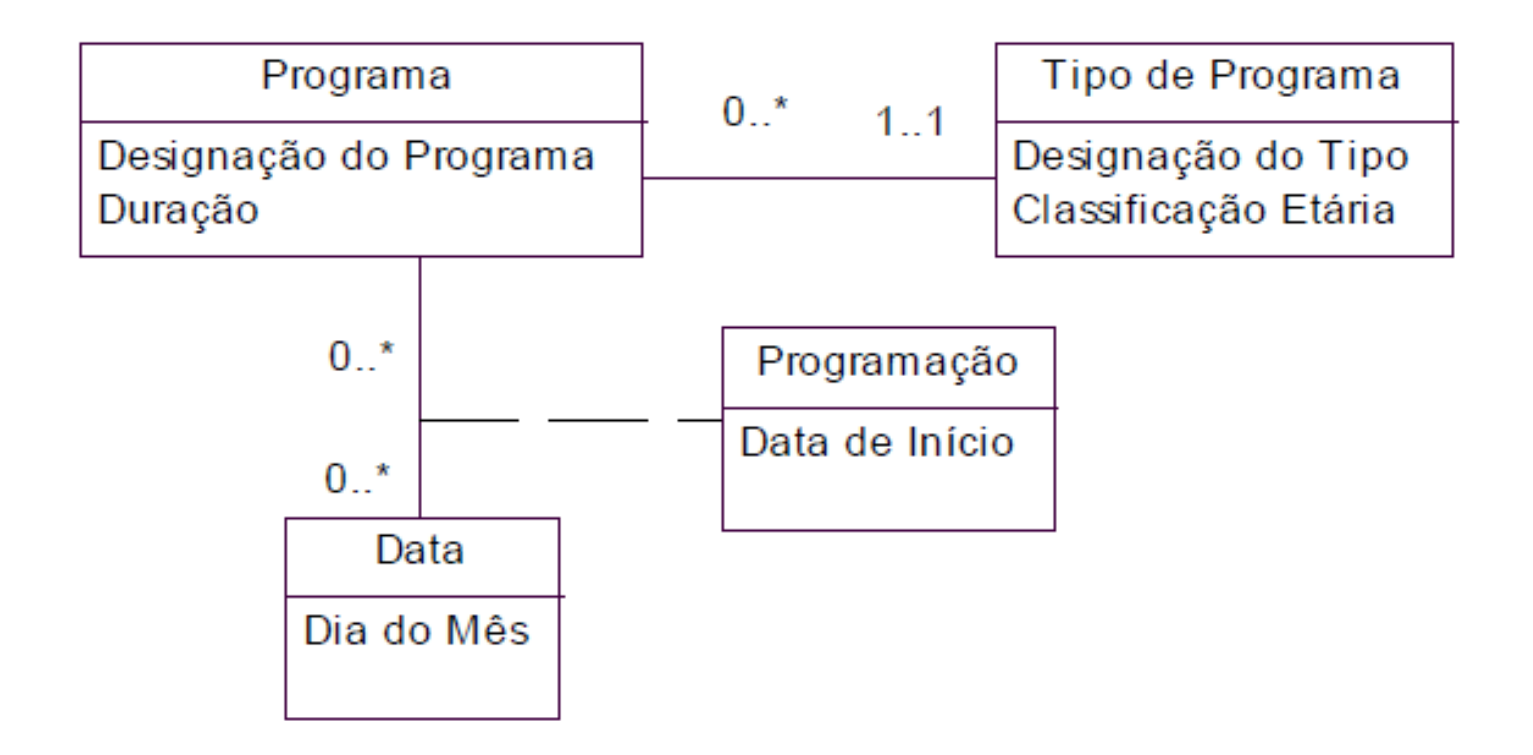

Pedro Nogueira Ramos, 2006

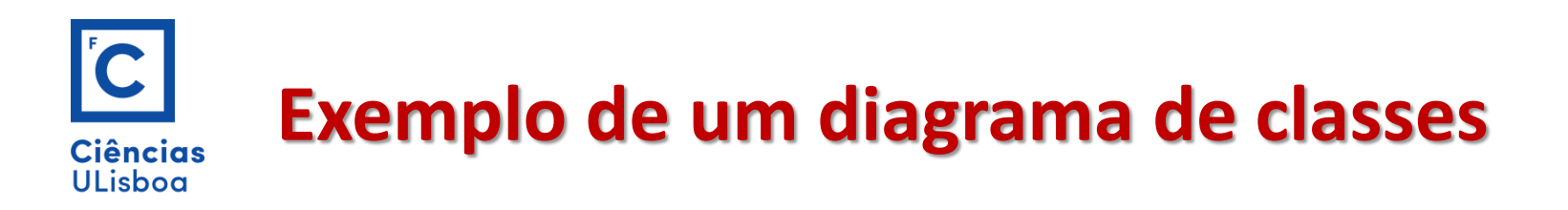

#### **Futebol**

Um jornal desportivo pretende um sistema de informação que lhe permita armazenar e disponibilizar online informação sobre um campeonato de futebol nacional. Para além da informação habitual sobre os jogos das várias jornadas (que equipes se confrontaram e em que data e qual o resultado dos jogos), o jornal pretende igualmente disponibilizar informação sobre estatísticas do jogo, nomeadamente que jogadores jogaram, qual foi considerado o melhor jogador e, para cada jogador, quantos golos marcou, cartões que recebeu, e quanto tempo jogou.

Dado que a meio de um campeonato os jogadores podem mudar de clube, é importante poder saber num determinado momento quais os jogadores que compõem uma equipe.

Pedro Nogueira Ramos, 2006

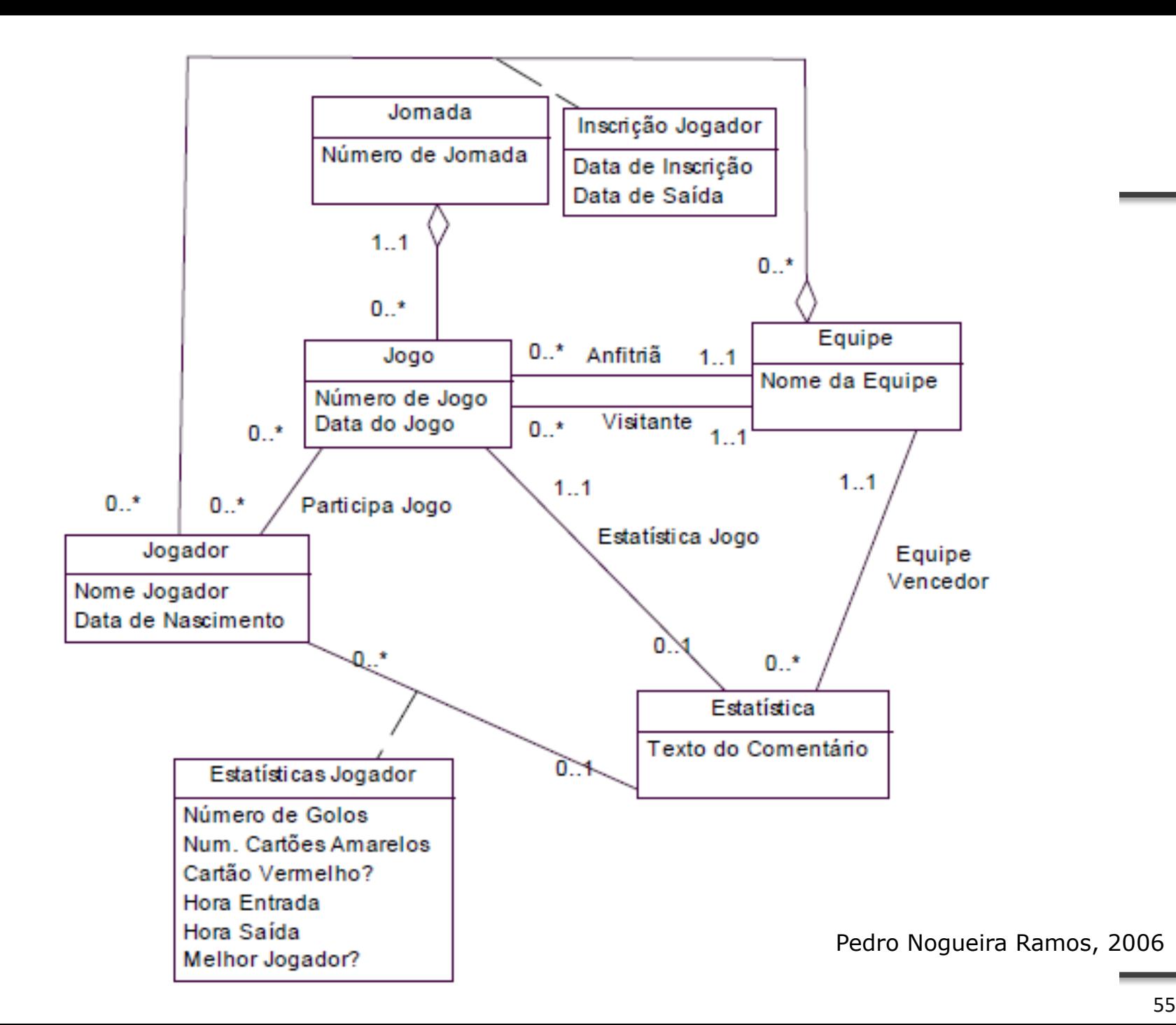

#### IC **Exemplo de um diagrama de classes Ciências ULisboa**

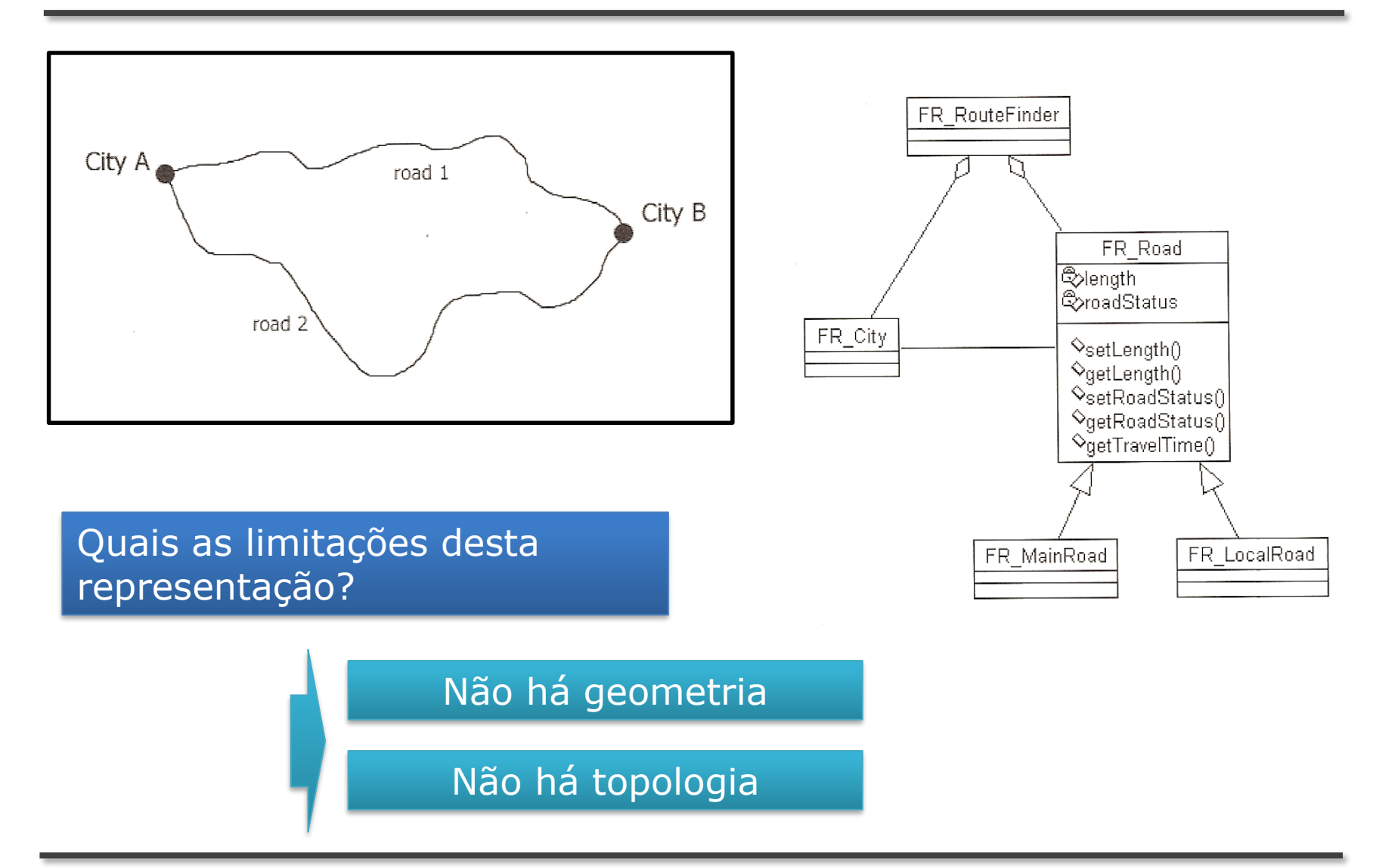

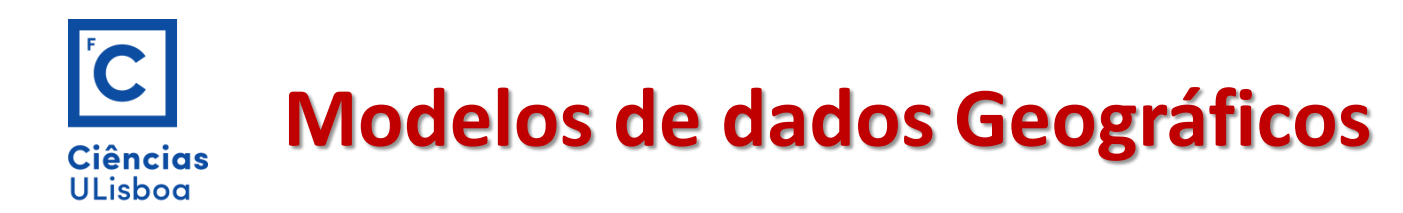

### **Alternativas (Geográficas)**

GeoOOA (Kosters et al., 1997)

Object-Oriented Analysis for GIS-Applications

GMOD (Oliveira et al., 1997)

**G**eneric **M**odel **O**rganism **D**atabase

OMT-G (Borges et al., 2001) Object Modelling Technique - Geographic

MADS (Parent et al., 1999)

Metadata Authority Description Schema

Procuram reflectir melhor as necessidades de aplicações geográficas

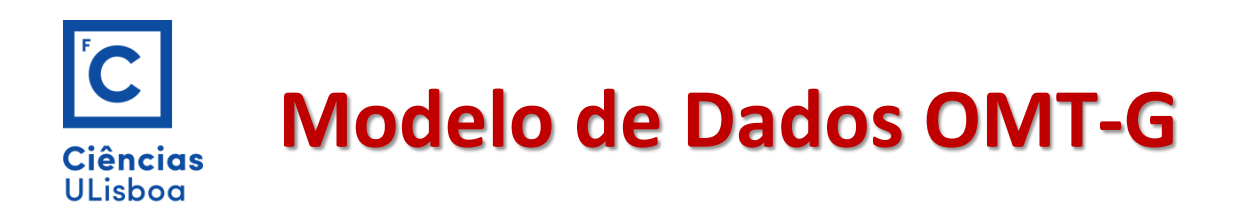

O modelo **OMT-G** parte das primitivas definidas para o diagrama de classes **UML** (Unified Modelling Language)…

Introduzindo primitivas geográficas com o objectivo de aumentar a capacidade de representação semântica da UML.

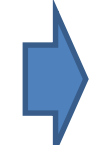

Aproximação do modelo mental do espaço e o modelo usual de representação

O modelo OMT-G tem primitivas para modelar a

Geometria Topologia dos dados

Principais caracteristicas: | Expressividade Gráfica

Capacidade de Codificação

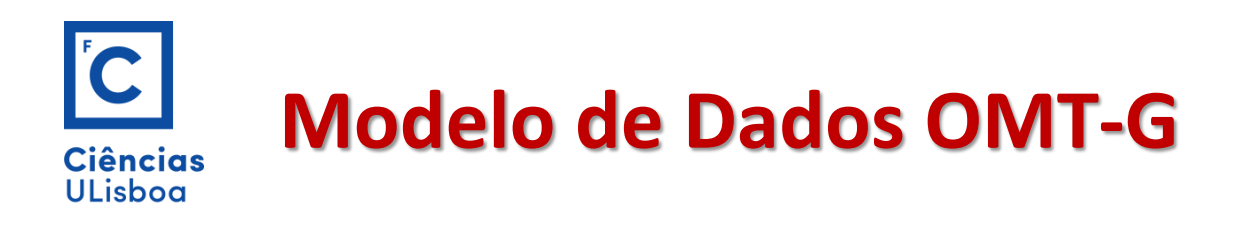

O modelo **OMT-G** é baseado em três conceitos principais:

Classes Relacionamentos Restrições de

integridade espaciais

As classes e os relacionamentos definem as primitivas básicas usadas para criar esquemas estáticos de aplicação.

O modelo **OMT-G** é composto por três diferentes diagramas:

```
Diagrama de Classes
```
Diagrama de Transformação

Diagrama de Apresentação

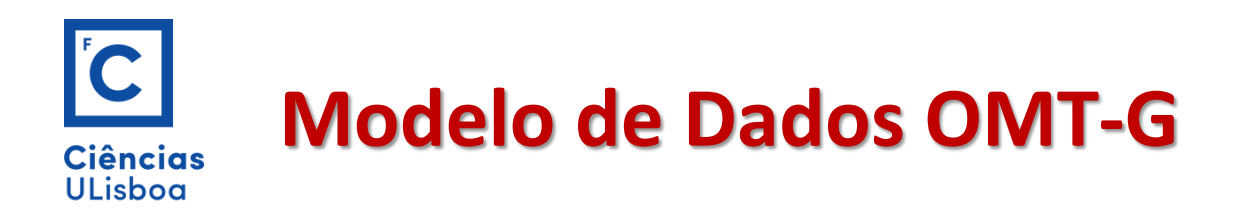

#### Diagrama de Classes

Todas as classes são especificadas junto com as suas representações e relacionamentos. A partir do diagrama de classes é possível derivar um conjunto de restrições de integridade espacial

#### Diagrama de Transformação

Quando o diagrama de classes especifica múltiplas representações ou a derivação de uma classe a partir de outra.

#### Diagrama de Apresentação

Especificação de alternativas de visualização que cada representação pode assumir.

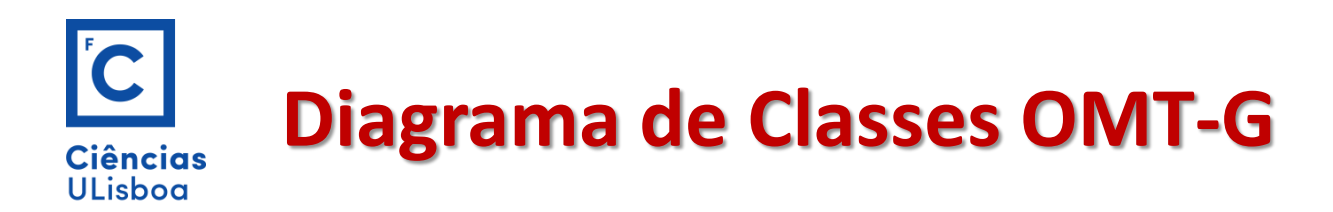

O **diagrama de classes** é usado para descrever a estrutura e conteúdo da base de dados geográfica

Contém as classes de objectos e os seus relacionamentos

O **diagrama de classes** contém apenas as regras e descrições que definem conceptualmente a estruturação dos dados incluindo a informação do tipo de representação que será adoptada em cada classe.

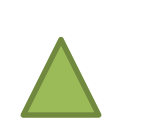

É um produto do nível de representação conceptual

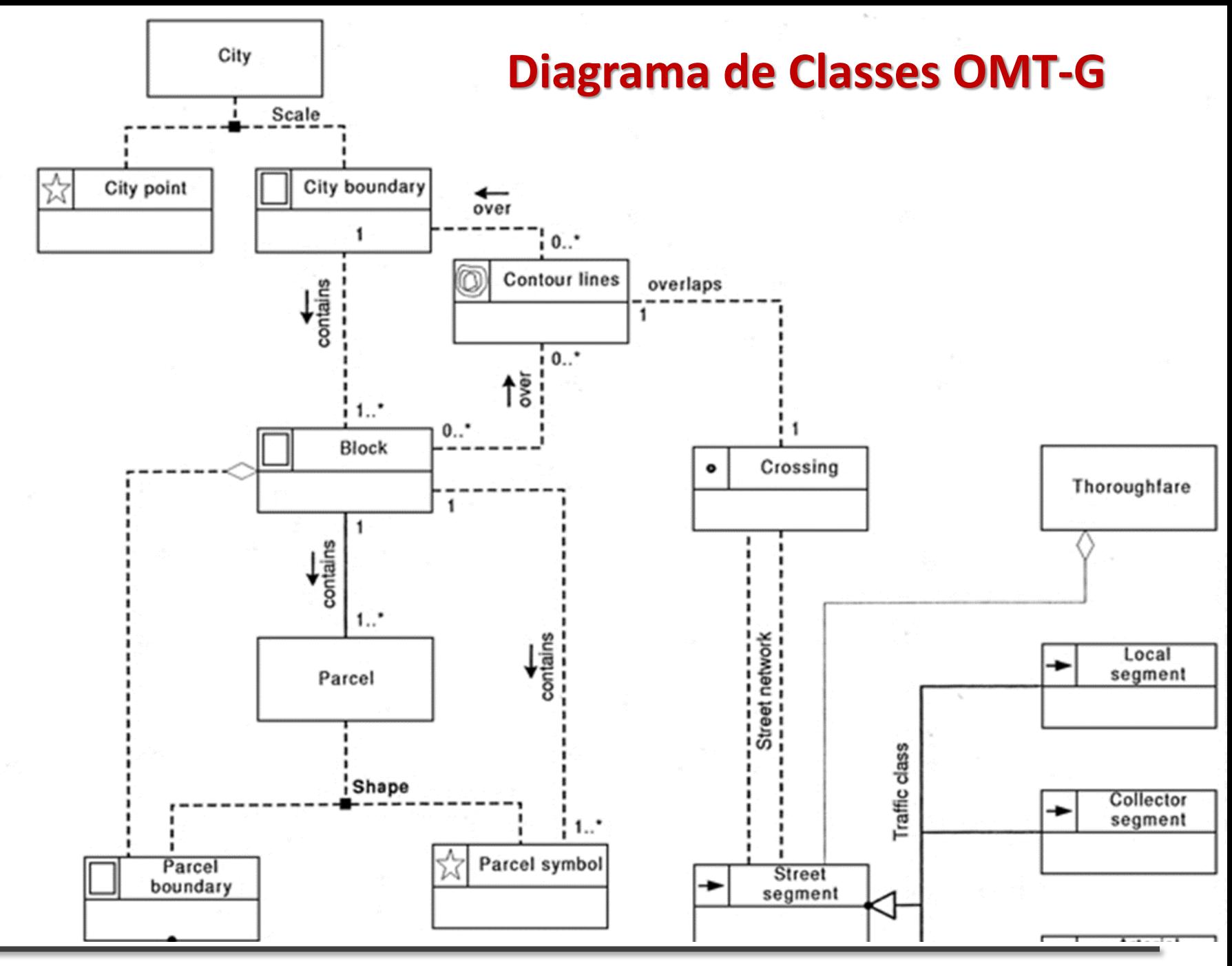

Setembro 2019 **DEGGE, João Catalão Fernandes [jcfernandes@fc.ul.pt]** 62

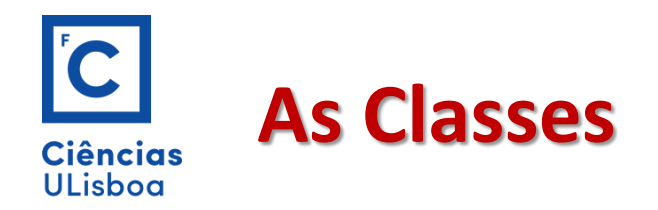

As classes definidas no modelo OMT-G representam três grandes grupos de dados:

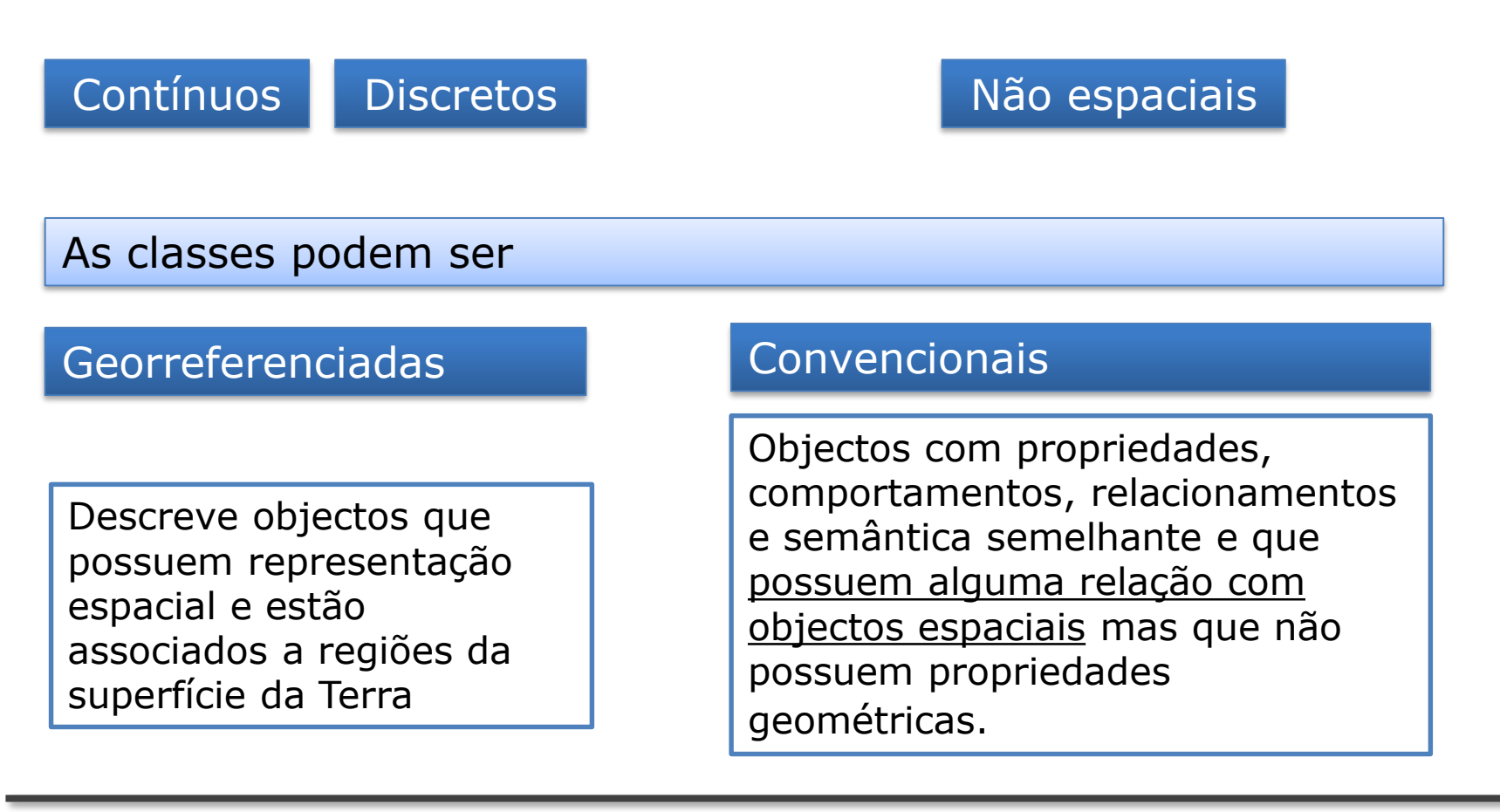

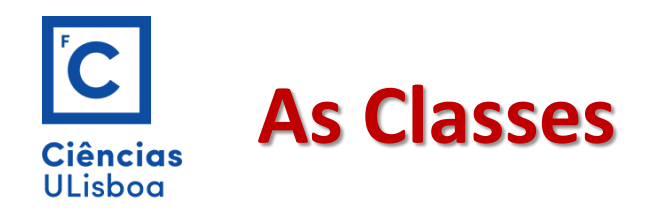

As **classes georreferenciadas** são especializadas em classes do tipo:

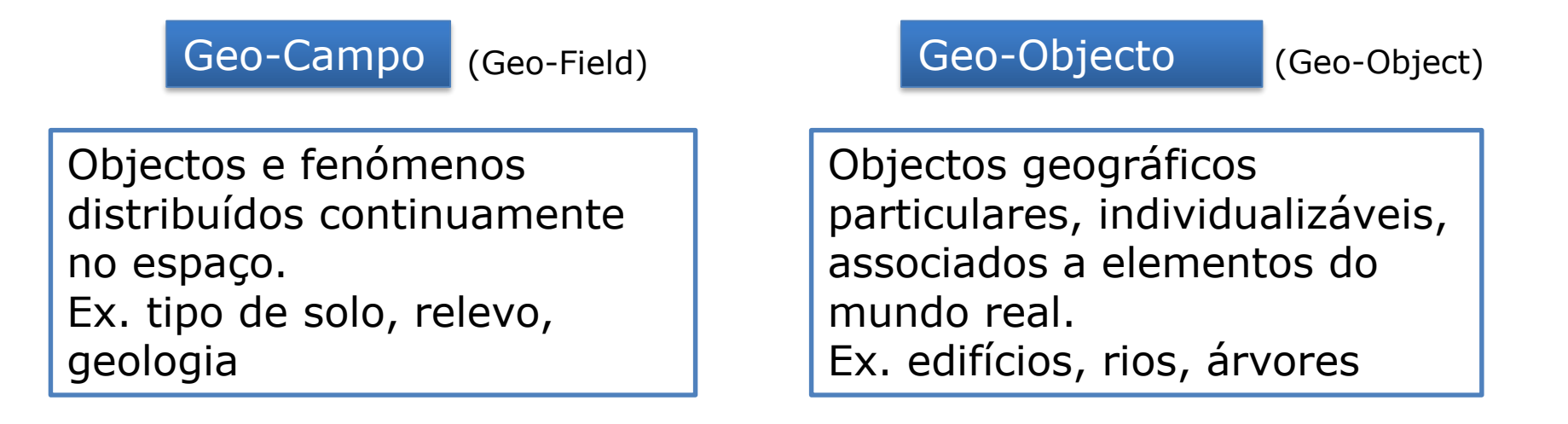

#### As **classes convencionais** são simbolizadas exactamente como na UML.

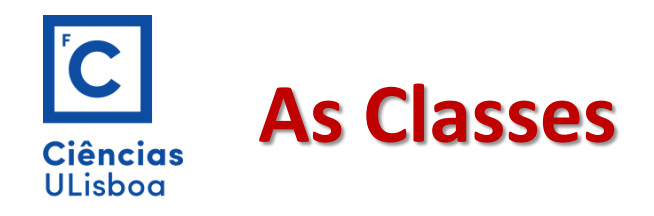

Notação gráfica para as classes do modelo **OMT-G**

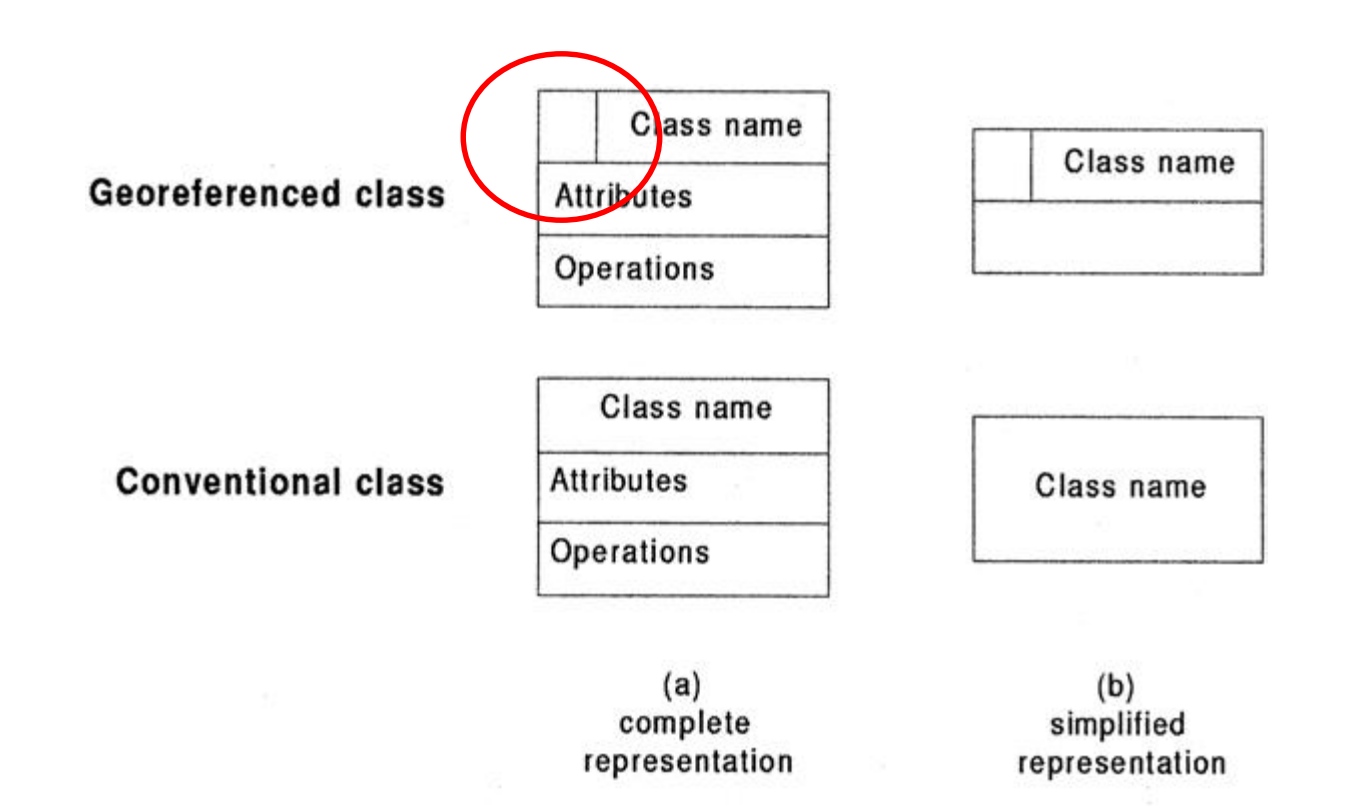

Quando o objectivo é o desenho de bases de dados relacionais não se especificam operações (apenas para linguagens orientadas a objectos)

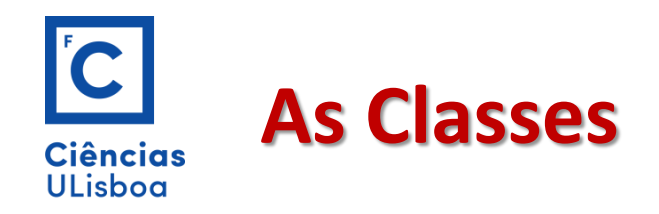

#### O modelo OMT-G define 5 classes descendentes do **Geo-Campo**

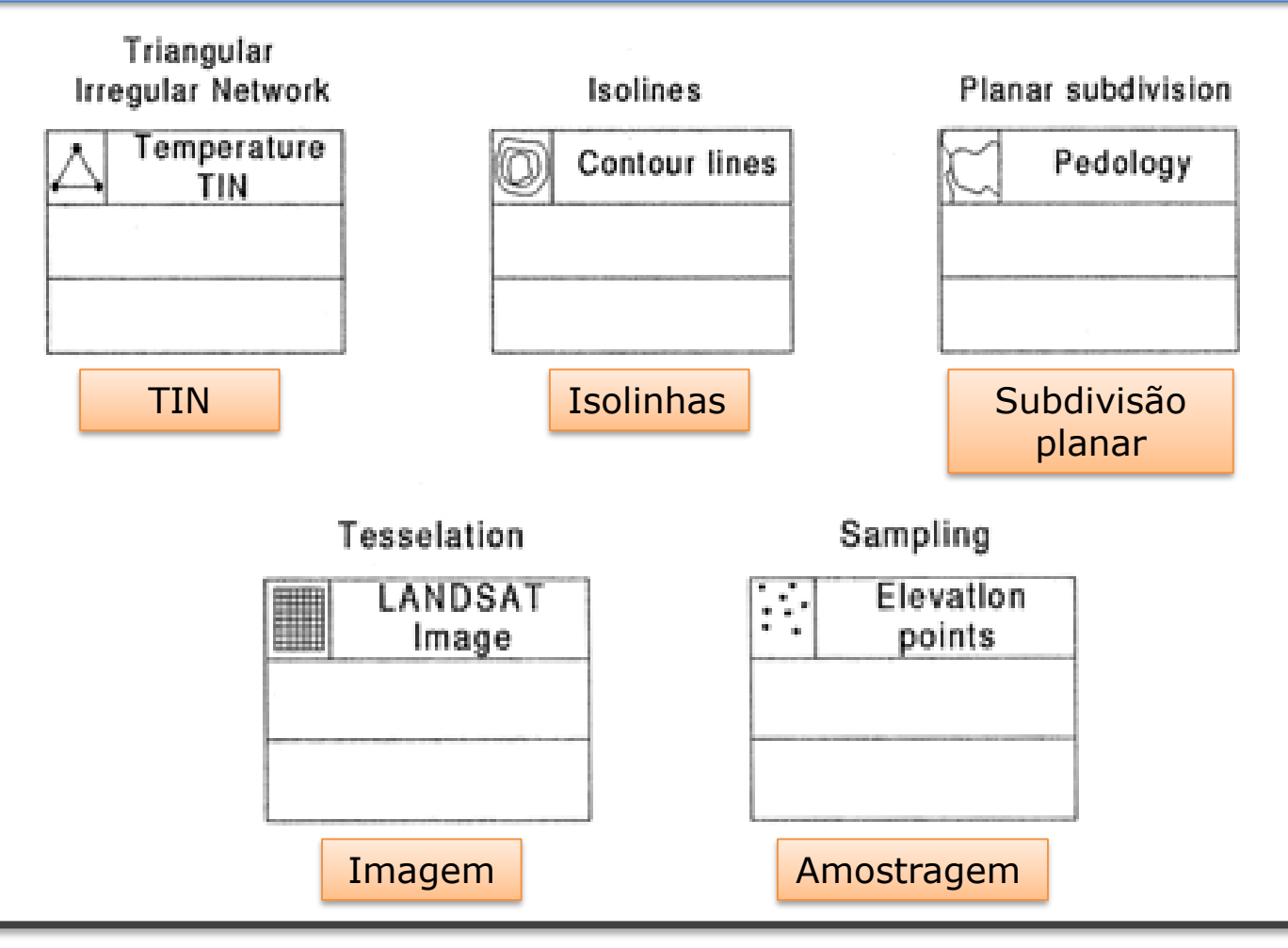

Setembro 2019 **DEGGE, João Catalão Fernandes [jcfernandes@fc.ul.pt]** 66

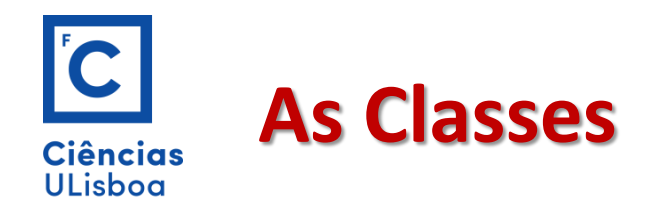

O modelo OMT-G define 2 classes descendentes do **Geo-Objecto**

Com Geometria

Com Geometria e Topologia

A classe geo-objecto **com geometria** representa objectos que possuem apenas propriedades geométricas e é especializado em classes:

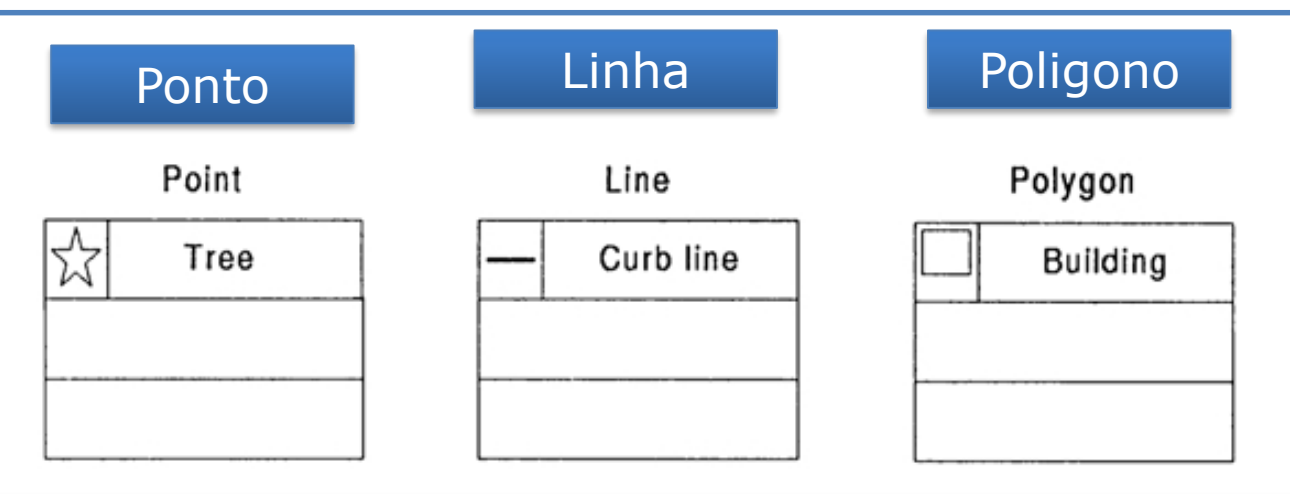

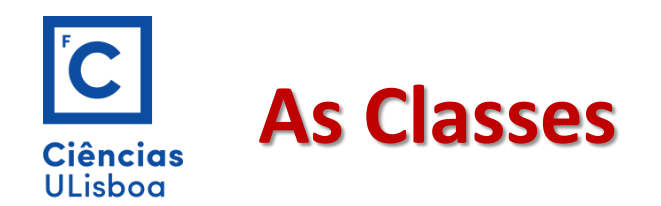

As classes geo-objecto com **geometria e topologia** representam objectos que possuem as propriedades de conectividade topológica sendo especificamente voltadas para a representação de estruturas de rede (água, eléctricas, telecomunicações)

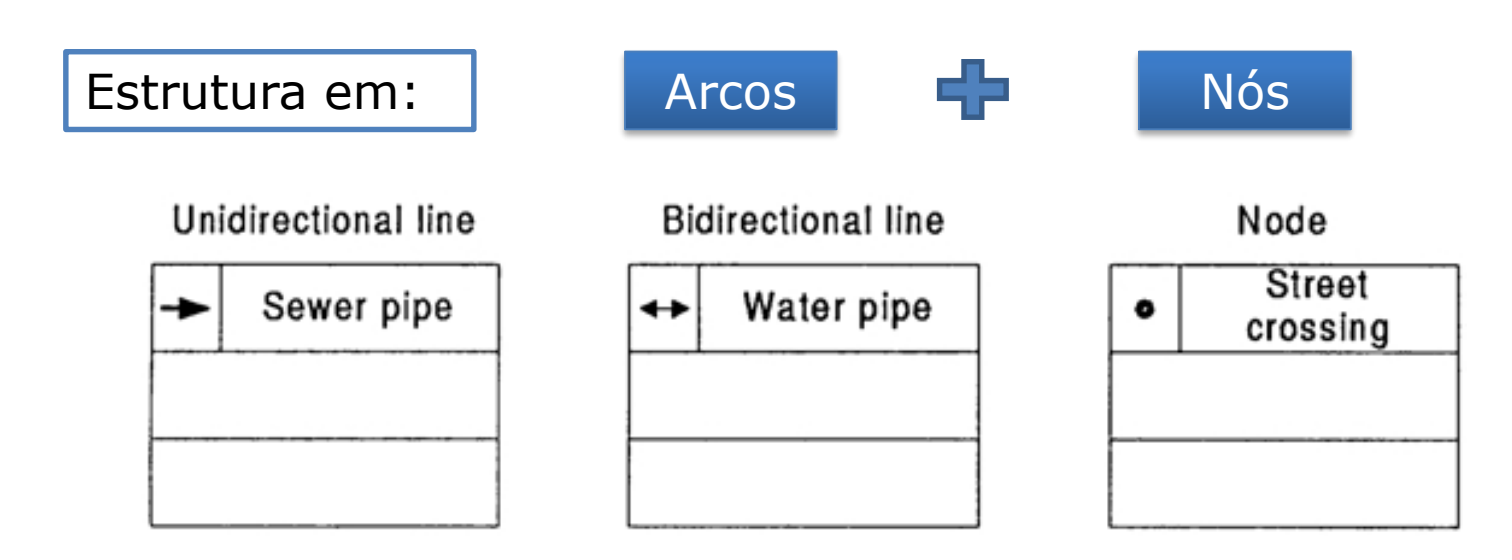

Os arcos podem ser unidireccionais (rede de esgotos) ou bidireccionais (rede telecomunicações)

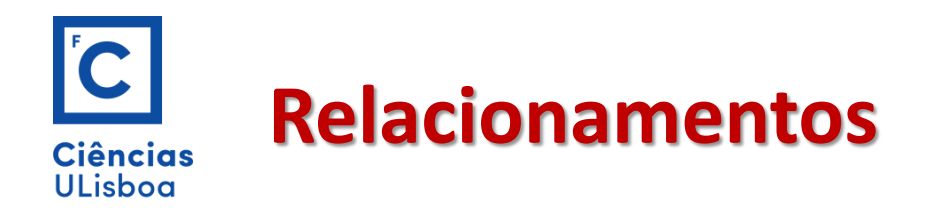

O modelo OMT-G representa três tipos de relacionamento entre as suas classes:

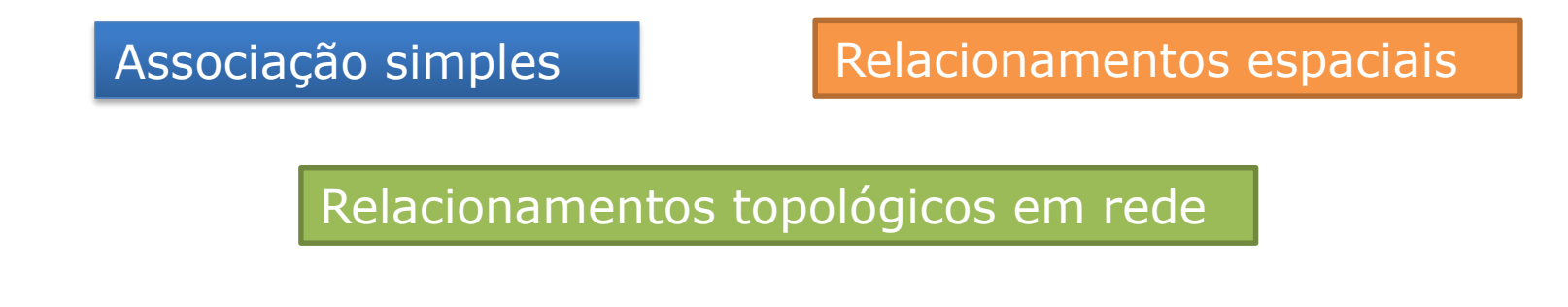

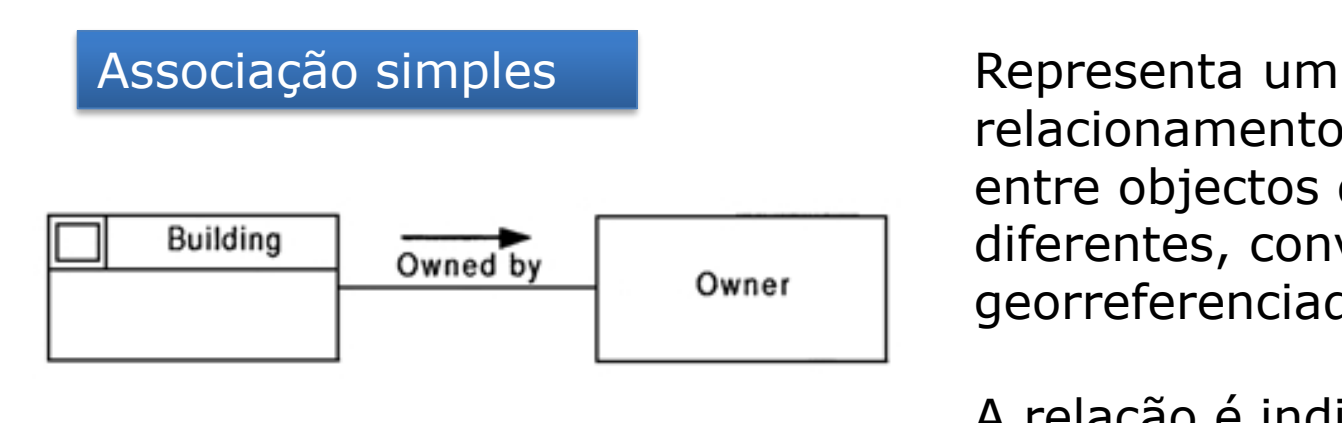

relacionamento estrutural entre objectos de classes diferentes, convencionais ou georreferenciadas.

A relação é indicada por uma linha contínua

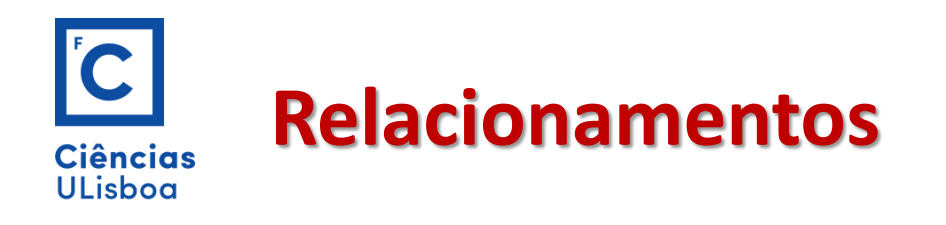

#### Relacionamentos espaciais

Representam relações topológicas, métricas, de ordem e fuzzy.

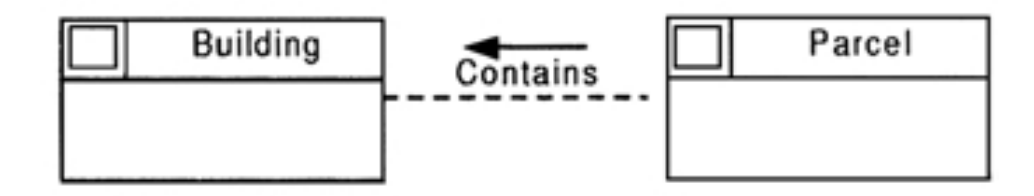

Algumas relações podem ser derivadas automaticamente a partir da forma geométrica do objecto, no momento da entrada dos dados ou de execução de operações de análise espacial. Como exemplo os relacionamentos topológicos.

Outras relações têm de ser indicadas pelo utilizador, são chamadas: **explícitas**. Estas são indicadas por uma linha a tracejado

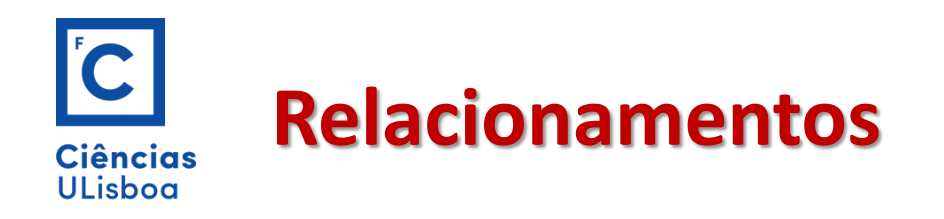

O modelo OMT-G considera um conjunto de **relacionamentos espaciais** entre classes georreferenciadas.

Clementini et al., 1993 definiram um conjunto mínimo de relacionamentos espaciais, a partir dos quais todos os outros podem ser especificados, são eles:

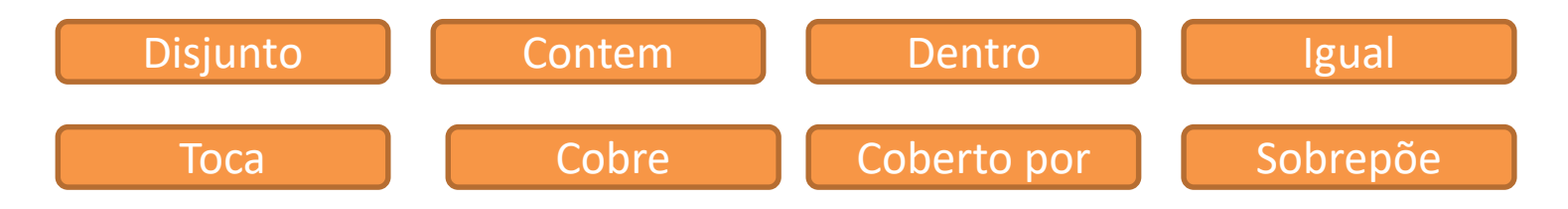

Nota: Alguns relacionamentos só são possíveis entre determinadas classes, pois são dependentes de representação geométrica.

Por exemplo, **contém** pressupõe que uma das classes é um polígono.

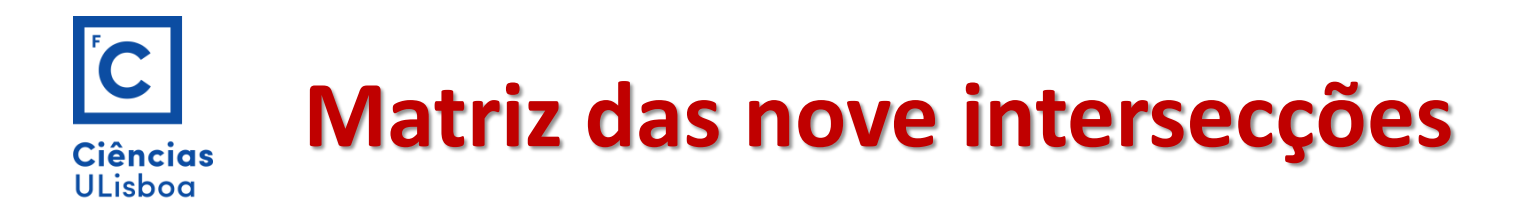

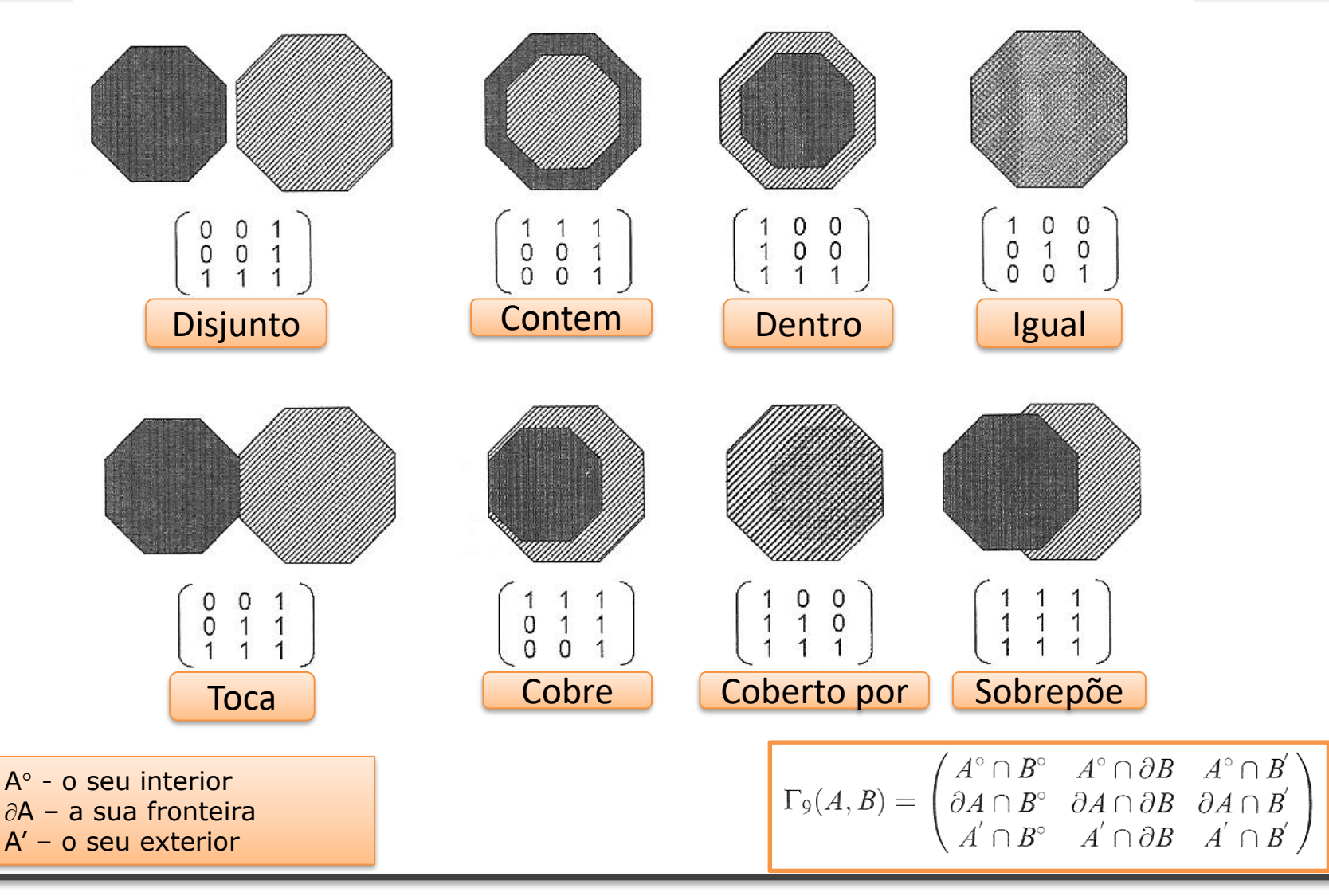

Setembro 2019 **DEGGE, João Catalão Fernandes [jcfernandes@fc.ul.pt]** 73

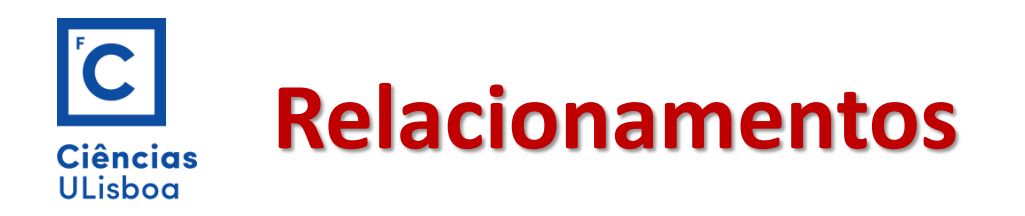

Os **relacionamentos de rede** são relacionamentos entre objectos que estão ligados uns com os outros.

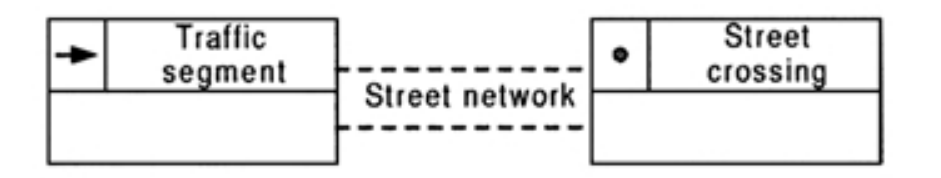

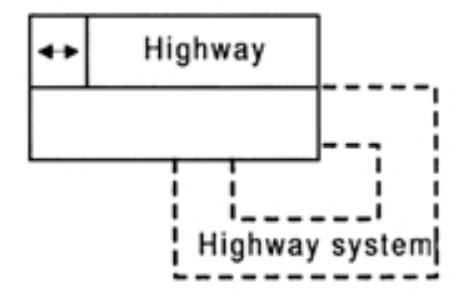

Os relacionamentos são em geral especificados entre uma classe de nós e uma classe de arcos.

Mas pode também ser estabelecido um relacionamento recursivo sobre uma classe de arcos.

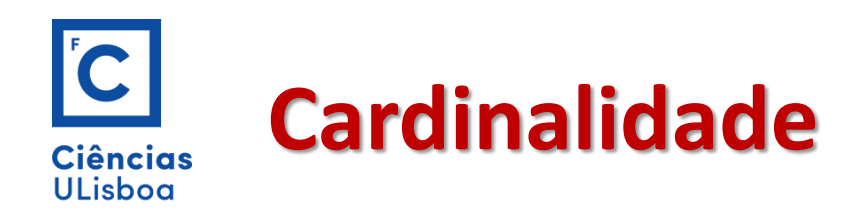

Os relacionamentos são caracterizados pela sua **cardinalidade**.

A cardinalidade representa o numero de instancias de uma classe que podem ser associadas a instancias de outra classe.

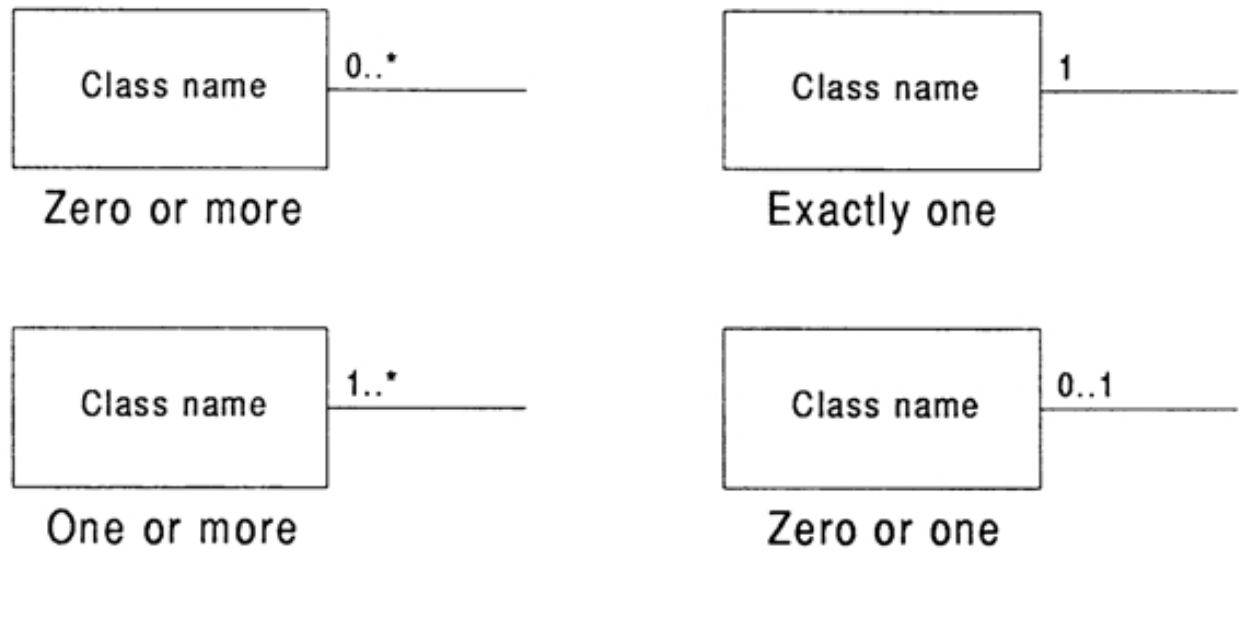

A notação é igual à linguagem UML

<sup>(</sup>Cardinality)

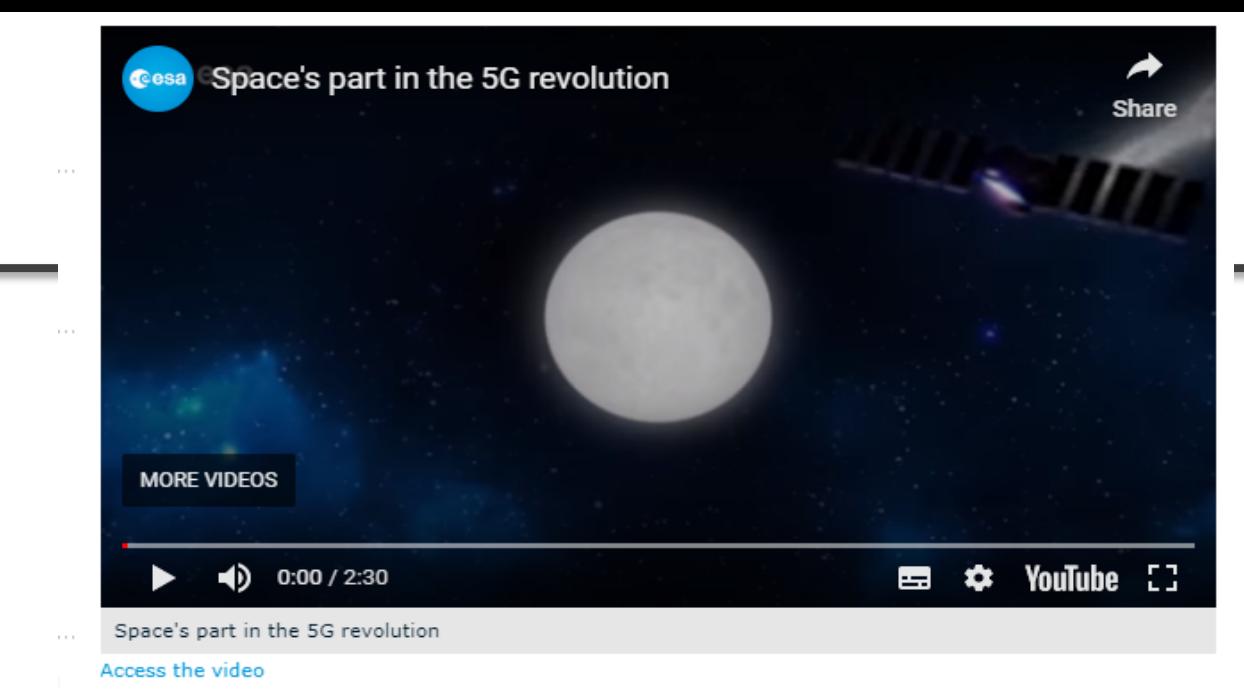

#### **HOW ESA HELPS CONNECT INDUSTRY AND SPARK 5G INNOVATION**

**5G** will use spectrum in

**Ciências ULisboa** 

LTE **frequency** range (600 MHz to 6 GHz) and also in millimeter wave bands

the existing

(24–86 GHz).

25 September 2019 Connecting people and machines to everything, everywhere and at all times through 5G networks promises to transform society. People will be able to access information and s services developed to meet their immediate needs but, for this to happen seamlessly, satellite networks are needed alongside terrestrial ones.

The European Space Agency is working with companies keen to develop and use space-enabled seamless 5G connectivity to develop ubiquitous services. At the UK Space Conference, held from 24 to 26 September in Newport, ESA is showcasing its work with several British-based companies, supported by the UK Space Agency.

The companies are working on applications that range from autonomous ships to connected cars and drone delivery, from cargo logistics to emergency services, from media and broadcast to financial services.

Spire is a satellite-powered data company that provides predictive analysis for global maritime, aviation and weather forecasting. It uses automatic identification systems aboard ships to track their whereabouts on the oceans.

Spire's network of 80 nanosatellites picks up the identity, position, course and speed of each vessel. Setembro 2019 Thanks to intelligent machine-learning algorithms, it can predict vessel locations and the ship's Thanks to intelligent machine-learning algorithms, it can predict vessel locations and the ship's Thanks to co

http://ww w.esa.int/s paceinvide [os/Videos/](http://www.esa.int/spaceinvideos/Videos/2019/03/Space_s_part_in_the_5G_revolution) 2019/03/S pace\_s\_pa rt\_in\_the 5G\_revolu tion

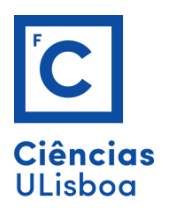

Com a atual urbanização global e uma notável tendência para o consumismo e a procura, os retalhistas, fabricantes e prestadores de serviços logísticos enfrentam três desafios importantes para garantir uma distribuição eficiente na "última milha": níveis cada vez maiores de densidade e congestão nas cidades, a fragmentação crescente da procura urbana e as expectativas cada vez maiores dos clientes.

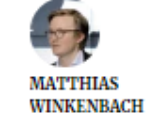

Big data para dar resposta ao desafio da "distribuição na última milha"

Jornal Expresso 26 set 2019

om a atual urbanização global, um contínuo auge no comércio eletrónico e uma notável tendência para o consumismo e a procura, os retalhistas, fabricantes e prestadores de serviços logísticos enfrentam três desafios importantes para garantir uma distribuição eficiente na "última milha": níveis cada vez maiores de densidade e congestão nas cidades, a fragmentação crescente da procura urbana e as expectativas cada vez maiores dos clientes. Matthias Winkenbach explica-nos de que forma a utilização de big data, algoritmos avançados e tecnologias inovadoras pode ajudar a melhorar a qualidade, a fiabilidade, a sustentabilidade ambiental e a rentabilidade da logística urbana na "última milha".

Matthias Winkenbach | Diretor do Laboratório de Logística de Megacidades do MIT

Winkenbach é Doutorado em Transporte e Logística pela Otto Beisheim Graduate School of Management. É Investigador do Centro de Transporte e Logística do Instituto de Tecnologia de Massachusetts (MIT) e, desde 2015, é Diretor do Laboratório de Logística de Megacidades do MIT. Está a trabalhar na investigação predominantemente assistida e baseada nos dados no campo da logística urbana e na entrega na "última milha", um projeto patrocinado por sociedades industriais globais

Entrevista: Daniel Riobóo e Zuberoa Marcos

Setembro 2019 DEGGE, João Catalão Fernandes [jcfernandes] 778 DEGGE, João Catalão Fernandes [jcfernandes] 777

#### **Geospatial Industry Outlook**

Innovation

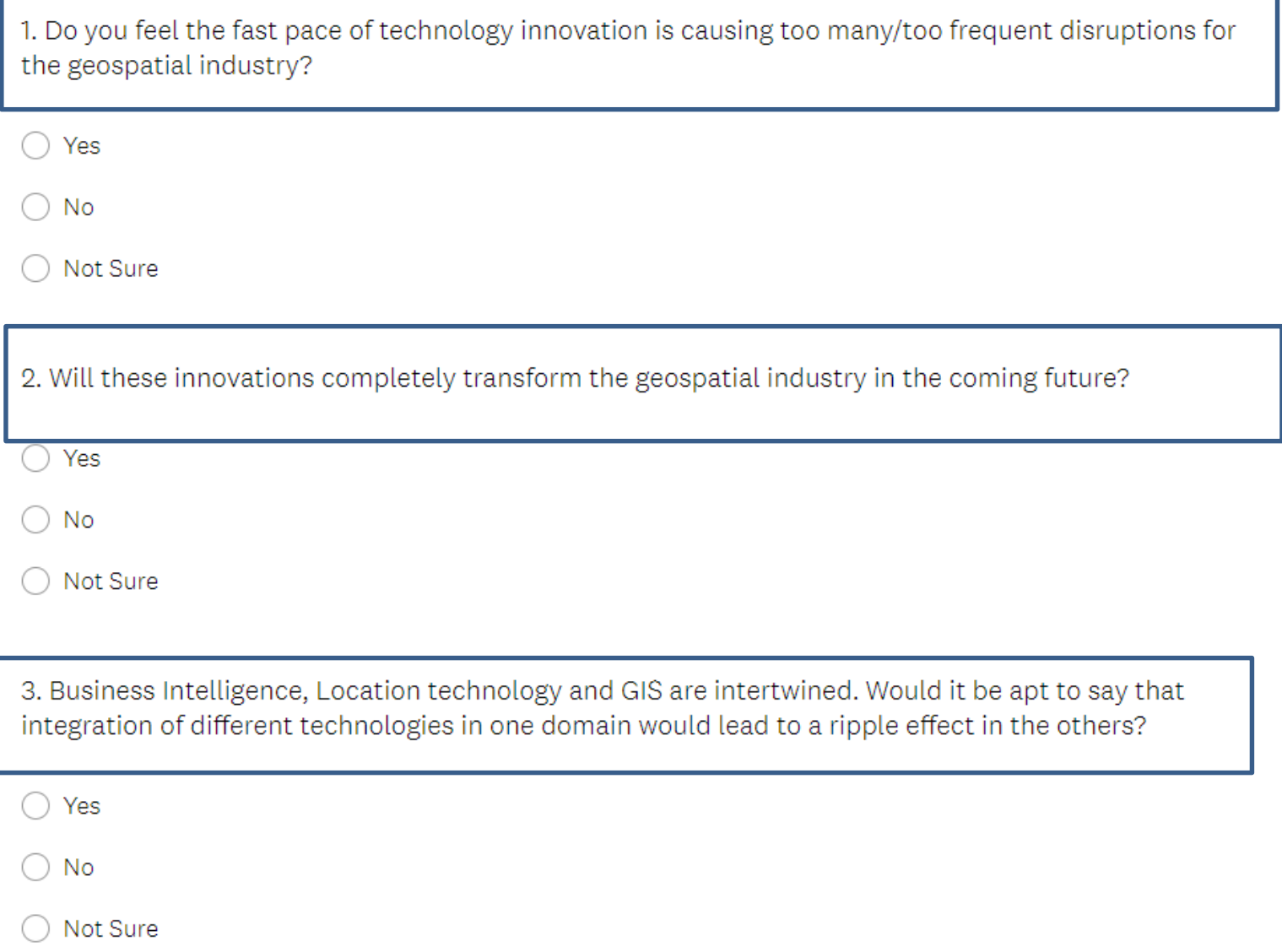

Setembro 2019 **DEGGE, JOão Catalão Fernandes [jclernandes@fc.ul.pt]** 78
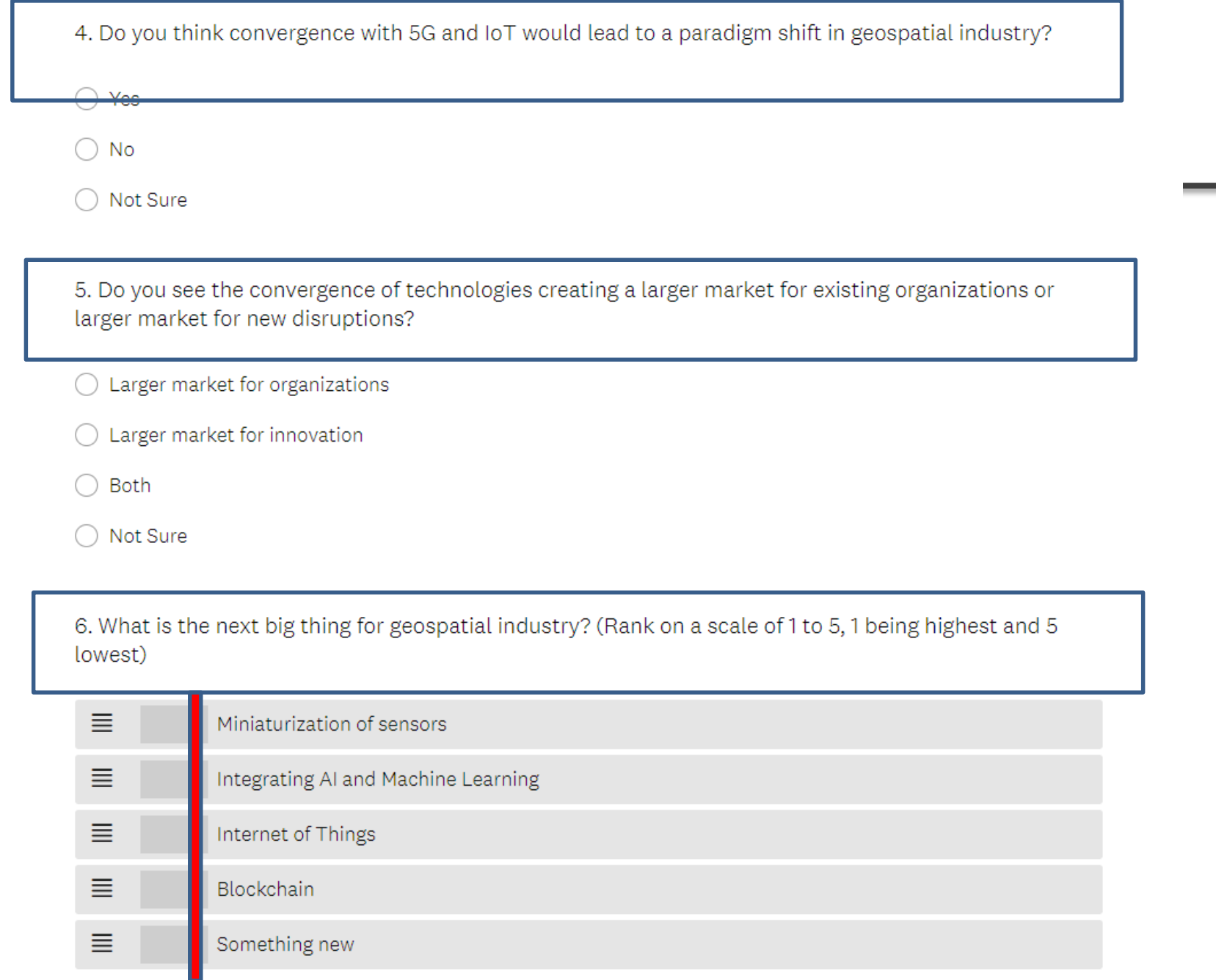

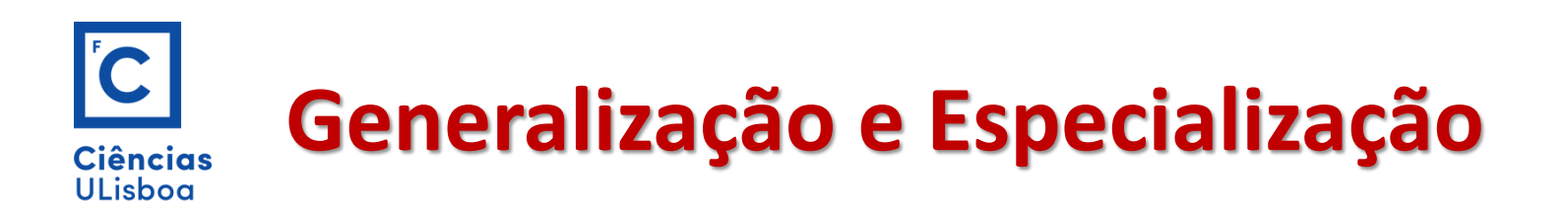

A Generalização é o processo de definição de Classes mais genéricas (superclasses) a partir de classes com características semelhantes (subclasses). A especialização é o inverso.

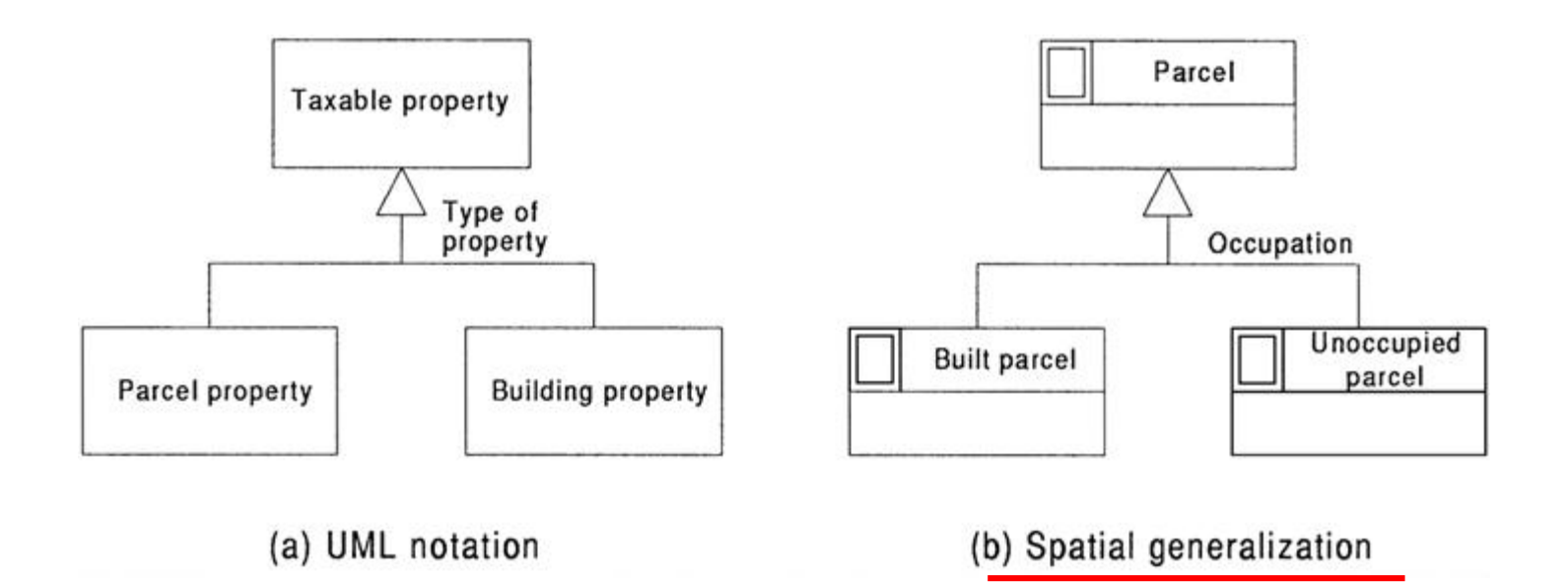

Cada subclasse herda atributos, operações e associações da superclasse

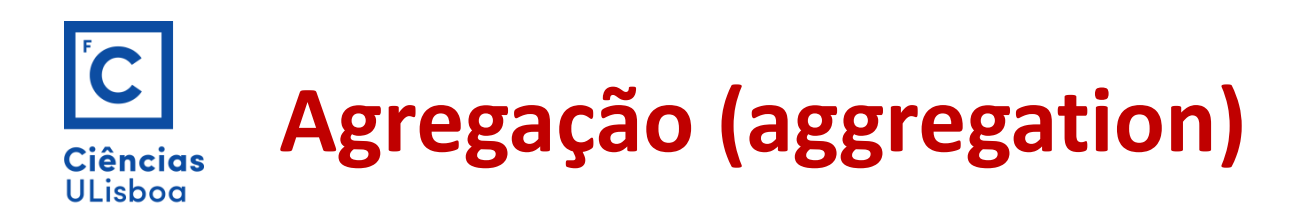

A **agregação** é uma forma especial de associação onde se considera que um é formado a partir de outros.

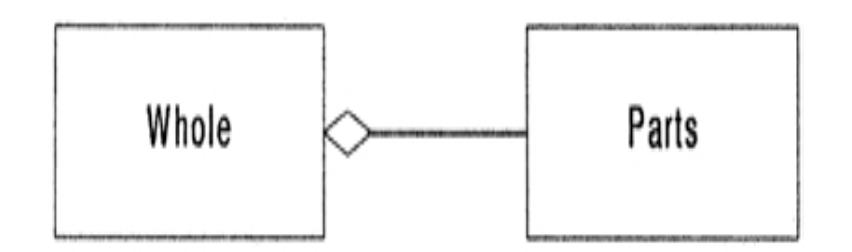

No caso das classes serem georreferenciadas designamos por agregação espacial. Neste caso são explicitados relacionamentos topológicos "todo-parte".

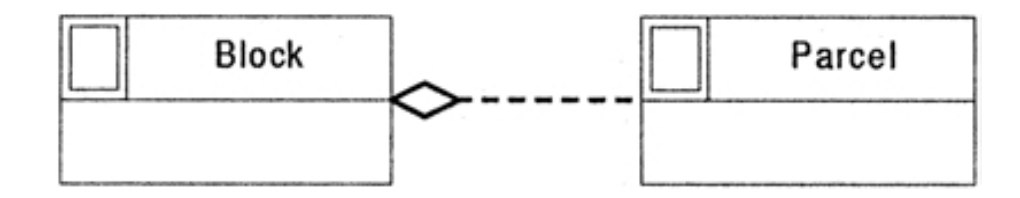

A agregação espacial indica que a geometria de cada parte deve estar contida na geometria do todo. Não é permitida a sobreposição das partes. Deve verificar-se a partição completa do plano.

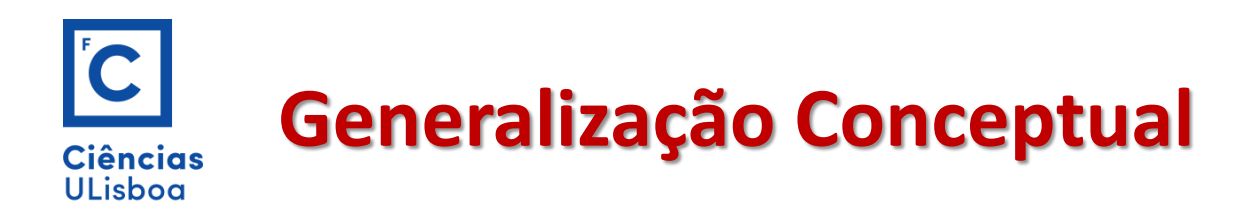

A **generalização cartográfica** é um conjunto de operações realizadas sobre a representação da informação espacial cujo objectivo é melhorar a legibilidade e aumentar a facilidade de compreensão dos dados por parte do utilizador.

O mesmo objecto pode ter mais que uma representação.

A primitiva **Generalização Conceptual** foi incluída no modelo OMT-G para registar a necessidade de representações diferentes para um mesmo objecto.

A generalização conceptual pode ter duas variações:

de acordo com a forma **geométrica** de acordo com a **escala**

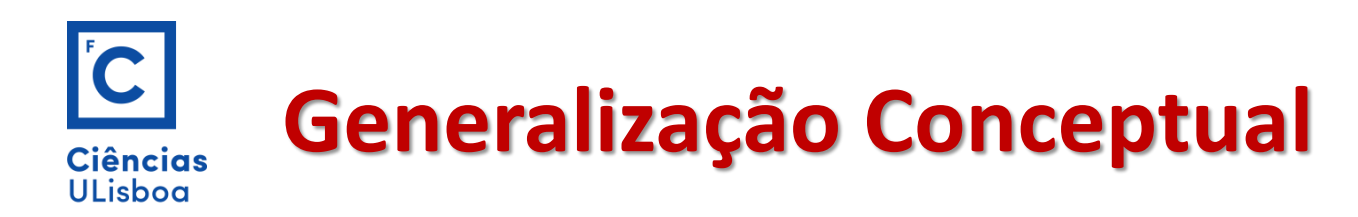

A variação de acordo com a forma é utilizado para registar a existência de múltiplas representações para uma classe, independentemente da escala.

A descrição geométrica da superclasse é deduzida a partir do uso das subclasses.

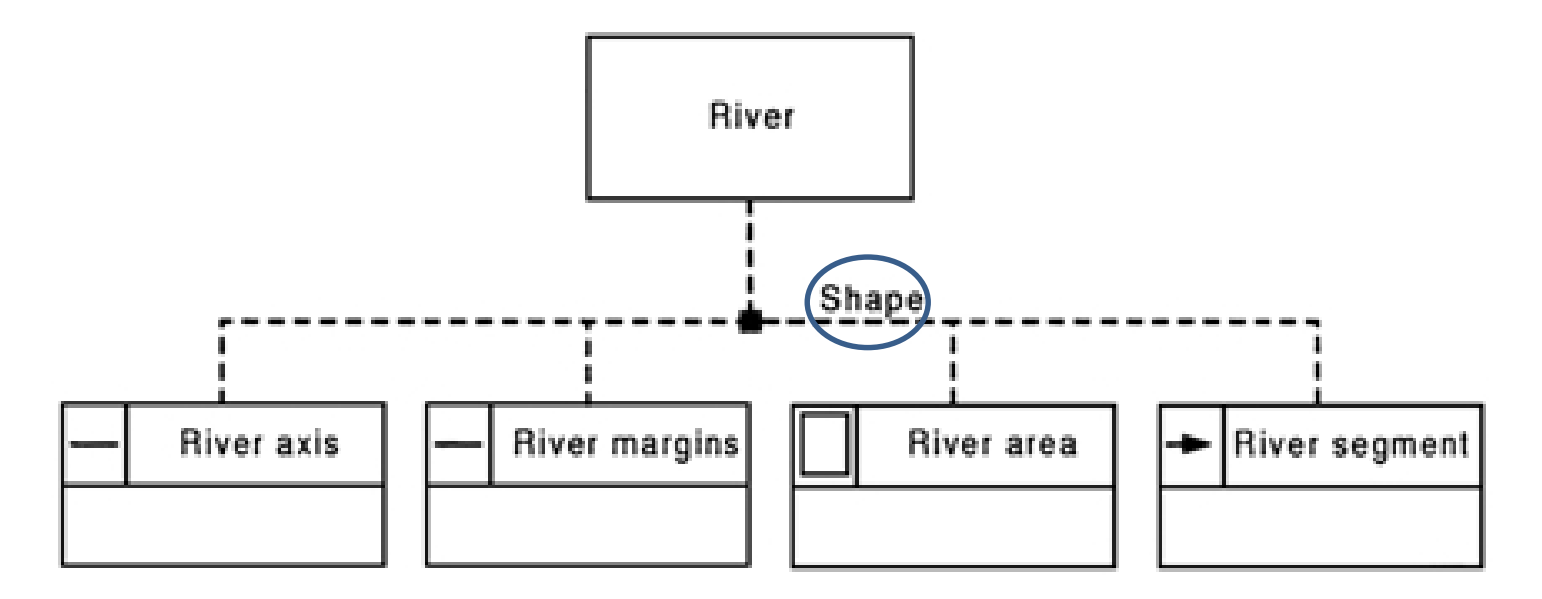

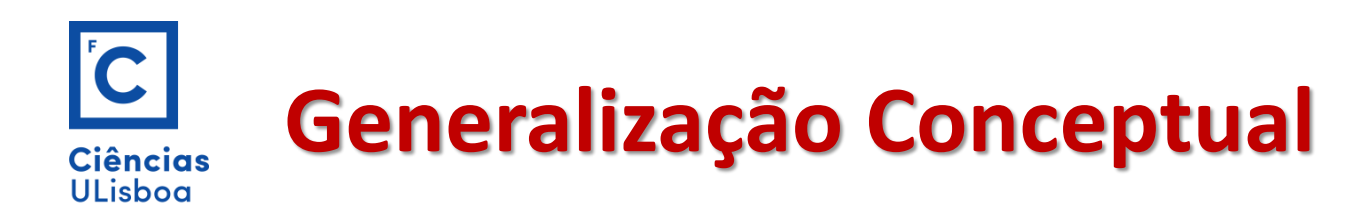

A variação de acordo com a escala é usada na representação de diferentes aspectos geométricos de uma classe, cada aspecto corresponde a uma faixa de escalas.

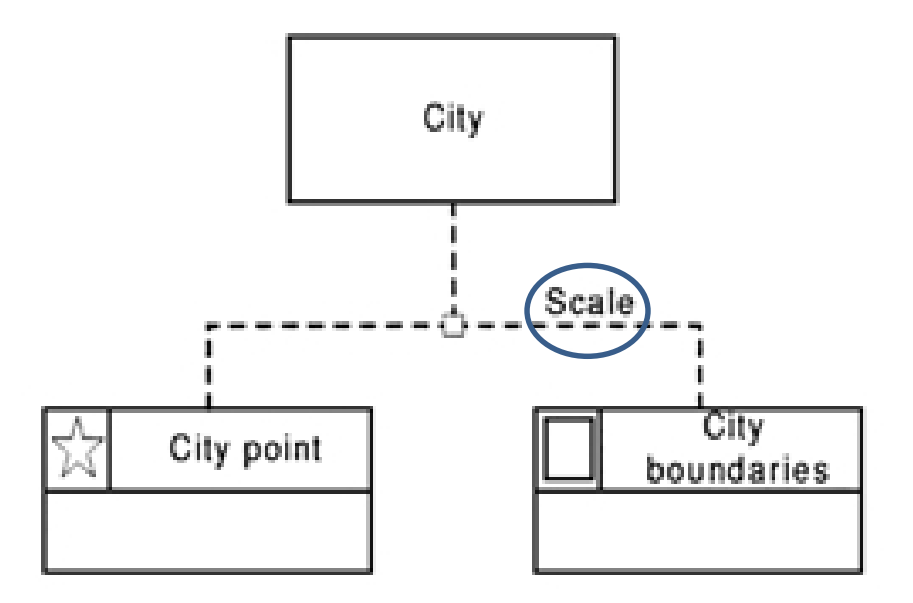

End of Class diagram

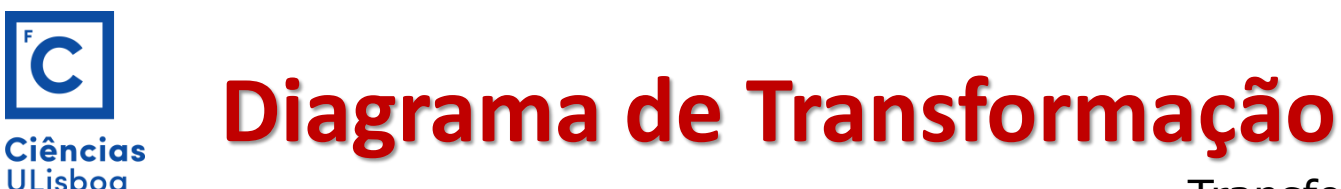

Transformation Diagram

O **diagrama de transformação** tem uma notação semelhante à proposta na UML para os diagramas de estado e de actividade e é usado para especificar transformação entre classes.

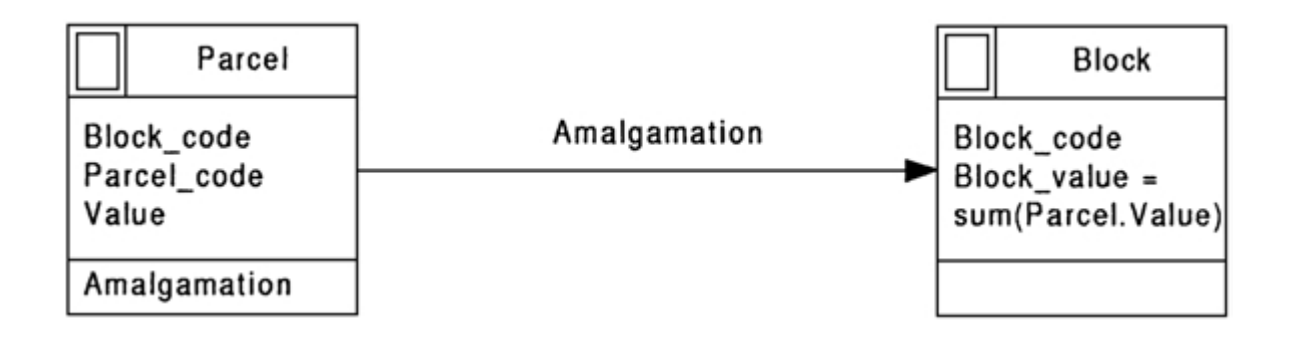

As classes que estão envolvidas em algum tipo de transformação são ligadas por meio de linhas continuas com setas que indicam a direcção da transformação.

Os operadores de transformação (TR) envolvidos e os seus parâmetros, quando houver, são indicados por meio de texto sobre a linha que indica a transformação

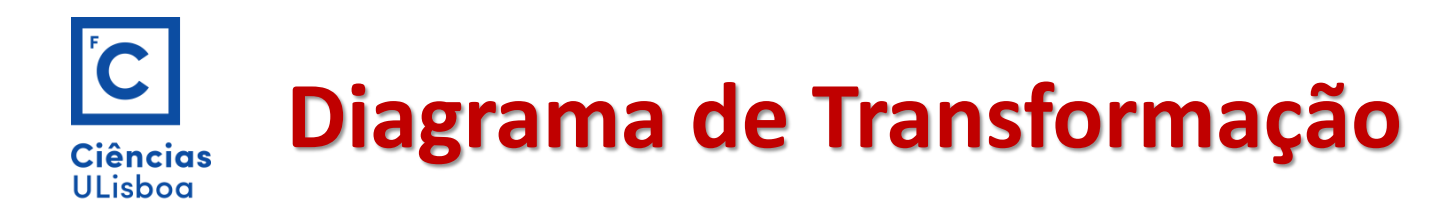

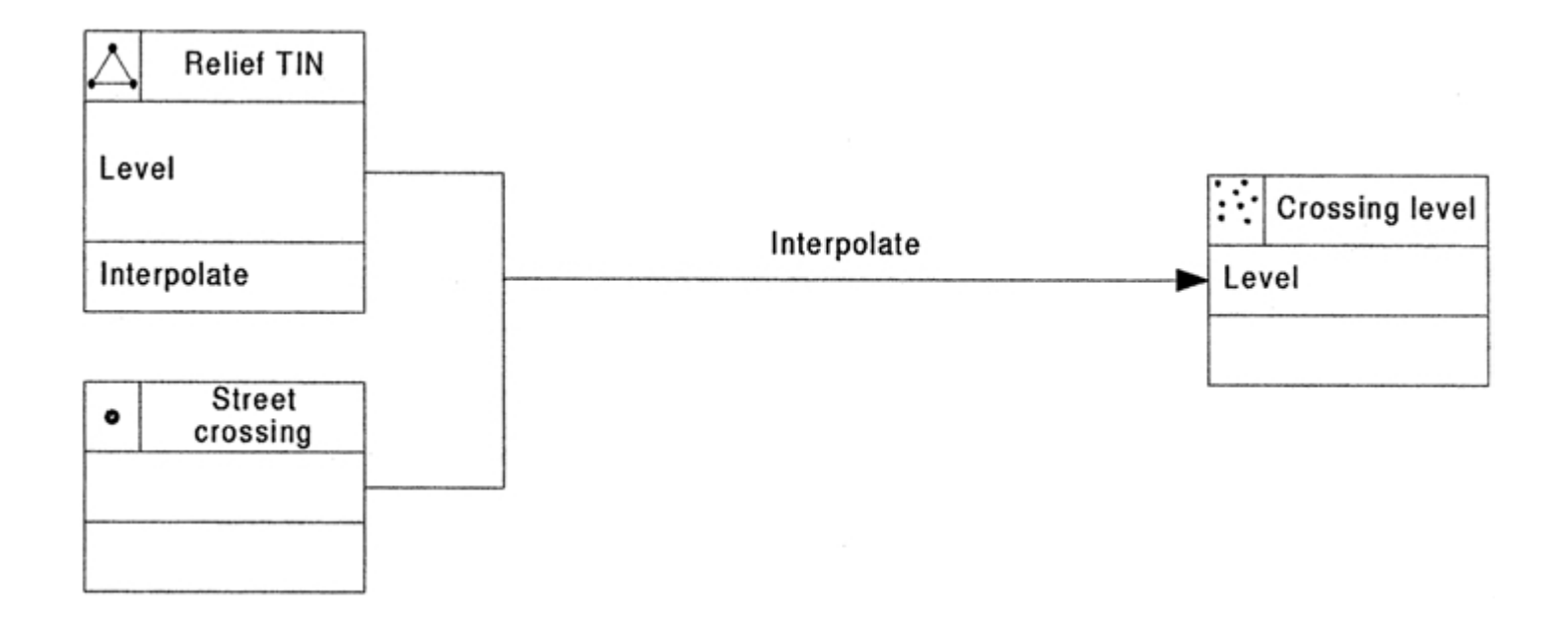

#### Exemplo de operação

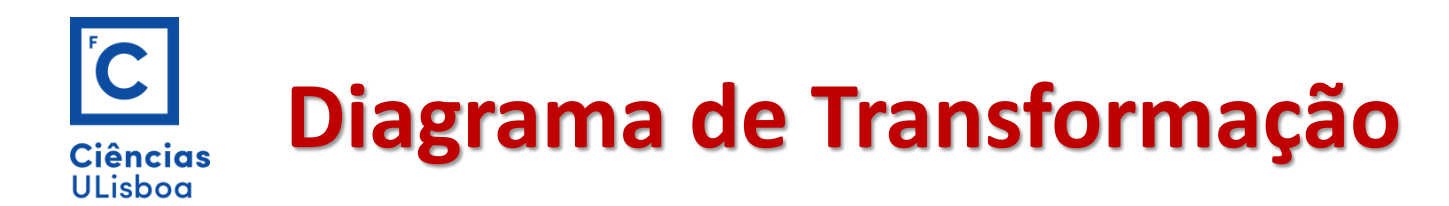

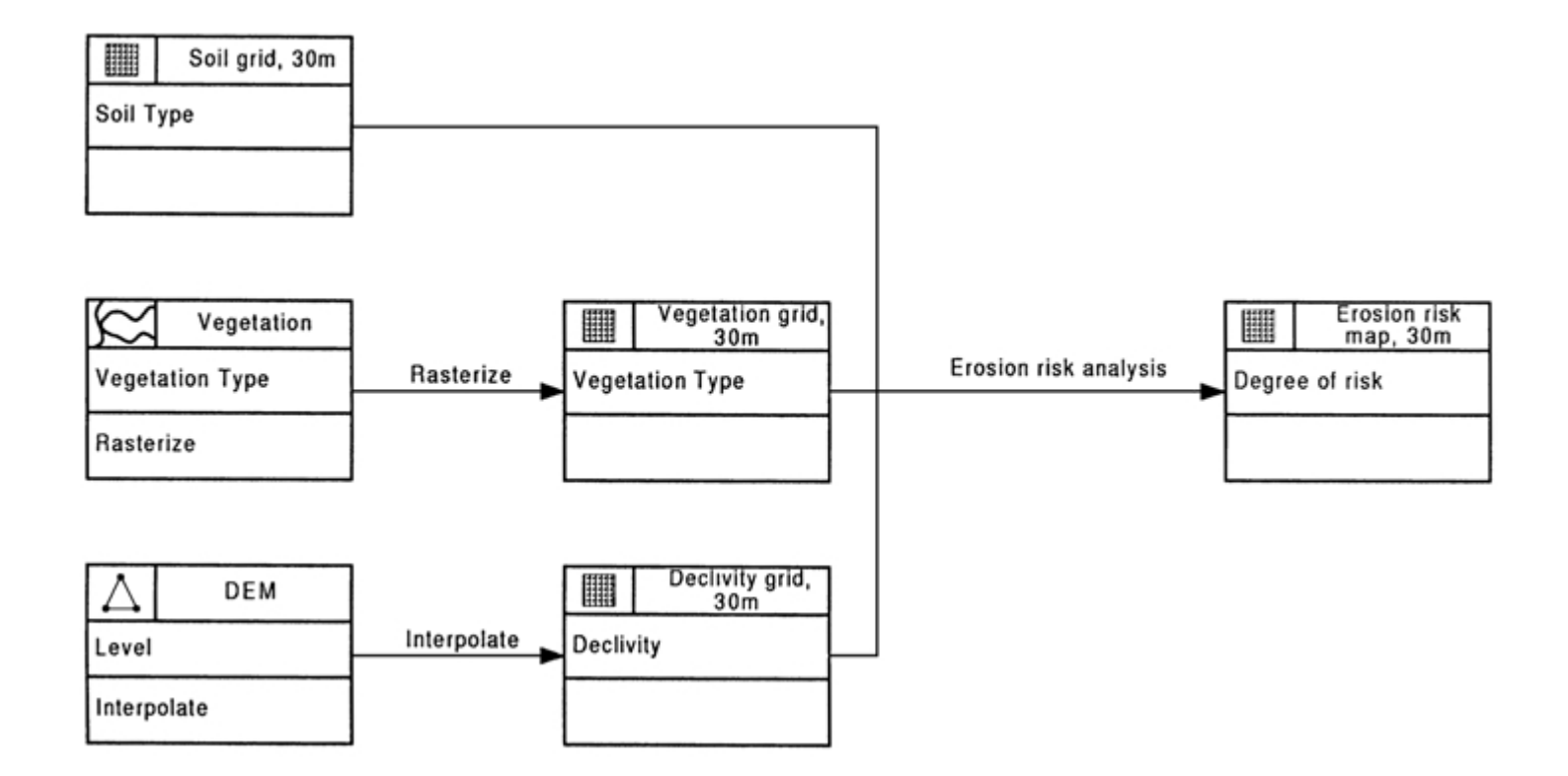

#### Exemplo de operação de Análise Espacial

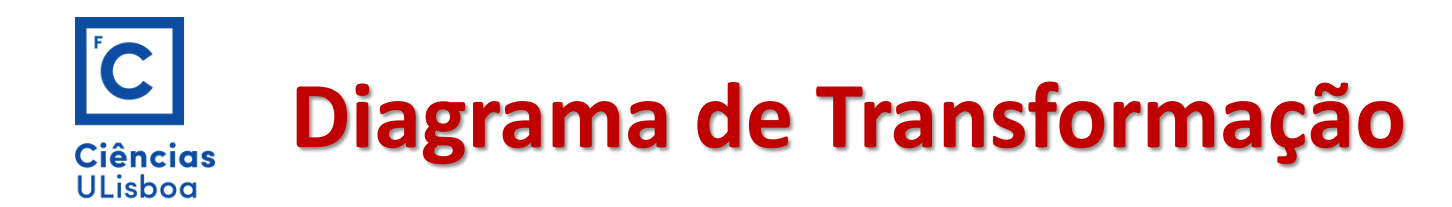

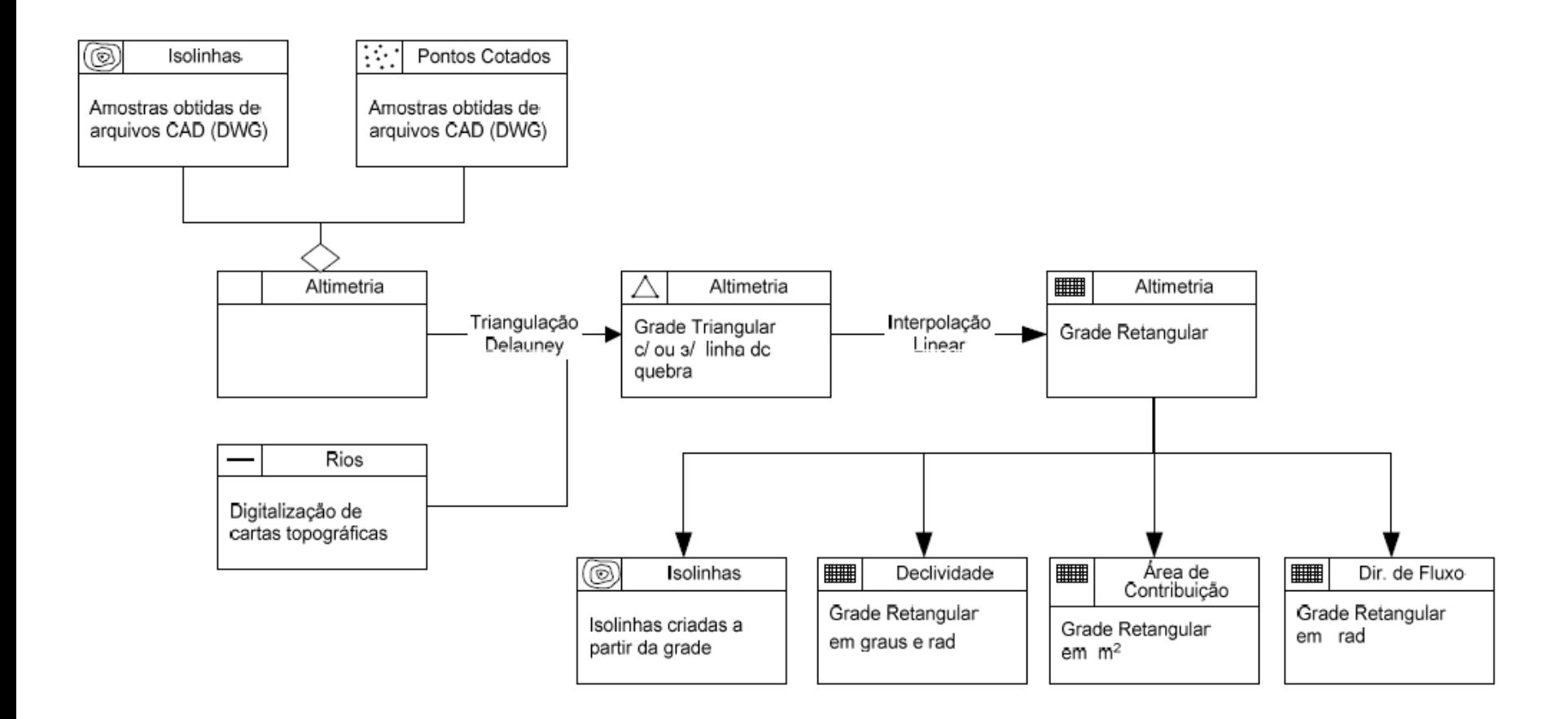

Kind of Model Builder from ESRI

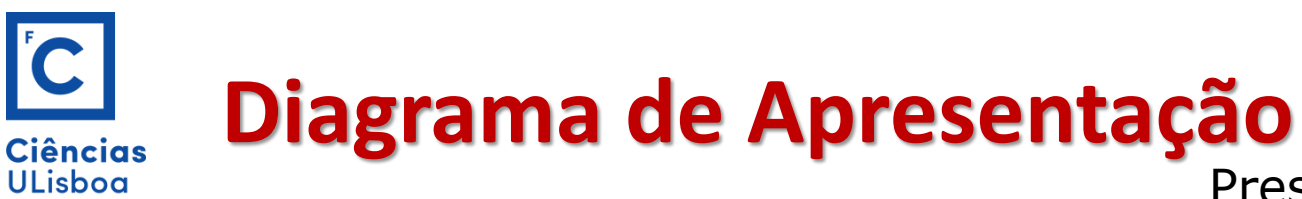

Presentation Diagram

O **diagrama de apresentação** para o modelo OMT-G pertence ao nível de apresentação. O termo apresentação é usado no sentido de determinar o aspecto visual ou gráfico (cor, tipo de linha, espessura de linha) dos geo-objectos e geo-campos no papel ou no ecrã do computador.

- Cada apresentação é definida a partir de uma representação contida no diagrama de classes ou no diagrama de transformação do nível de representação.
- As operações de transformação para a apresentação (TA) são especificadas permitindo obter o aspecto visual desejado a partir da simples forma geométrica definida na representação.

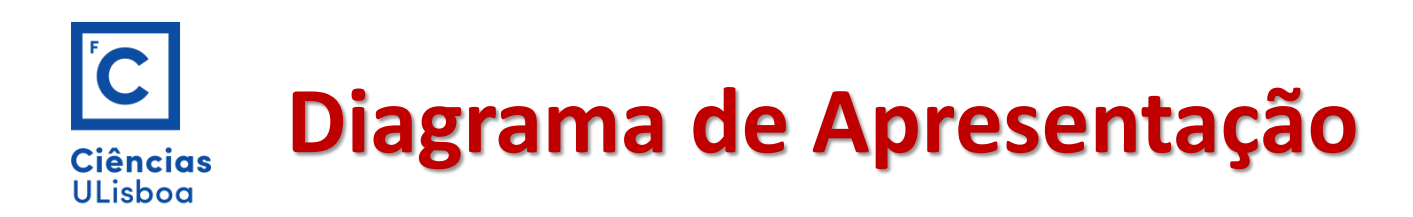

O diagrama de apresentação necessita de três primitivas:

1. A **classe**, definida no diagrama de classes e de transformação

2. A **operação**, de maneira semelhante à usada para indicar as transformações no diagrama de transformação. A linha é tracejada.

3. A **apresentação**, que contém duas secções:

- A secção superior indica o nome da classe, o nome da apresentação e a aplicação na qual é usada.
- A segunda secção é dividida em duas partes:

 $\triangleright$  à esquerda, um pictograma indica o aspecto visual dos objectos após transformação

 à direita são indicados as especificações mais precisas quanto aos atributos gráficos incluindo cor de linha, tipo e espessura de linha, …

## **Diagrama de Apresentação Ciências ULisboa**

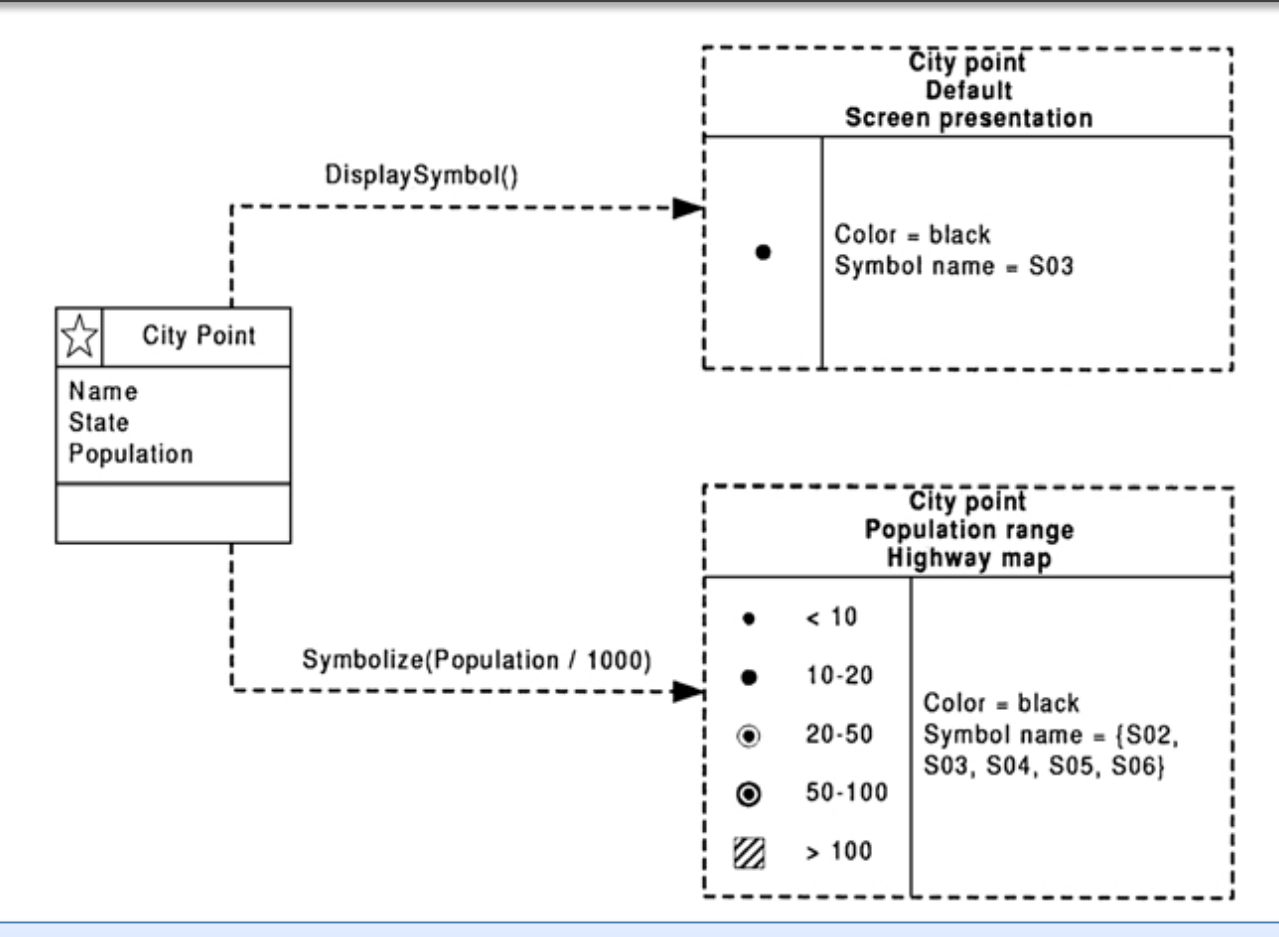

**Cada classe georreferenciada** especificada no diagrama de classes precisa de ter pelo menos uma apresentação correspondente especificada no diagrama de apresentação

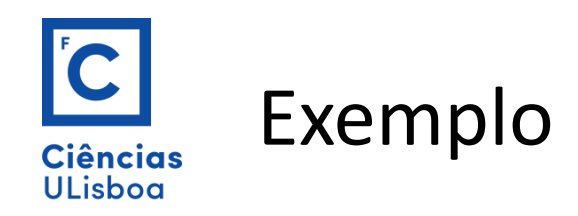

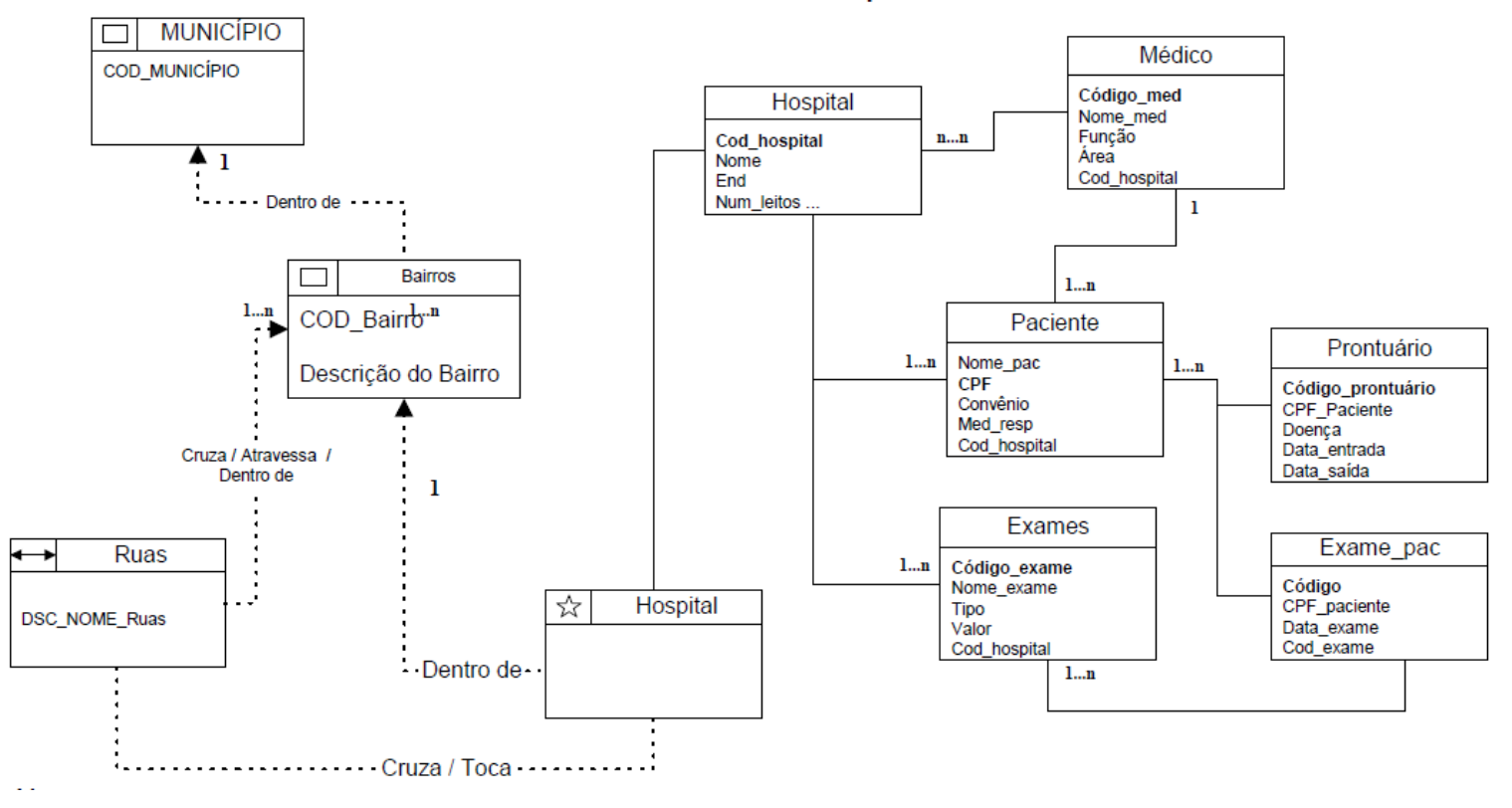

Modelo OMT-G - Hospitais

Implementation Level

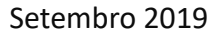

Setembro 2019 **DEGGE, João Catalão Fernandes [jcfernandes@fc.ul.pt]** 96

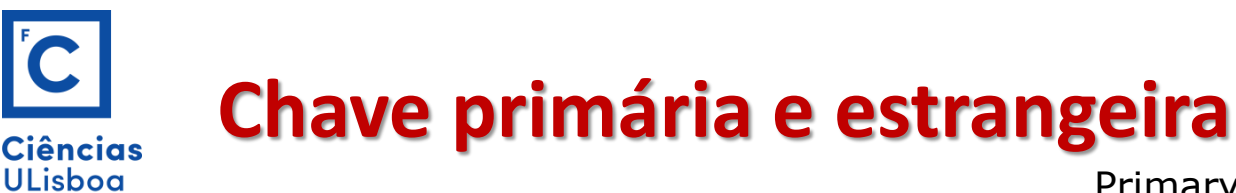

Primary key and Foreign key

Das chaves candidatas de uma relação, escolhe-se uma para ser a chave efectiva (a que for mais útil, no sistema em questão) e designa-se **CHAVE PRIMÁRIA**. Em chaves primárias, não pode haver valores nulos nem repetição de tuplas.

Se numa relação existe um ou mais atributos (ou conjuntos) cujos valores são referências à chave primária de uma outra relação, esses (conjuntos) atributos designam-se **CHAVES ESTRANGEIRAS**.

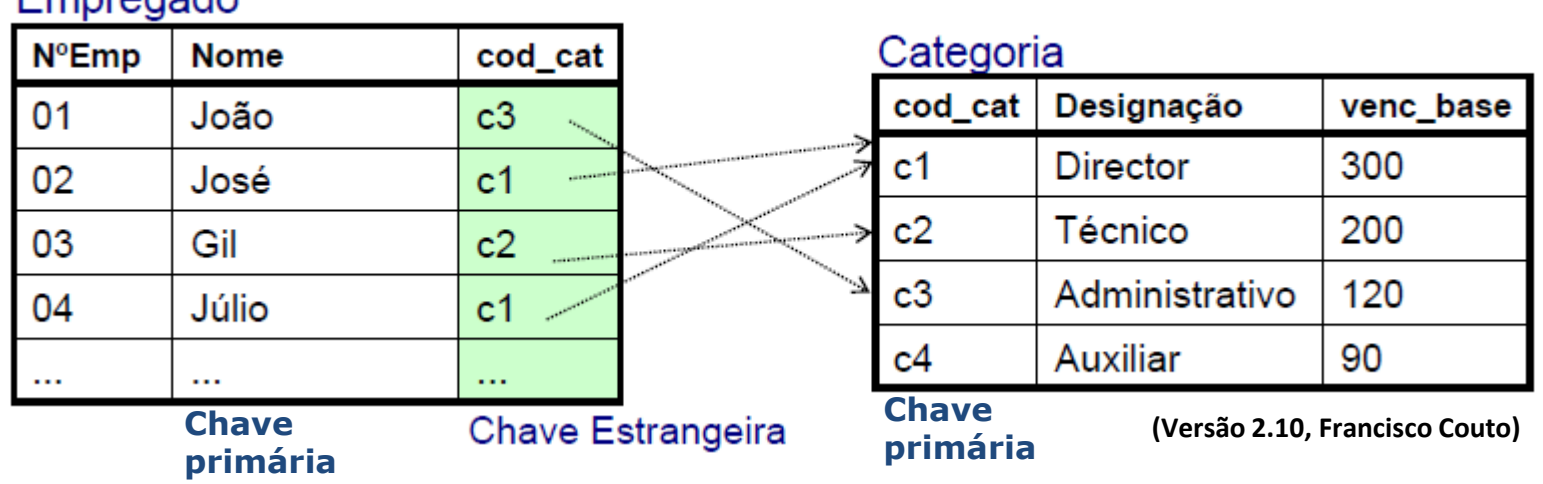

#### Emprogodo

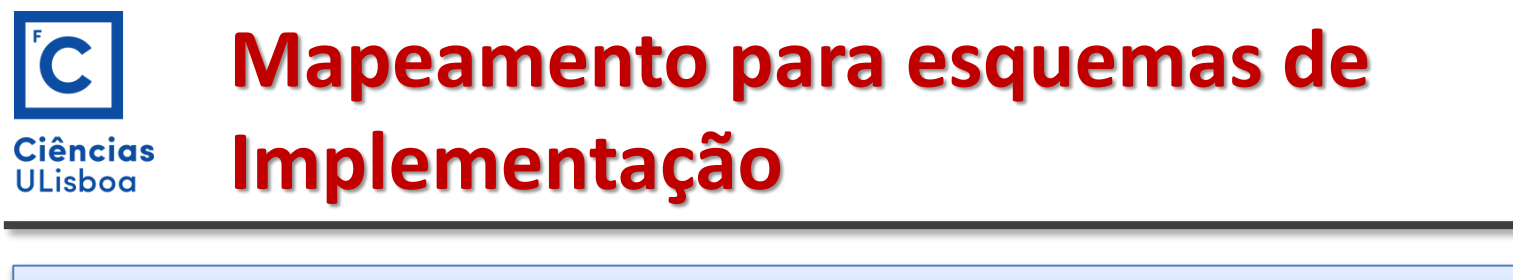

## **Correspondência básica entre o modelo OMT-G e o modelo objecto-relacional:**

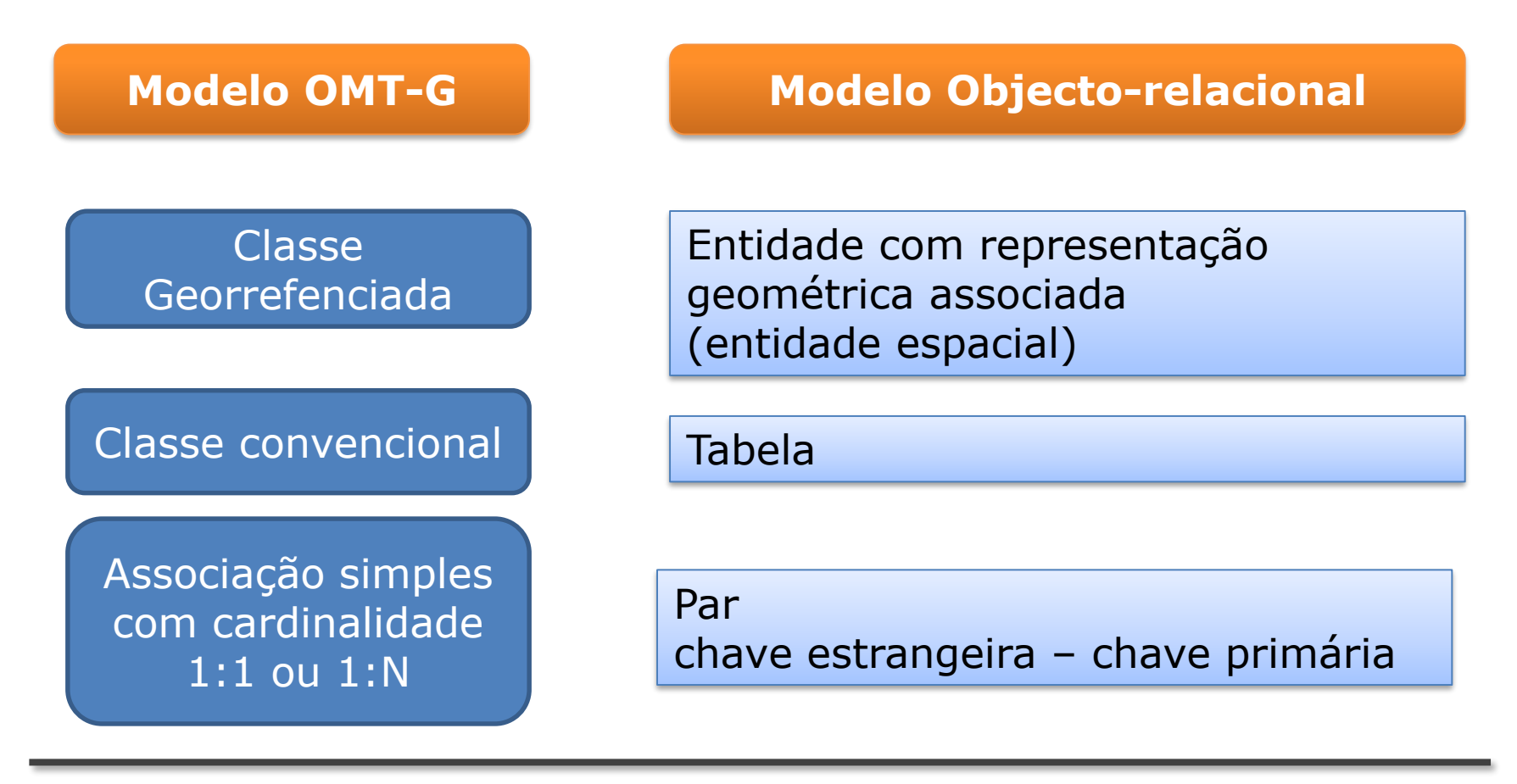

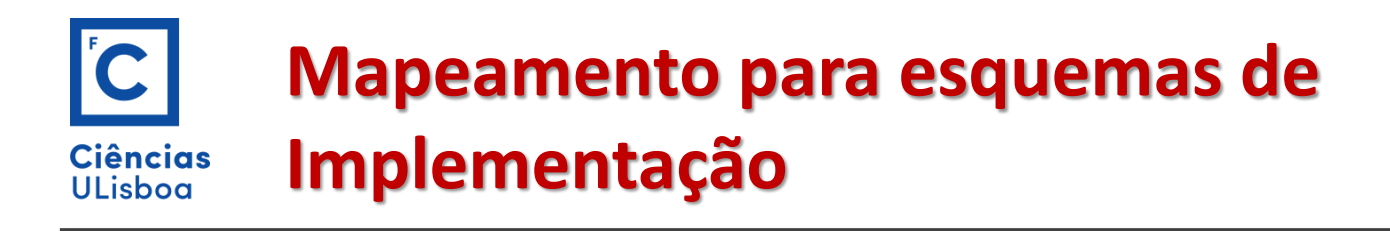

## **Modelo OMT-G Modelo Objecto-relacional**

Associação simples com cardinalidade N:M

Tabela Associativa com dois pares chave estrangeira - chave primária

Agregação **Par chave estrangeira – chave primária** entre a classe "parte" e a classe "todo"

Atributo simples Atributo simples (coluna)

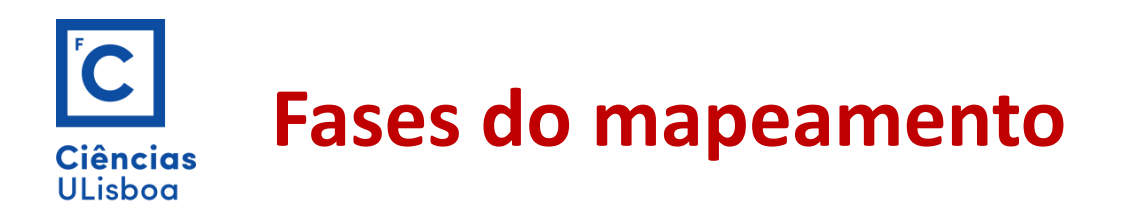

**Passo 1 Mapeamento das classes georreferenciadas e convencionais**

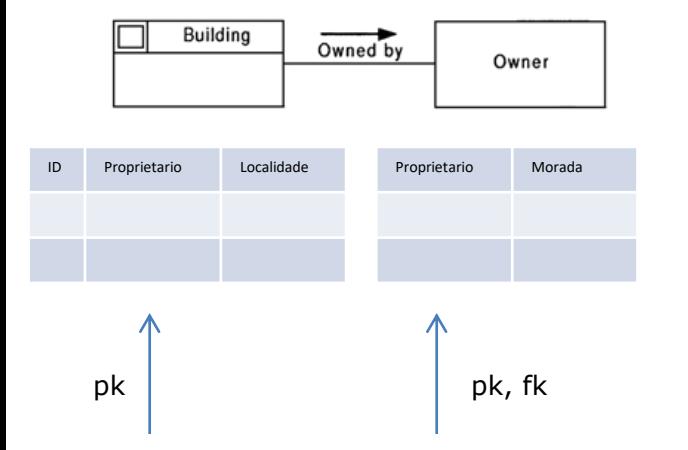

a) Para cada classe convencional ou georrefenciada criar uma tabela, sendo que cada atributo alfanumérico da classe é transformado numa coluna da tabela;

b) Escolher um dos atributos-chave para chave primária da tabela

c) Para as classes georreferenciadas deverse-á escolher a representação segundo os tipos geométricos disponíveis.

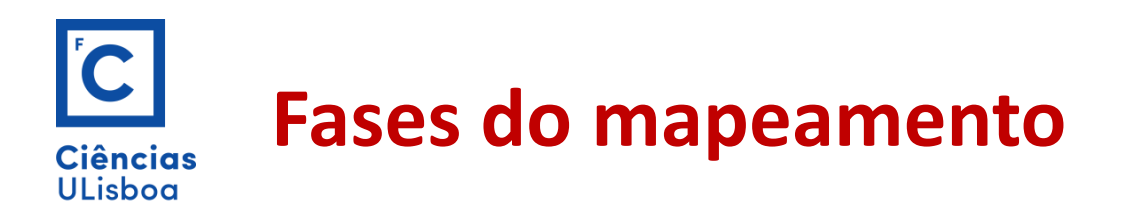

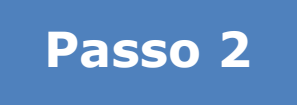

## **Passo 2 Mapeamento das associações simples**

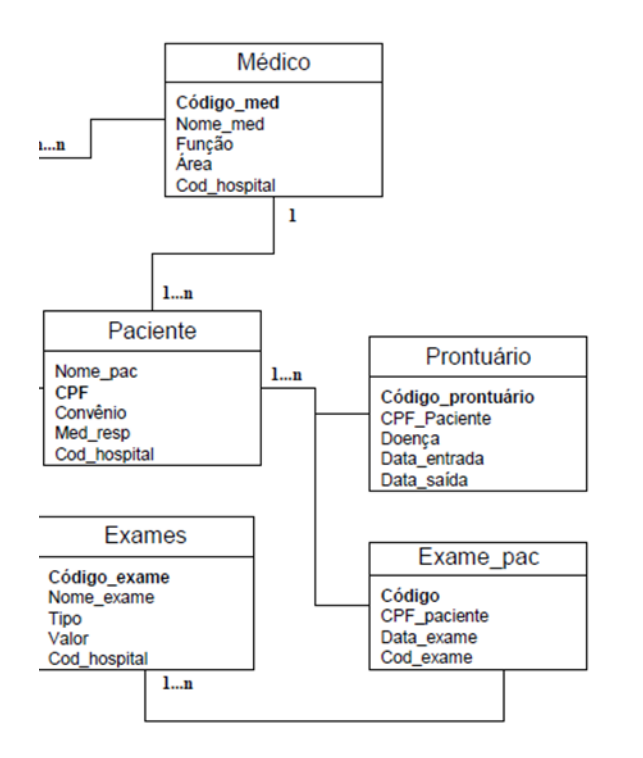

- a) Para cada relacionamento de cardinalidade 1:1 escolher uma das classes e incluir nela a chave primária da outra no papel de chave estrangeira;
- b) Para cardinalidade 1:N incluir na tabela correspondente à classe do lado N, como chave estrangeira a chave primária da tabela correspondente ao lado 1.

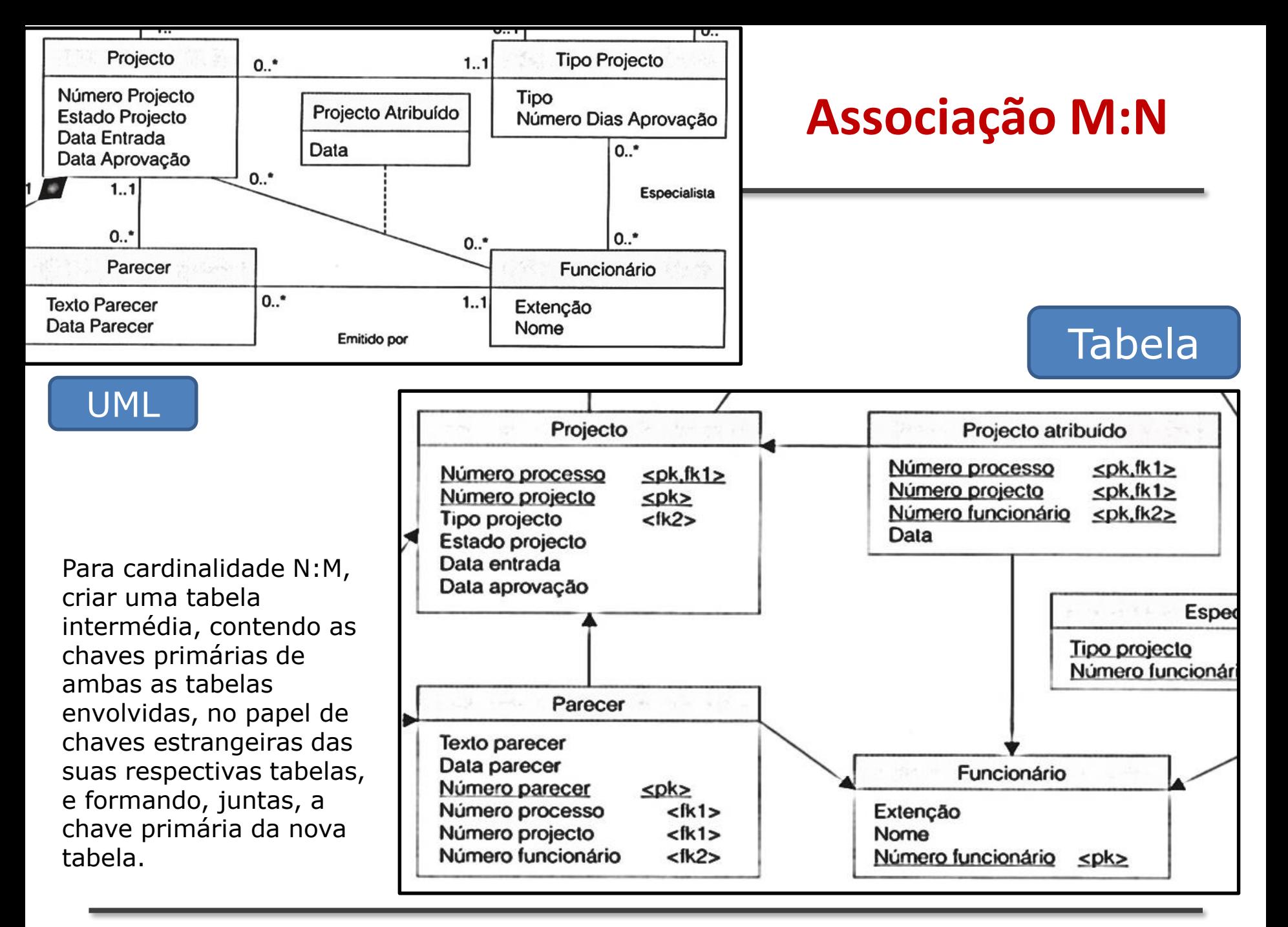

Setembro 2019 **DEGGE, João Catalão Fernandes [jcfernandes@fc.ul.pt]** 104

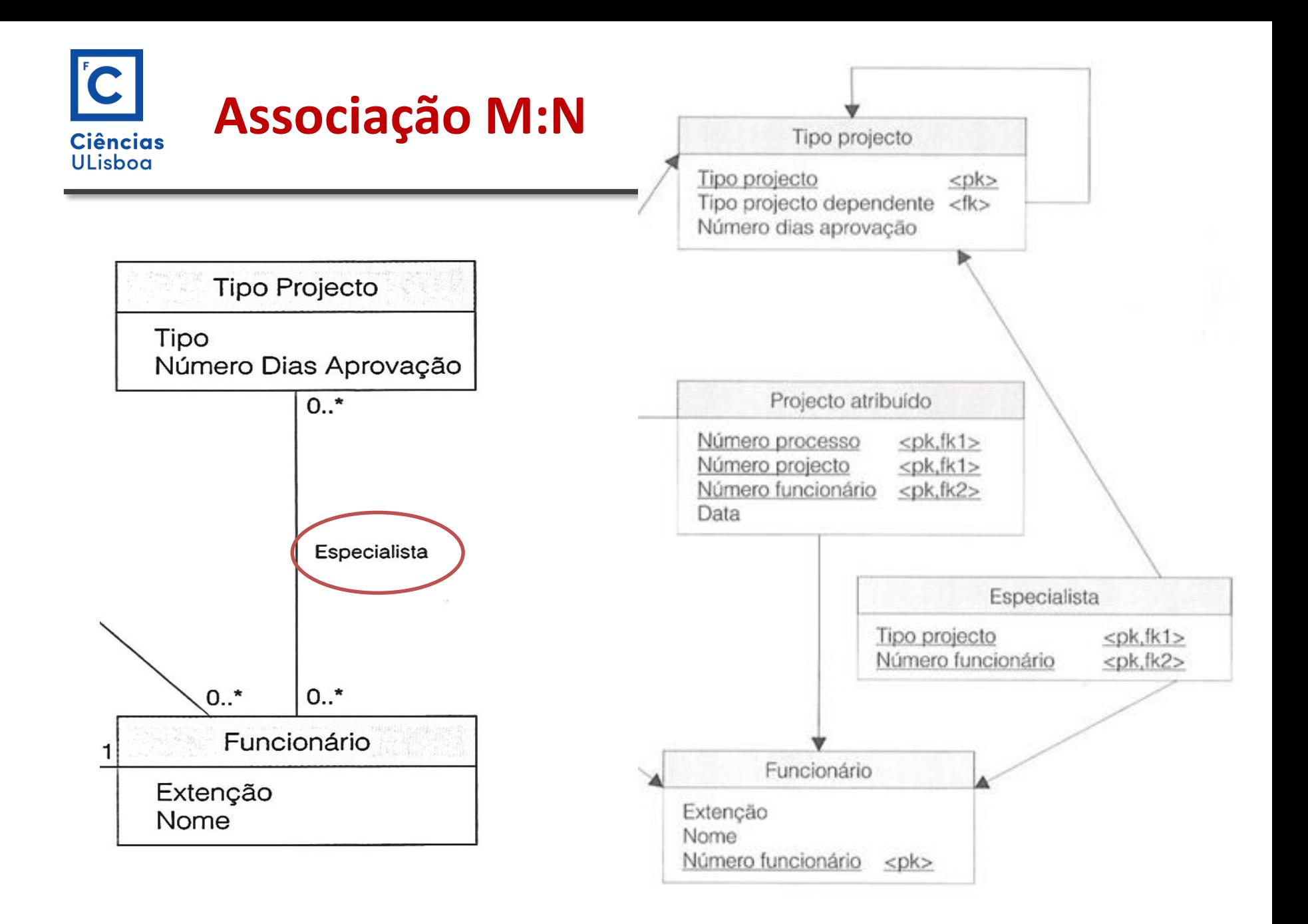

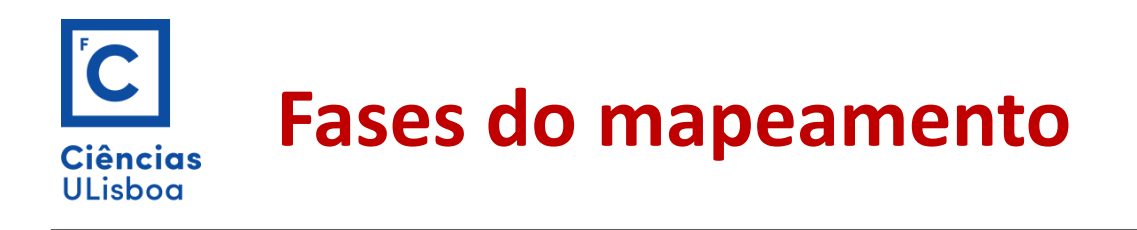

**Passo 3 Mapeamento de relacionamentos espaciais**

- a) Na maioria dos casos, os relacionamentos espaciais explicitados em diagramas de classe OMT-G não são materializados no esquema físico;
- b) O mapeamento de relacionamentos espaciais não causa alterações directamente nas tabelas construídas.

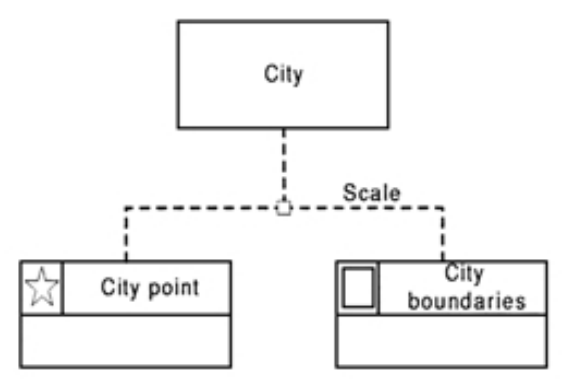

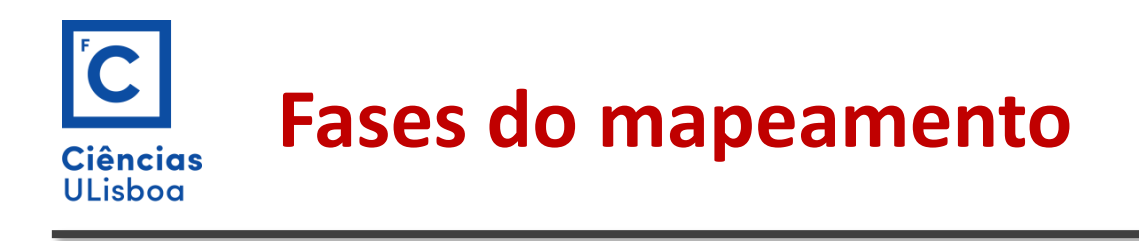

**Passo 4 Mapeamento de generalizações e especializações**

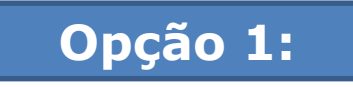

- a) Criar uma tabela para a superclasse, contendo todos os seus atributos e a sua chave primária.
- b) Criar uma tabela para cada subclasse, usando a mesma chave primária da superclasse, e também estabelecendo-a como chave estrangeira em relação à tabela da superclasse. Neste caso a representação geográfica deve ficar nas subclasses.

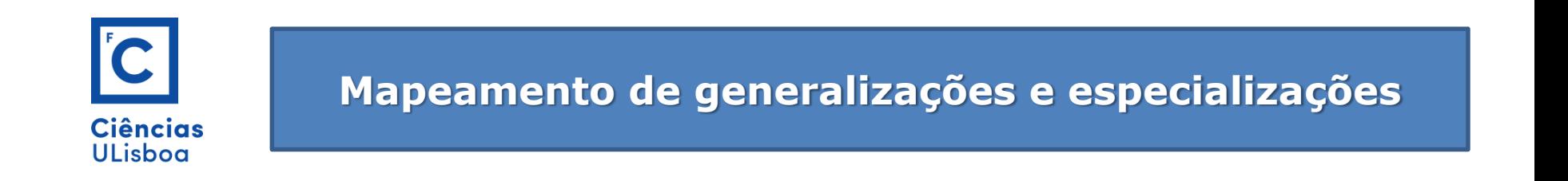

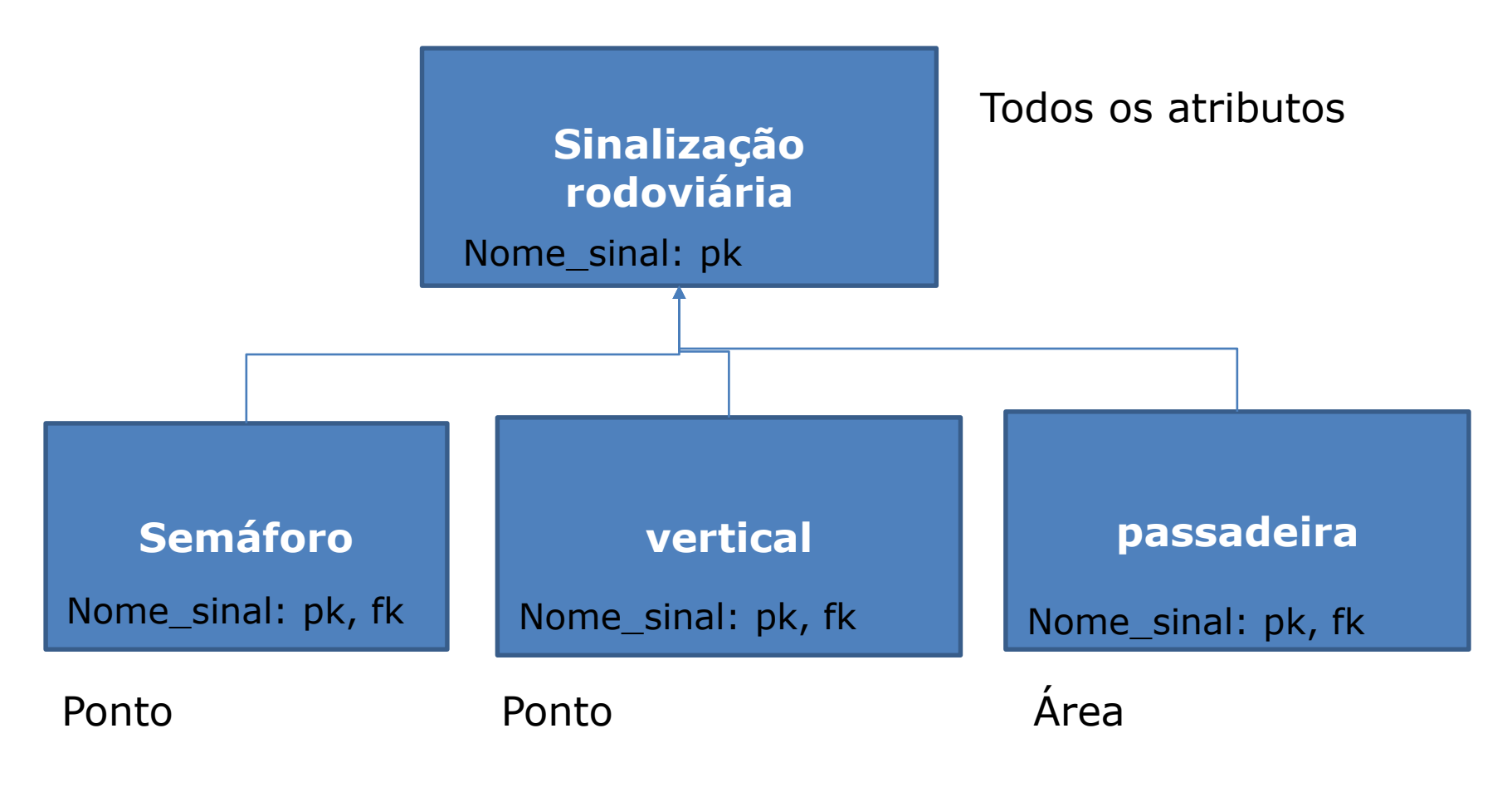

Preferível para representação cartográfica/gráfica

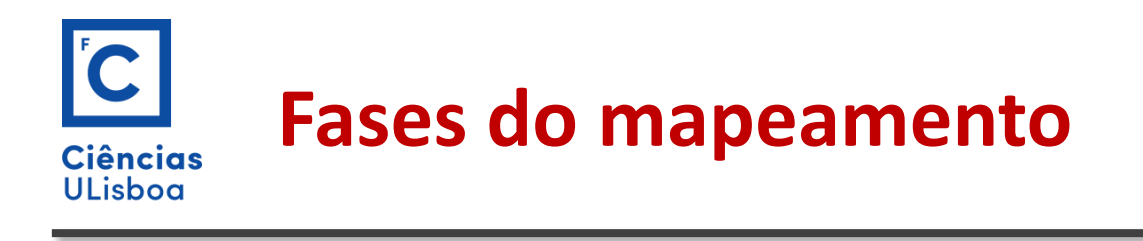

**Passo 4 Mapeamento de generalizações e especializações**

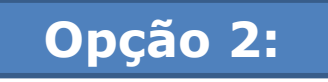

- a) Criar uma tabela para cada subclasse, contendo todos os seus atributos e também todos os atributos herdados da superclasse, inclusive a chave primária.
- b) Não criar tabela para a superclasse. Esta abordagem é conveniente para subclasses que tenham atributos próprios e visualização distinta.

Parcela -> urbana (com edificado) -> urbana (sem edificado)

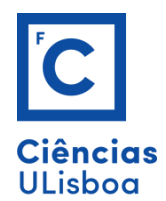

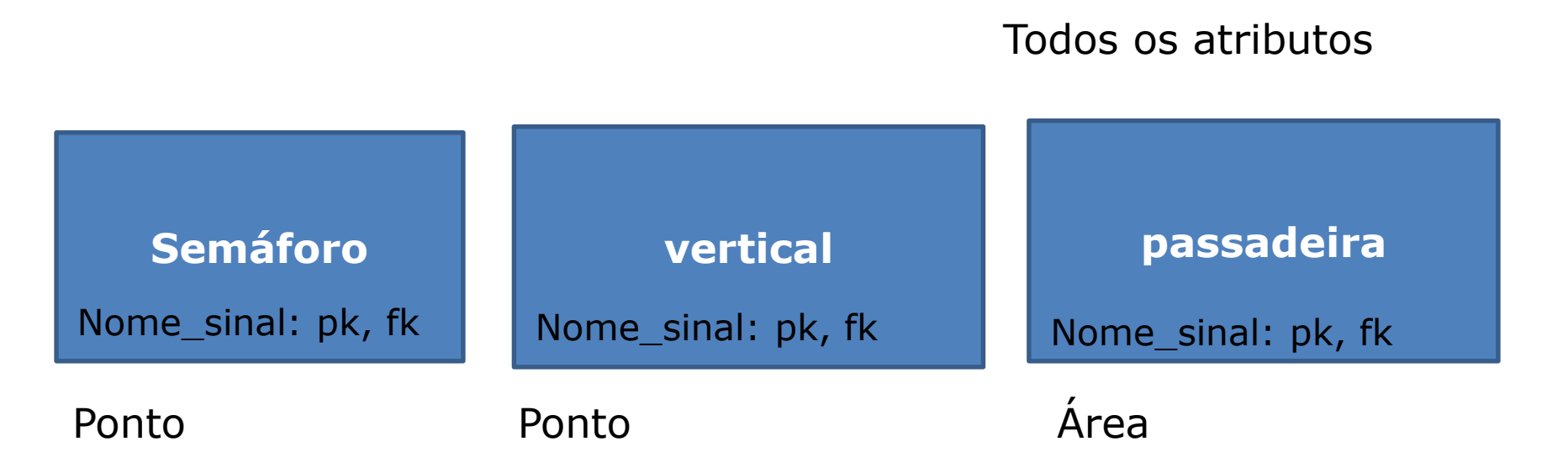

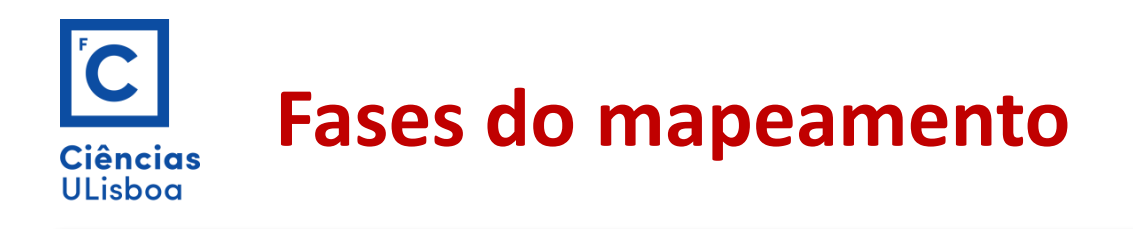

#### **Passo 4 Mapeamento de generalizações e especializações**

# **Opção 3:**

- a) Criar uma tabela única contendo todos os atributos da superclasse, inclusive a chave primária, e todos os atributos de cada subclasse.
- b) Acrescentar dois atributos (discriminador) um para indicar o tipo de subclasse e o outro para indicar a qual subclasse pertence cada linha da tabela.

Esta opção não é indicada para representações geográficas por dificuldades na visualização.

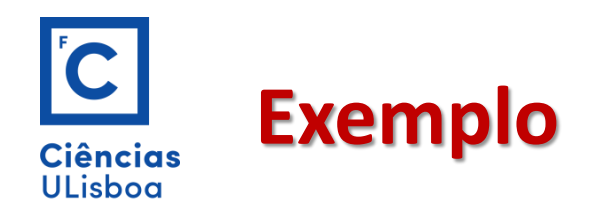

Cadastro Municipal (urbano) em que os utilizadores estão interessados na estruturação da ocupação do solo urbano em quarteirões, parcela e vias publicas.

Gestão de transportes e transito, em que o interesse está na estruturação do sistema viário

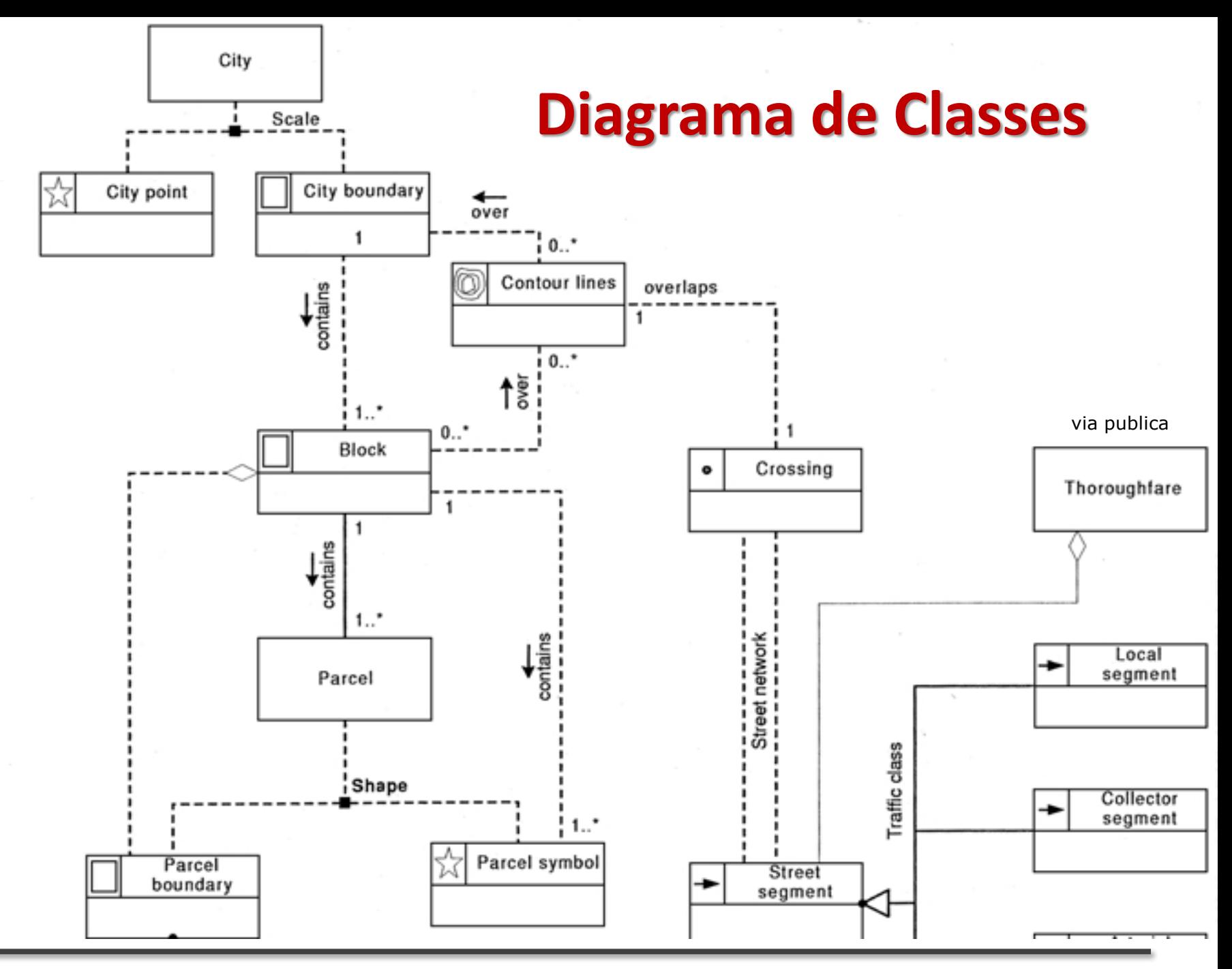

Setembro 2019 **DEGGE, João Catalão Fernandes [jcfernandes@fc.ul.pt]** 113

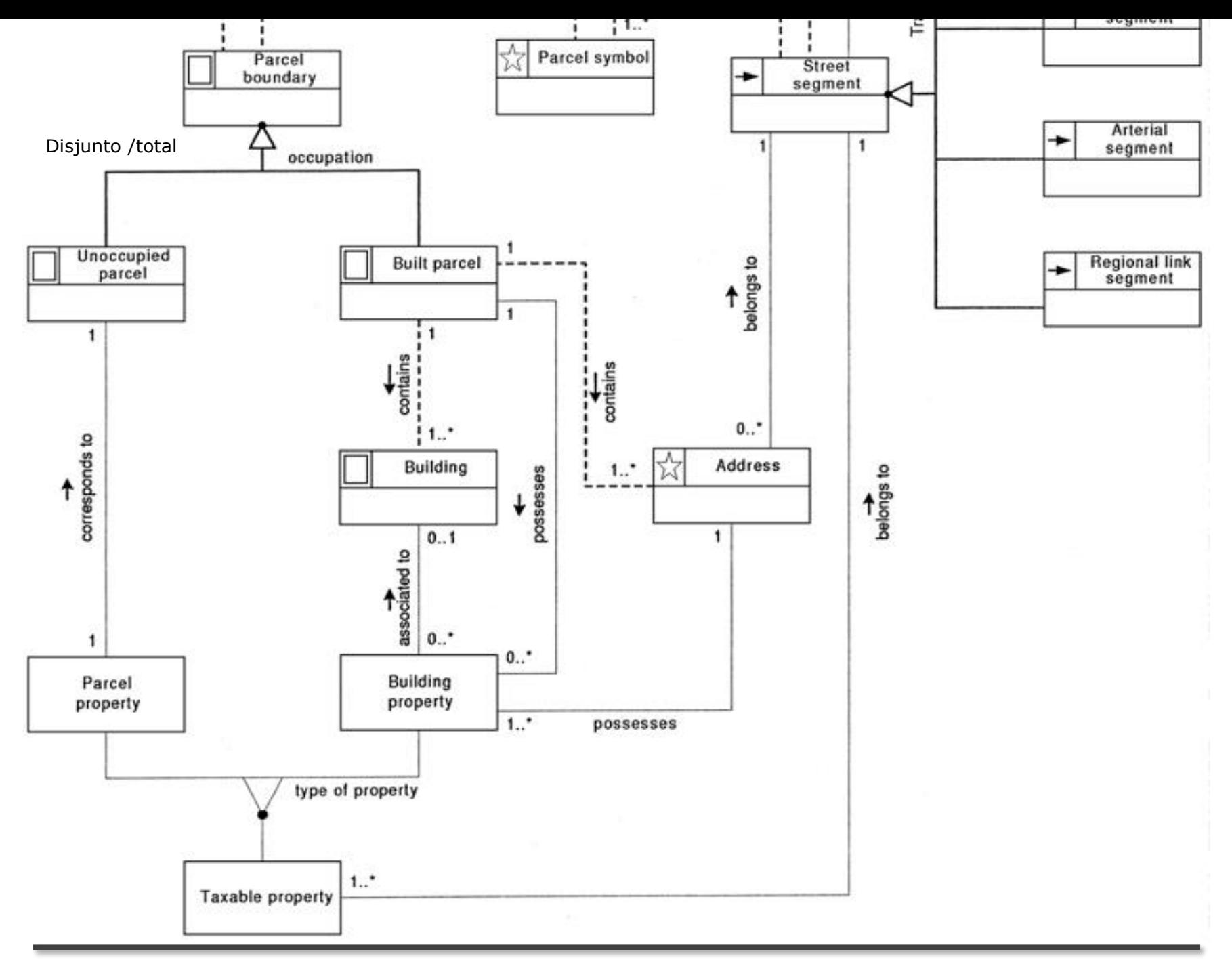

#### Setembro 2019 **DEGGE, João Catalão Fernandes [jcfernandes@fc.ul.pt]** 114

#### $|{\bf \hat{C}}|$ **Diagrama de TransformaçãoCiências ULisboa**

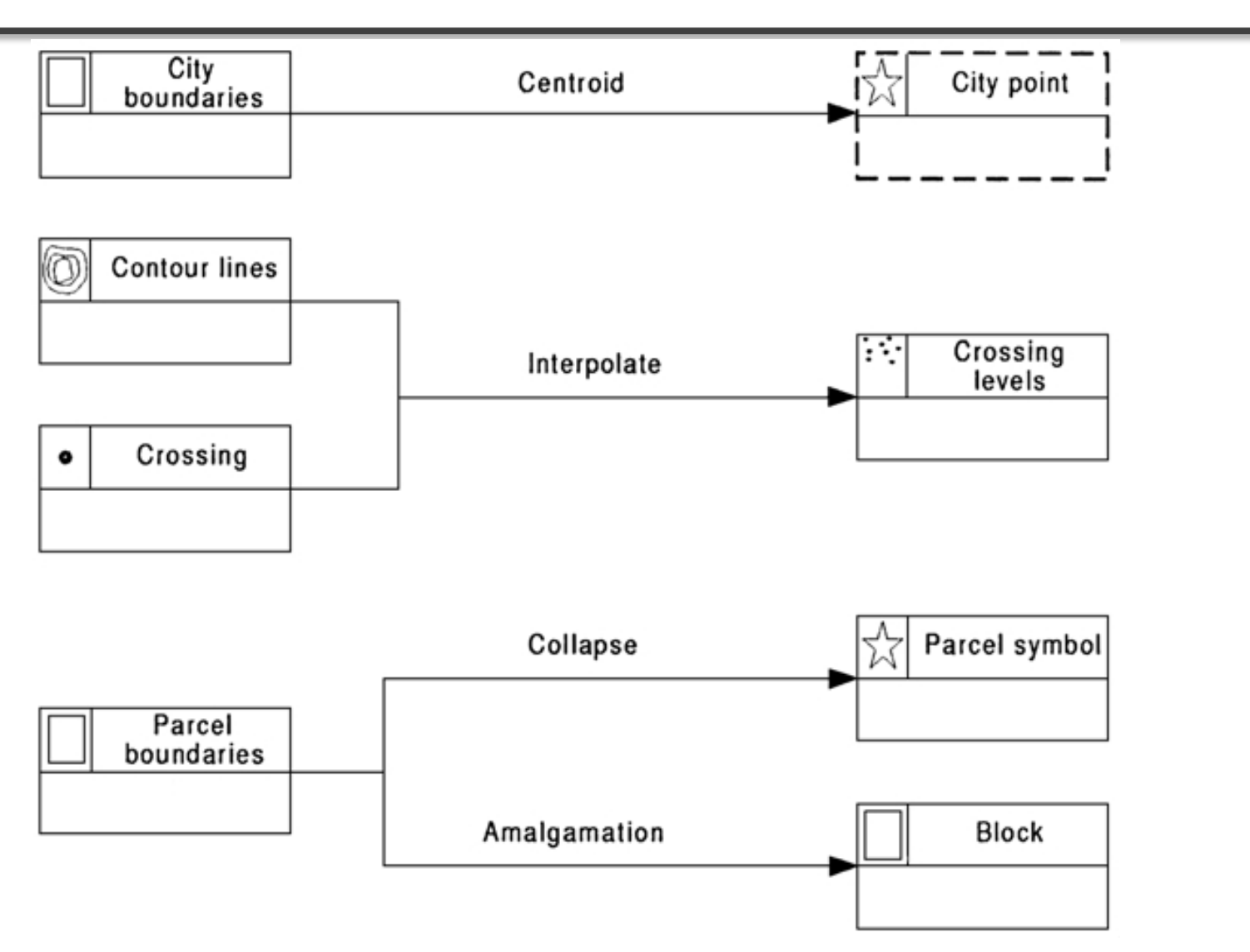

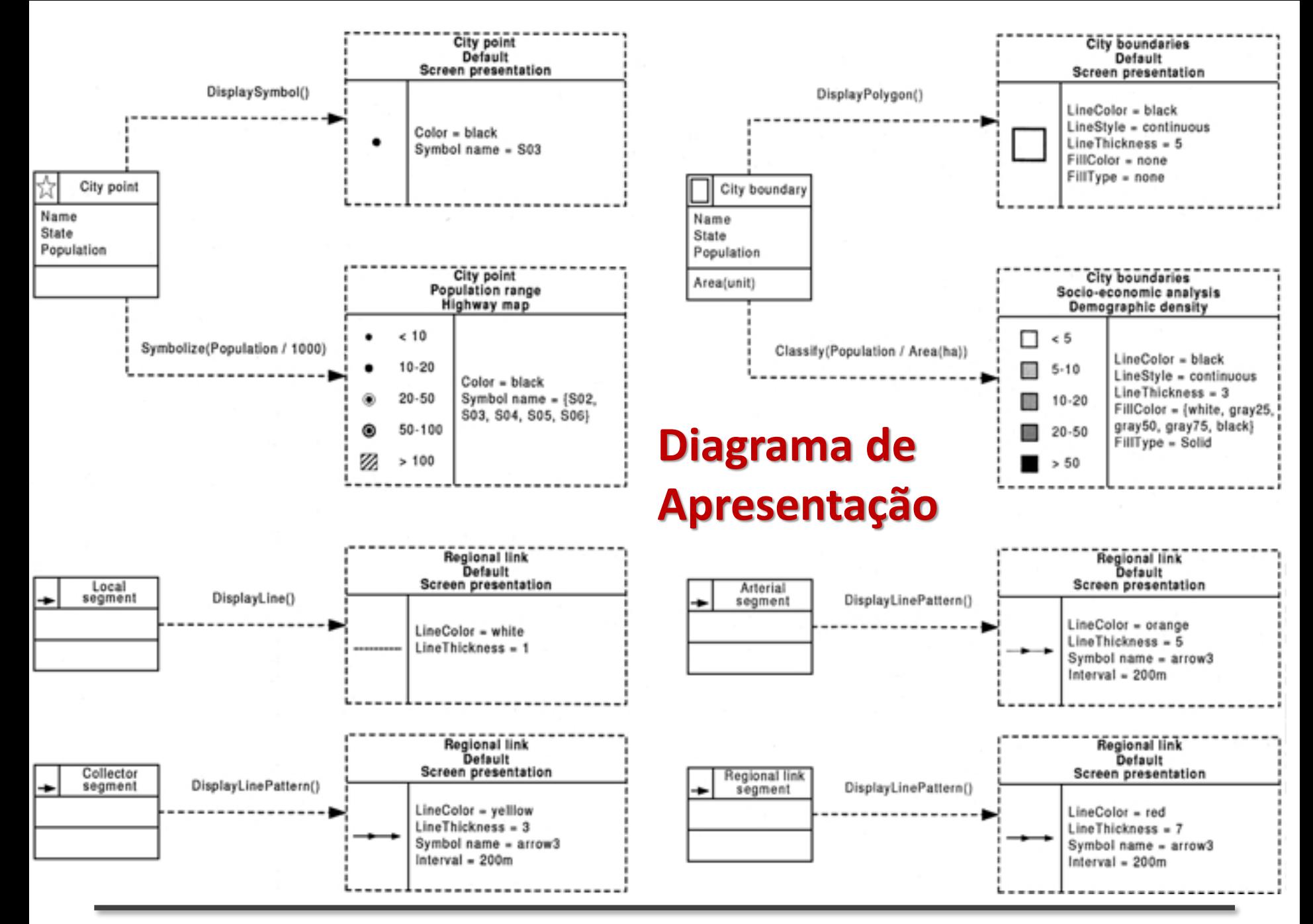

Setembro 2019 **DEGGE, João Catalão Fernandes [jcfernandes@fc.ul.pt]** 116

# **Esquema aplicacional do Cadastro**

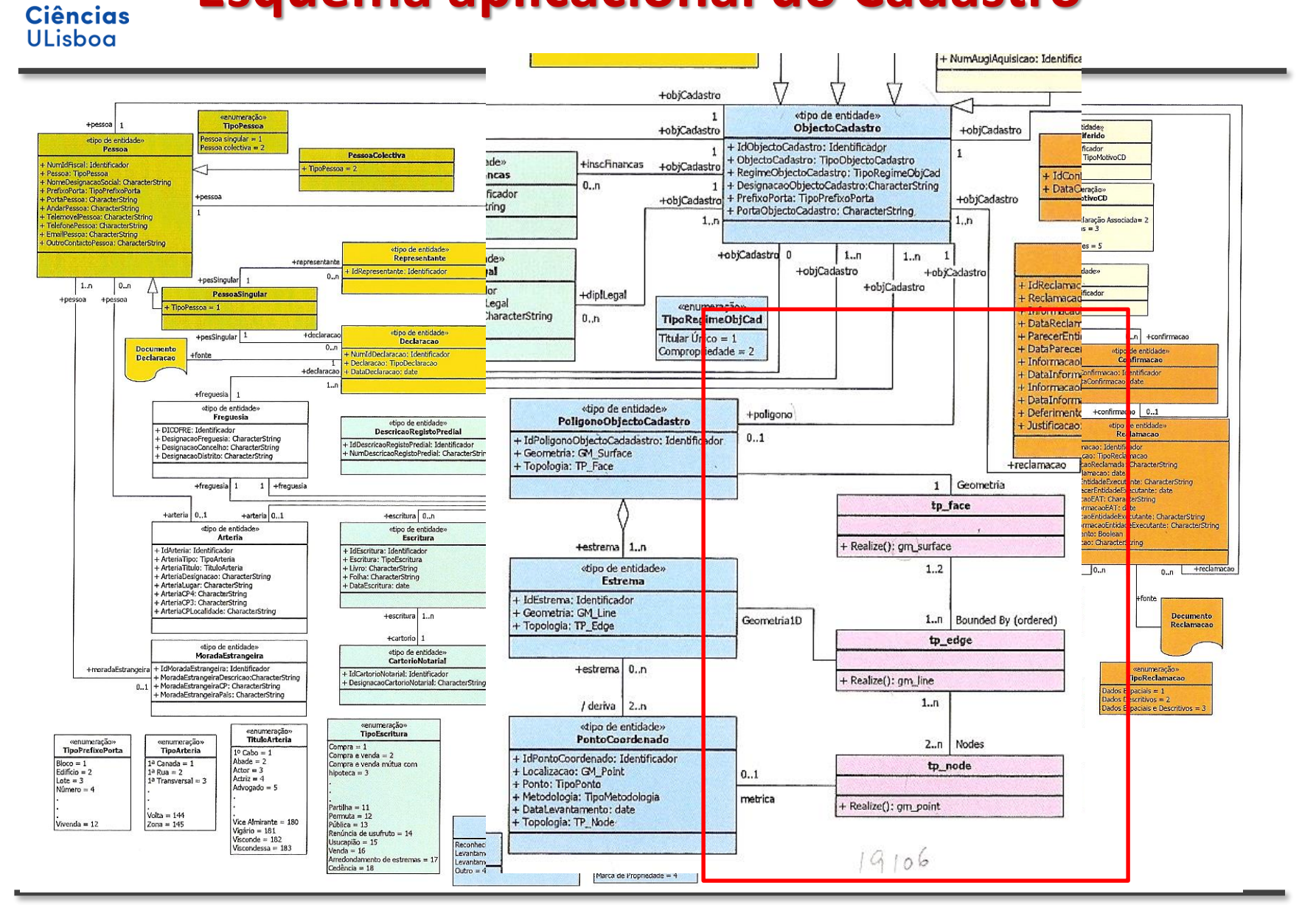

Setembro 2019 **DEGGE, João Catalão Fernandes [jcfernandes@fc.ul.pt]** 117

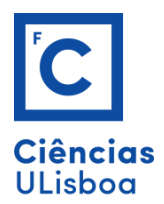

Para uso de OMT-G

1. Object Modeling Technique for Geographic Applications - OMT-G [http://homepages.dcc.ufmg.br/~clodoveu/DocuWiki/d](http://homepages.dcc.ufmg.br/~clodoveu/DocuWiki/doku.php?id=omtg) oku.php?id=omtg

1. Instalar a aplicação OMT-G para StarUML

(os executaveis estão na directoria \dados\OMT-G)

Online: <http://aqui.io/omtg/>

Online: <http://www.dpi.inpe.br/cursos/ser300/softwares.html>